# **ESCUELA POLITÉCNICA NACIONAL**

# **FACULTAD DE INGENIERÍA ELECTRÍCA Y ELECTRÓNICA**

# **MODELOS MATEMÁTICOS DE LA MÁQUINA SINCRÓNICA – IMPLEMENTACIÓN DIGITAL PARA USO EN HERRAMIENTAS COMPUTACIONALES**

# **IMPLEMENTACIÓN DIGITAL MODELOS MATEMÁTICOS DE MÁQUINAS SINCRÓNICA: IEEE ID 2.2 E IEEE ID 0.0**

**TRABAJO DE INTEGRACIÓN CURRICULAR PRESENTADO COMO REQUISITO PARA LA OBTENCIÓN DEL TÍTULO DE INGENIERO ELÉCTRICO**

**MATEO NICOLÁS YEROVI CALERO**

**mateo.yerovi@epn.edu.ec**

**DIRECTOR: DR. HUGO ARCOS MARTÍNEZ**

**hugo.arcos@epn.edu.ec**

**DMQ, febrero - 2024**

# **CERTIFICACIONES**

<span id="page-1-0"></span>Yo, MATEO NICOLÁS YEROVI CALERO declaro que el trabajo de integración curricular aquí descrito es de mi autoría; que no ha sido previamente presentado para ningún grado o calificación profesional; y, que he consultado las referencias bibliográficas que se incluyen en este documento.

# **MATEO NICOLÁS YEROVI CALERO**

Certifico que el presente trabajo de integración curricular fue desarrollado por MATEO NICOLÁS YEROVI CALERO, bajo mi supervisión.

> **DR. HUGO ARCOS MARTÍNEZ DIRECTOR**

# **DECLARACIÓN DE AUTORÍA**

<span id="page-2-0"></span>A través de la presente declaración, afirmamos que el trabajo de integración curricular aquí descrito, así como el (los) producto(s) resultante(s) del mismo, son públicos y estarán a disposición de la comunidad a través del repositorio institucional de la Escuela Politécnica Nacional; sin embargo, la titularidad de los derechos patrimoniales nos corresponde a los autores que hemos contribuido en el desarrollo del presente trabajo; observando para el efecto las disposiciones establecidas por el órgano competente en propiedad intelectual, la normativa interna y demás normas.

MATEO NICOLÁS YEROVI CALERO

DR. HUGO ARCOS MARTÍNEZ

# **DEDICATORIA**

<span id="page-3-0"></span>*A mi madre María, que desde el primer día trabajo arduamente para que nunca me faltara nada, desde un plato de comida hasta risas en el hogar. Me enseñaste a sobrevivir en este mundo, a ser independiente, valores y principios, en fin, a ser una buena persona. Siempre confiaste en mí, me brindaste tu apoyo en cada decisión y nunca dudaste que saldría adelante. Todo objetivo y logro que he logrado es gracias a ti…*

*A mi hermana Nicole, mi chuza eres mi motivación, me enseñaste a nunca rendirme, a dar el todo por el todo. Tu eres mi guía en todo este camino y mi acompañante en todo momento especial, desde esa fiesta que disfrutamos de enero a abril que ambos amamos y deseamos un día estar ahí hasta en los momentos más tristes, no conozco a una persona más fuerte que tú y sé que todo lo que tu desees ser lo lograras…*

*Ambas son mi mundo, mi única familia, mi fuerza y debilidad, las amo con todo el corazón y por ello todo este capítulo de mi vida que representa todo su esfuerzo se los dedico a ustedes…*

# **AGRADECIMIENTO**

<span id="page-4-0"></span>Agradezco a Dios, por darme la oportunidad de poder reír, llorar, bailar, cantar, caminar, ver, comer, sentir, en fin, por dame la oportunidad de vivir en este mundo y salir adelante.

Agradezco a mis padrinos Luis y Norma que me han brindado su apoyo incondicional para que pueda cumplir con todo objetivo que me he propuesto cumplir.

Agradezco a mis amigos David, Rodrigo, Pablo y Alejandro por brindarme sus consejos, tiempo para charlar, momentos inolvidables, ánimos, en fin, agradezco por no dejarme solo.

Agradezco a los amigos que forme en este trayecto universitario, la lista es larga, pero hago mención honorifica a Vanessa y Stefano, que desde el día uno siempre nos divertíamos en conjunto y éramos un grupo de apoyo, en los malos momentos es donde más estuvieron presentes y por ello agradezco a cada uno de ustedes de forma general por recuerdos tan memorables.

Agradezco a los compañeros que forme en mi carrera de Ingeniería Eléctrica en la EPN, que con el tiempo se han convertido en grandes amigos y formamos un equipo ya sea de estudio o de risas, estos son: Miguel, Sol, Freddy, Andrés, Fabricio, Gabriel, Erick y Francesca.

Agradezco al Doctor Hugo Arcos por darme la oportunidad de pertenecer a este proyecto de trabajo de integración curricular y agradezco a mis compañeros de trabajo Sol y Miguel por en conjunto desarrollar herramientas de calidad.

# **ÍNDICE DE CONTENIDO**

<span id="page-5-0"></span>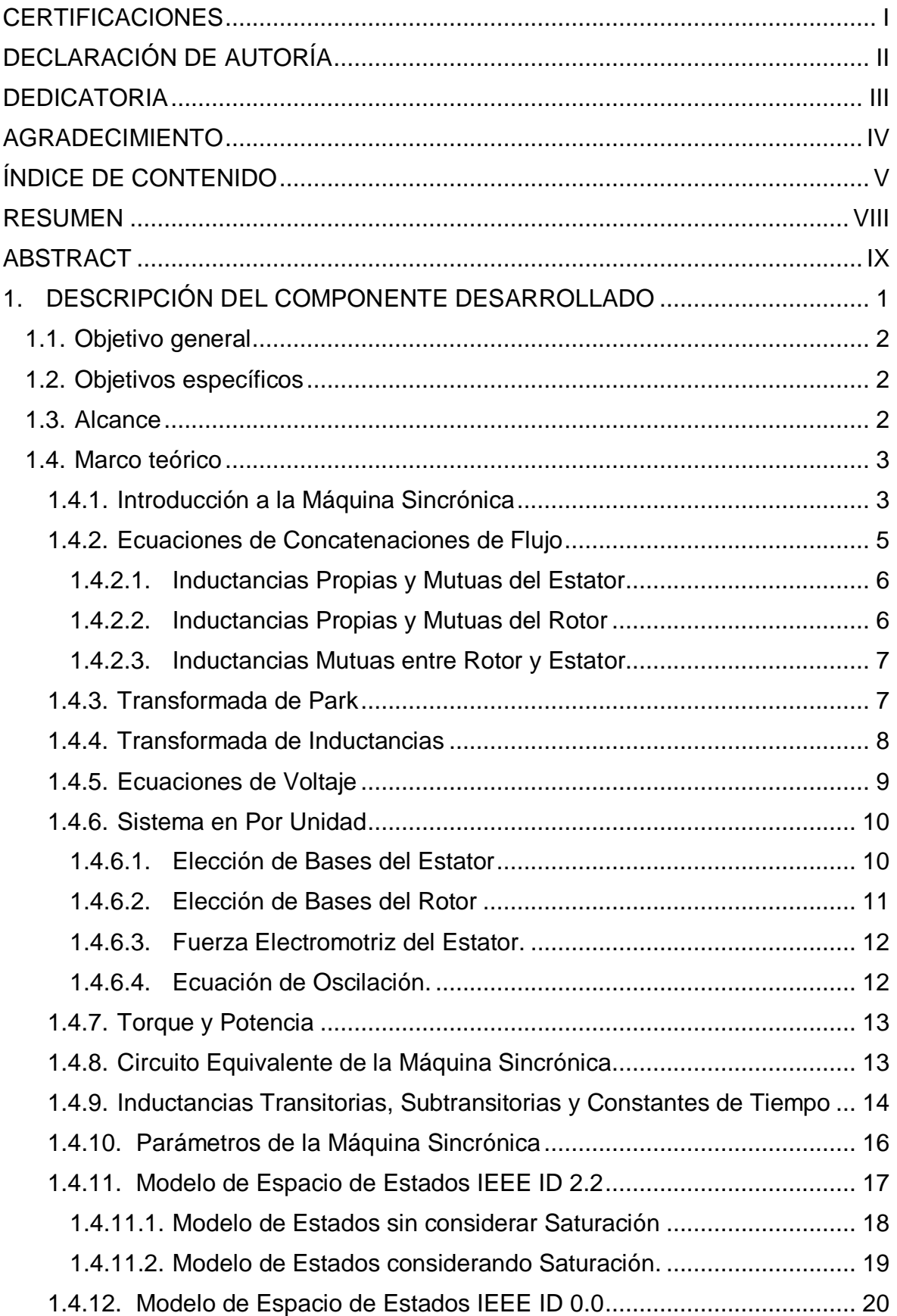

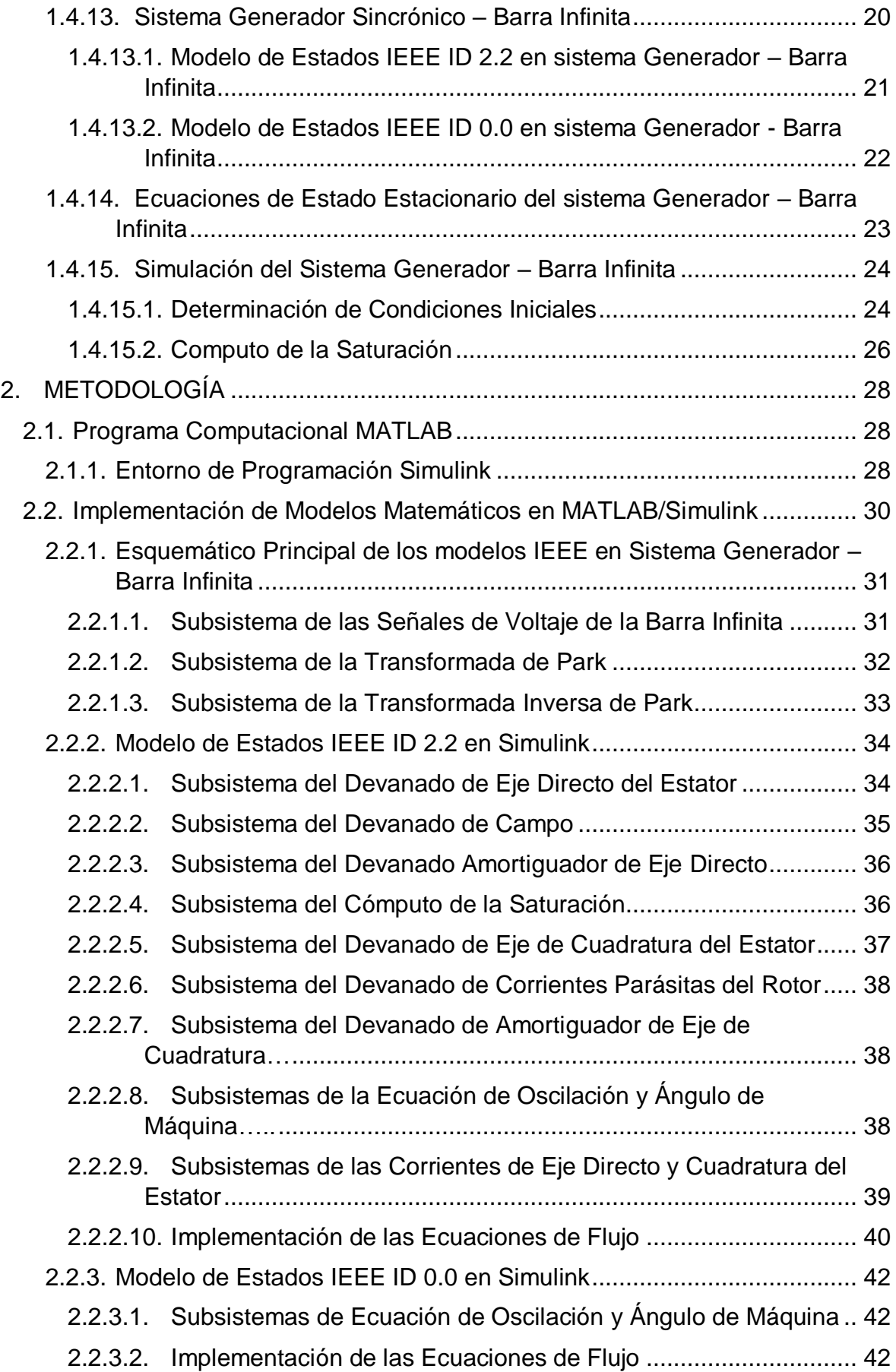

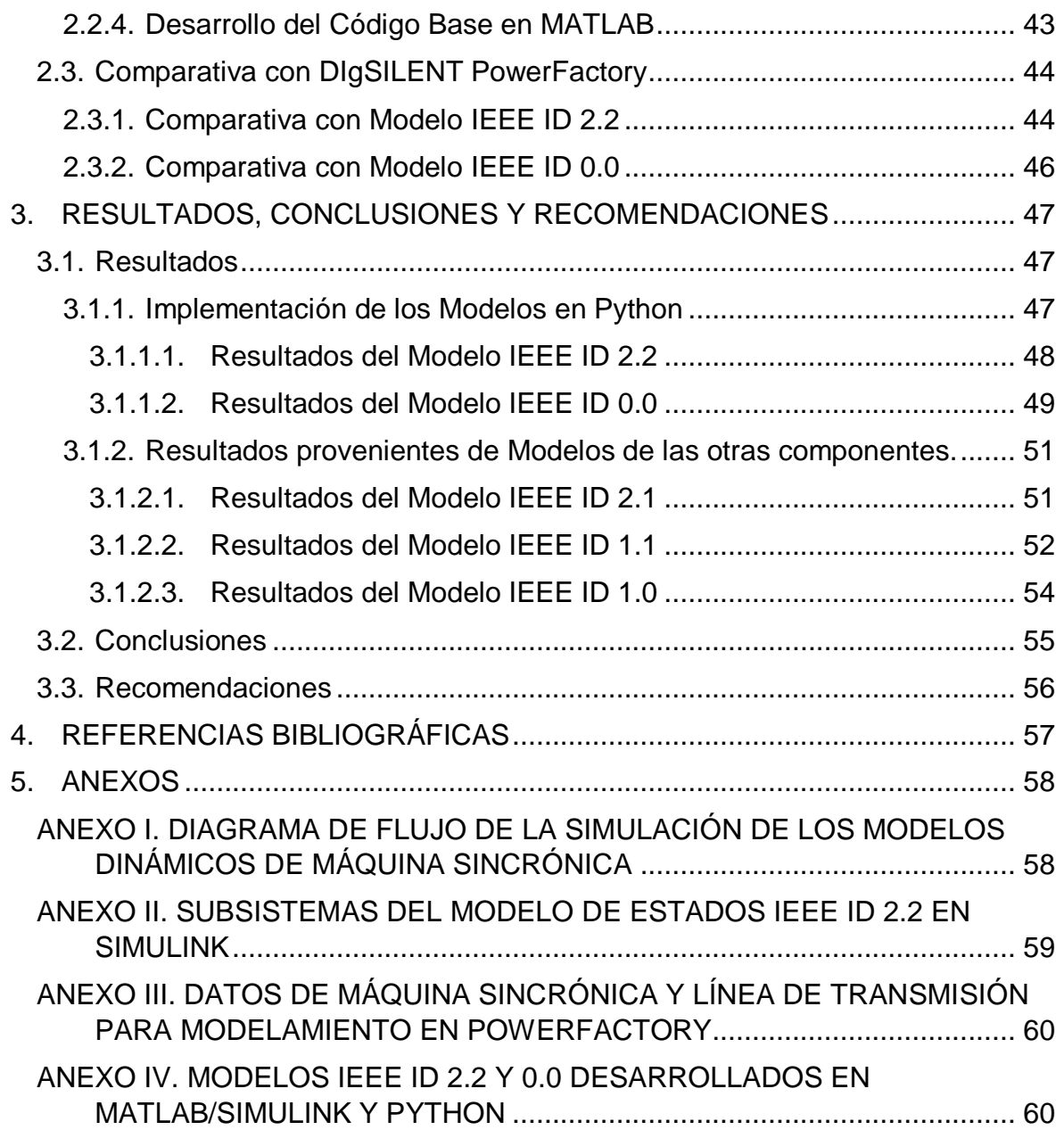

## **RESUMEN**

<span id="page-8-0"></span>El presente Trabajo de Integración Curricular se basa en la implementación de modelos matemáticos de máquina sincrónica IEEE en un sistema de prueba Generador – Barra Infinita en herramientas computacionales, haciendo énfasis en esta componente los modelos IFFF ID  $2.2 \div 10.0$ .

Para cada modelo se analiza su comportamiento dinámico, considerando el efecto de saturación magnética sobre la base del correspondiente modelo matemático matricial implementado en software. En este caso se analiza los requerimientos de simulación, como la definición de condiciones iniciales, el cómputo de la saturación y el manejo del tiempo.

Este Trabajo de Integración Curricular presenta una metodología de programación de cada modelo con ayuda del programa MATLAB/Simulink a fin de obtener una visualización gráfica en la construcción de una herramienta computacional. Para corroborar el funcionamiento de los modelos implementados en softwares se hace una comparación con resultados obtenidos en DIgSILENT PowerFactory con datos de una máquina obtenidos de la librería de este programa.

Como principal resultado de este trabajo se obtiene una herramienta computacional en lenguaje de programación Python para cada modelo en la cual se simulan estados operativos del sistema de prueba ante eventos de perturbación. Los resultados obtenidos con estas herramientas son comparados con aquellos obtenidos en MATLAB/Simulink, así como con los resultados de otros modelos implementados en el Proyecto de Trabajos de Integración Curricular a fin de generar conclusiones y recomendaciones.

**PALABRAS CLAVE:** barra infinita, generador sincrónico, MATLAB, modelos IEEE, Python, simulación dinámica.

# **ABSTRACT**

<span id="page-9-0"></span>The present Curricular Integration Work is based on the implementation of mathematical models of IEEE synchronous machine in a Generator – Infinite Bus test system using computational tools, with a particular emphasis on the IEEE models ID 2.2 and ID 0.0.

For each model, its dynamic behavior is analyzed, considering the effects of magnetic saturation based on the corresponding matrix mathematical model implemented in software. In this case, simulation requirements are examined, such as the definition of initial conditions, the computation of saturation, and time management.

This Curricular Integration Work presents a programming methodology for each model using the MATLAB/Simulink program to obtain a graphical visualization in the construction of a computational tool. To validate the functionality of the models implemented in software, a comparison is made with results obtained in DIgSILENT PowerFactory using machine data from this program.

The main outcome of this work is a computational tool in the Python programming language for each model, in which operational states of the test system are simulated under disturbance events. The results obtained with these tools are compared with those from MATLAB/Simulink, as well as with those of other models implemented in the Curricular Integration Work Project, to draw conclusions and recommendations.

**KEYWORDS:** dynamic simulation, infinite bus, MATLAB, models IEEE, Python, synchronous generator.

# <span id="page-10-0"></span>**1. DESCRIPCIÓN DEL COMPONENTE DESARROLLADO**

En lo que respecta al análisis del comportamiento de un sistema eléctrico de potencia las máquinas eléctricas cumplen un papel fundamental. Estos son elementos muy utilizados en la vida cotidiana basándose en la conversión de energía mecánica a eléctrica y viceversa mediante la actuación de campos magnéticos, es decir, su principio básico de funcionamiento es tener un circuito resistivo-inductivo mediante conductores de cobre enrollados en un núcleo de material ferromagnético (comúnmente hierro) teniendo como resultado una bobina o devanado [1].

Los motores, generadores y transformadores son los dispositivos eléctricos más conocidos dentro de un sistema de potencia, por lo que en este Trabajo de Integración Curricular se dará un enfoque a la máquina sincrónica. Este elemento es muy utilizado como generador en las centrales de generación contando con dos devanados fundamentales (armadura y campo) [2]. El devanado de campo está en el rotor de la máquina y es alimentado por un voltaje continúo obteniendo un electroimán giratorio. El campo magnético rotatorio del devanado de campo induce una fuerza electromotriz al devanado de armadura ubicado en el estator de la máquina generando señales de voltaje trifásicas balanceadas en la red eléctrica, y al conectar una carga en los terminales de la maquina se genera una corriente variable en el devanado de armadura generando un campo magnético variable que gira en el mismo sentido y a la misma velocidad que el campo magnético del rotor [2]. Cabe destacar que la frecuencia con la que giran es la misma de la red eléctrica y es debido a esto que se lo conoce como máquina sincrónica.

Las señales eléctricas cuentan con dos estados de operación (transitorio y estacionario) por lo que se debe analizar el desempeño de las señales generadas, para esto se hace un estudio dinámico de la máquina eléctrica mediante la integración en el tiempo de las ecuaciones diferenciales que constituyen su modelo matemático que describe el funcionamiento del generador sincrónico tomando en cuenta sus partes constructivas, variables de estado, señales de entrada, salida y de referencia [3].

Sin embargo, un modelo matemático que defina a la máquina sincrónica es complejo de analizar, por ello es necesario el uso de herramientas de simulación, como Python o MATLAB/Simulink, pero debido que en ocasiones se tiene limitaciones en estos programas por el equipo físico computacional o por el software que incorpore, se simplifica el modelo que define al generador sincrónico reduciendo expresiones matemáticas y con ello se disminuyen los tiempos de procesamiento. Las respuestas que genere un modelo más simple pueden ser menos exactas en comparación al análisis con un modelo completo.

1

Dentro de este Trabajo de Integración Curricular se desarrollará el modelo IEEE ID 2.2, el cual es muy completo ya que considera saturación, corrientes parásitas e incluso devanados amortiguadores de la máquina sincrónica. También se desarrollará el modelo IEEE ID 0.0 el cual a diferencia del anterior es muy simple, con pocas variables de estado ya que no toma en consideración varios de los elementos anteriormente mencionados.

Dichos modelos matemáticos serán implementados en software a través de la herramienta MATLAB/Simulink mediante programación por diagrama de bloques y también en Python tomando en cuenta un sistema generador – barra infinita a fin de ejecutar diferentes eventos de simulación de la máquina y analizar su comportamiento en el régimen transitorio. Estos modelos podrán posteriormente ser utilizados e incorporados en proyectos futuros de modelación y simulación de sistemas eléctricos de potencia para análisis de estabilidad.

# <span id="page-11-0"></span>**1.1. Objetivo general**

Implementar modelos matemáticos de la máquina sincrónica operando como generador con el objetivo de desarrollar simulaciones del comportamiento dinámico del generador sincrónico en un sistema de prueba generador – barra infinita.

# <span id="page-11-1"></span>**1.2. Objetivos específicos**

- 1. Realizar una investigación del modelado matemático de la máquina sincrónica mediante lecturas en varias fuentes de información con el fin de generar una base conceptual de esta temática.
- 2. Conocer el entorno, componentes y librerías necesarias para el modelado digital de la máquina sincrónica en las diferentes herramientas de programación para implementar los dos sistemas propuestos.
- 3. Analizar los resultados obtenidos de cada modelo mediante la ejecución de simulaciones y compilaciones de datos de máquinas reales a fin de realizar comparaciones respecto a otros modelos implementados en el proyecto.

### <span id="page-11-2"></span>**1.3. Alcance**

La fase inicial consistirá en la investigación y lectura acerca de la modelación matemática de la máquina sincrónica operando como generador, de esta lectura se procederá a realizar resúmenes con el fin de generar un marco conceptual analizando principalmente las expresiones matemáticas, señales de entrada, de salida y variables de estados que intervienen en el modelado. En base a esta base conceptual se desarrollará el modelado

matemático de un sistema generador-barra infinita enfocándose en los modelos de generador IEEE ID 2.2 e IEEE ID 0.0.

Como segunda fase se tendrá la implementación de los modelos matemáticos en las herramientas de programación (MATLAB/Simulink y Python), inicialmente se realizará una inspección al entorno de trabajo en cada herramienta y mediante investigaciones se determinara que elementos son primordiales en los programas para desarrollar los modelos deseados, por ejemplo, en MATLAB/Simulink se determinará que bloques son los más recomendables a utilizar y en Python que librerías son útiles para el desarrollo de una herramienta de software para la simulación del comportamiento de una máquina sincrónica en un sistema de prueba generador - barra infinita. Con el reconocimiento del entorno en cada programa se procede a la implementación de cada modelo matemático planteado en la fase anterior.

En una última fase, se obtendrán resultados de simulación de eventos con los modelos elaborados y en base a estas respuestas se realizarán comparaciones tomando en cuenta la matemática que define a cada modelo de la fase inicial y las limitaciones de simulación de los modelos creados en cada programa. Con este análisis se obtienen las conclusiones del trabajo de integración curricular.

### <span id="page-12-0"></span>**1.4. Marco teórico**

En el siguiente apartado se dará una introducción a los componentes y funcionamiento de la máquina sincrónica, se describirá el proceso necesario a fin de construir el modelo matemático que define el comportamiento de la máquina sincrónica conectado a una barra infinita para los sistemas establecidos en esta componente y se definirá el proceso para la simulación de la máquina sincrónica.

### <span id="page-12-1"></span>**1.4.1. Introducción a la Máquina Sincrónica**

La máquina sincrónica es un elemento eléctrico utilizado ampliamente en aplicaciones trifásicas como la generación de energía y para accionar motores de gran potencia, pero, comúnmente son usados como fuentes de energía en los sistemas de potencia y son los principales causantes de inestabilidad en el sistema eléctrico por efecto de pérdida del sincronismo ante diferentes perturbaciones [2].

La máquina sincrónica cuenta con dos devanados principales:

 **Devanado de Campo:** normalmente está ubicado en el rotor y por este se tiene circulando corriente continua que produce un campo magnético que gira en el mismo sentido del rotor a velocidad sincrónica [2].

 **Devanado de Armadura:** este es capaz de manejar grandes cantidades de voltaje conllevando a tener grandes corrientes transitorias y es por esto por lo que se ubica en el núcleo de hierro laminado del estator de la máquina ya que necesita una resistencia mecánica adecuada [2]. Cuenta con tres devanados por cada fase, si estos llevan corrientes balanceadas el flujo magnético generado gira en el mismo sentido y velocidad que el del rotor [2].

Por tanto, se dice que la máquina está en sincronismo cuando los flujos magnéticos de rotor y estator giran a la misma velocidad y al mismo sentido, esta velocidad es la sincrónica y se calcula como:

$$
N_s = \frac{120f}{p} \tag{1.1}
$$

Donde:

- Ns: velocidad sincrónica de la máquina [rpm].
- f: frecuencia de la red eléctrica [Hz].
- p: número de polos de la máquina.

En lo que respecta al rotor se cuenta con dos tipos:

- **Rotor de Polos Salientes:** estos funcionan a bajas velocidades, cuentan con un número grande de polos y son muy usados en las centrales hidráulicas. En la cara del polo se tiene varillas de cobre o latón que asemejan a una jaula de ardilla de un motor de inducción debido a que estas barras están conectadas a los anillos de los extremos a fin de tener devanados en cortocircuito, estos devanados son los amortiguadores con la idea de amortiguar las oscilaciones de velocidad de la máquina [2].
- **Rotor Cilíndrico:** estos funcionan a grandes velocidades, normalmente tiene dos o cuatro polos y son usados en las centrales térmicas. Son elaborados por acero forjado sólido donde sus devanados con distribuidos en las ranuras del rotor y sostenidos mediante cuñas de acero, pero al considerar amortiguamiento se utilizan cuñas de metal como barras de amortiguamiento o varillas de cobre debajo de estas cuñas [2].

El rotor cuenta con devanados simétricos, es decir, dos ejes importantes, el primero es el eje directo (eje d) el cual está centrado magnéticamente en el polo norte, es decir, este eje cruza una de las caras polares de la parte móvil de la máquina; el otro eje del rotor se llama eje de cuadratura (eje q) el cual está 90 grados por delante del eje directo [3], esto se aprecia mejor en la Figura 1.1.

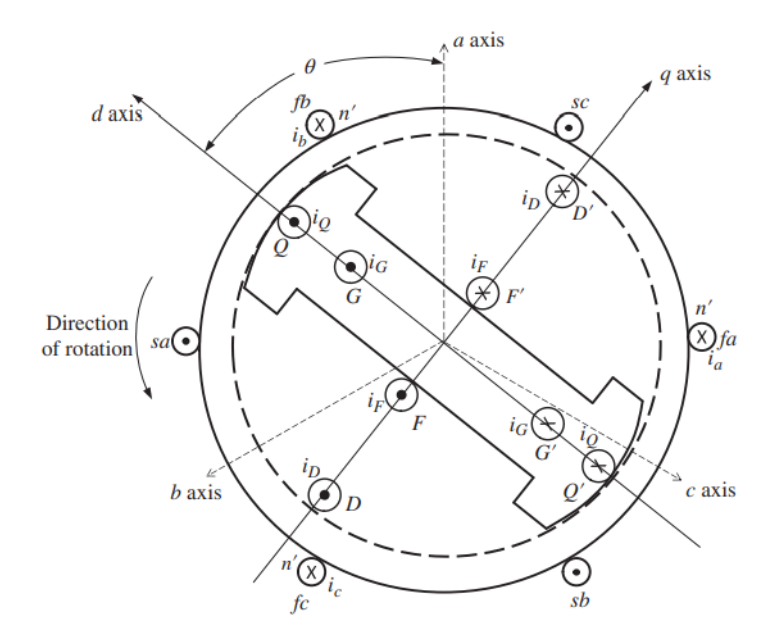

**Figura 1.1.** Representación de la Máquina Sincrónica [4].

Un estudio de la máquina sincrónica conlleva a analizar las condiciones en estados estacionario y estado dinámico, en este último se inducen corrientes parásitas en el rotor (únicamente el cilíndrico), en las paredes de las ranuras o en los devanados amortiguadores, para ello se realiza un estudio matemático.

### <span id="page-14-0"></span>**1.4.2. Ecuaciones de Concatenaciones de Flujo**

Dentro de la máquina sincrónica se cuentan con seis bobinados fundamentales, tres en el devanado de armadura por cada fase (a, b, c), uno en el devanado de campo (F) y dos devanados amortiguadores (D, Q) ubicados en el rotor [4]. Si la maquina es de rotor cilíndrico se tiene un devanado adicional (G) que representa el flujo magnético que aparece en el eje de cuadratura por efecto de las corrientes parásitas al darse el estado transitorio en las señales de corriente [4]. Al final se tiene siete concatenaciones de flujo en [Wbvuelta] dentro de la máquina vistas en la siguiente expresión:

$$
\begin{bmatrix}\n\lambda_a \\
\lambda_b \\
\lambda_c \\
\lambda_F \\
\lambda_G \\
\lambda_Q\n\end{bmatrix} =\n\begin{bmatrix}\nL_{aa} & L_{ab} & L_{ac} & L_{aF} & L_{aG} & L_{aD} & L_{aQ} \\
L_{ba} & L_{bb} & L_{bc} & L_{bf} & L_{bG} & L_{bD} & L_{bQ} \\
L_{ca} & L_{cb} & L_{cc} & L_{cF} & L_{cG} & L_{cD} & L_{cQ} \\
L_{Fa} & L_{Fb} & L_{Fc} & L_{FF} & L_{FG} & L_{FD} & L_{FQ} \\
L_{Ga} & L_{Gb} & L_{GC} & L_{GF} & L_{GG} & L_{GD} & L_{GQ} \\
L_{Da} & L_{Db} & L_{DC} & L_{DF} & L_{DG} & L_{DD} & L_{DQ} \\
L_{Qa} & L_{Qb} & L_{Qc} & L_{QF} & L_{QF} & L_{QD} & L_{QQ}\n\end{bmatrix}\n\begin{bmatrix}\ni_a \\
i_c \\
i_b \\
i_b \\
i_C\n\end{bmatrix}
$$
\n(1.2)\n
$$
\begin{bmatrix}\n\lambda_{abc} \\
\lambda_{FGDQ}\n\end{bmatrix} =\n\begin{bmatrix}\n\text{LSS} \text{[3x3]} & \text{LST} \text{[3x4]} \\
\text{LTS} \text{[4x3]} & \text{LTT} \text{[4x4]}\n\end{bmatrix}
$$

#### <span id="page-15-0"></span>**1.4.2.1. Inductancias Propias y Mutuas del Estator**

A partir de la expresión (1.2) se tienen las inductancias propias del estator, estas aparecen en los elementos de la diagonal del arreglo matricial "**Lss**" que representan las cantidades del estator, estas se expresan como:

$$
L_{aa} = L_s + L_m \cos 2\theta \quad \text{[H]}
$$
\n
$$
L_{bb} = L_s + L_m \cos 2\left(\theta - \frac{2\pi}{3}\right) \quad \text{[H]}
$$
\n
$$
L_{cc} = L_s + L_m \cos 2\left(\theta + \frac{2\pi}{3}\right) \quad \text{[H]}
$$
\n
$$
(1.3)
$$

Donde "*Ls*" representa la inductancia sincrónica y "*Lm*" la inductancia mutua equivalente entre estator y rotor. Las inductancias mutuas entre las fases del estator aparecen fuera de la diagonal del arreglo matricial "**Lss**" y se expresan como:

$$
L_{ab} = L_{ba} = -M_s - L_m \cos 2(\theta + \frac{\pi}{6})
$$
 [H]  
\n
$$
L_{bc} = L_{cb} = -M_s - L_m \cos 2(\theta - \frac{\pi}{2})
$$
 [H]  
\n
$$
L_{ca} = L_{ac} = -M_s - L_m \cos 2(\theta + \frac{5\pi}{6})
$$
 [H] (1.4)

Donde "*Ms*" es la inductancia mutua sincrónica y su signo depende de la orientación de la bobina de cada fase. Como se observa en las expresiones (1.3) y (1.4) las inductancias del estator dependen de la posición del rotor "θ" y son simétricas.

#### <span id="page-15-1"></span>**1.4.2.2. Inductancias Propias y Mutuas del Rotor**

A partir de la expresión (1.2) se obtienen las inductancias propias del rotor vistas en la diagonal del arreglo matricial "**Lrr**" que expresa las cantidades del rotor, estas se expresan como:

$$
L_{FF} = L_F [H]; L_{GG} = L_G [H]
$$
  
\n
$$
L_{DD} = L_D [H]; L_{QQ} = L_Q [H]
$$
\n(1.5)

Los elementos fuera de la diagonal del arreglo matricial "**Lrr**" son las inductancias mutuas entre los bobinados del rotor y se expresan como:

$$
L_{FD} = L_{DF} = M_R \text{ [H]}
$$
  
\n
$$
L_{GQ} = L_{QG} = M_Y \text{ [H]}
$$
  
\n
$$
L_{FQ} = L_{QF} = L_{GF} = L_{FG} = L_{DQ} = L_{QD} = L_{GD} = L_{DG} = 0
$$
\n(1.6)

Como se puede observar la inductancia mutua entre el devanado de campo y el devanado amortiguador (D) es constante, de igual manera la inductancia mutua entre el devanado (G) y (Q) ya que se encuentran en el mismo eje respectivamente, pero, el resto de las

inductancias son nulas por el desfase de 90 grados entre los ejes del rotor, además, tanto las inductancias propias como mutuas son constantes al despreciar la saturación y el efecto de ranura [4].

### <span id="page-16-0"></span>**1.4.2.3. Inductancias Mutuas entre Rotor y Estator**

Estas inductancias aparecen en los arreglos matriciales "**Lrs**" y "**Lsr**" de la expresión (1.2), y se expresan como:

$$
L_{aF} = L_{Fa} = M_F \cos \theta; L_{bF} = L_{Fb} = M_F \cos \left(\theta - \frac{2\pi}{3}\right); L_{cF} = L_{Fc} = M_F \cos \left(\theta + \frac{2\pi}{3}\right) \text{ [H]}
$$
  
\n
$$
L_{aG} = L_{Ga} = M_G \sin \theta; L_{bG} = L_{Gb} = M_G \sin \left(\theta - \frac{2\pi}{3}\right); L_{cG} = L_{Gc} = M_G \sin \left(\theta + \frac{2\pi}{3}\right) \text{ [H]}
$$
  
\n
$$
L_{aD} = L_{Da} = M_D \cos \theta; L_{bD} = L_{Db} = M_D \cos \left(\theta - \frac{2\pi}{3}\right); L_{cD} = L_{Dc} = M_D \cos \left(\theta + \frac{2\pi}{3}\right) \text{ [H]}
$$
  
\n
$$
L_{aQ} = L_{Qa} = M_Q \sin \theta; L_{bQ} = L_{Qb} = M_Q \sin \left(\theta - \frac{2\pi}{3}\right); L_{cQ} = L_{Qc} = M_Q \sin \left(\theta + \frac{2\pi}{3}\right) \text{ [H]}
$$
  
\n(1.7)

Como se puede ver todas estas inductancias dependen de la posición del rotor y las inductancias mutuas de cada devanado existente en el rotor dependen de las direcciones de corriente y orientación de las bobinas [4].

### <span id="page-16-1"></span>**1.4.3. Transformada de Park**

Es una técnica de transformación que ayuda a asociar un sistema trifásico a un nuevo sistema de referencia rotatorio "*0dq*" [3]. Dentro del estudio de la máquina sincrónica se lleva las variables trifásicas del circuito del estator al sistema rotatorio del circuito del rotor obteniendo un único sistema constante en el tiempo [4]. La Transformada de Park matemáticamente se define como:

$$
\mathbf{T}_{[\mathbf{0}\mathbf{d}\mathbf{q}]} = \sqrt{\frac{2}{3}} \begin{bmatrix} \frac{1}{\sqrt{2}} & \frac{1}{\sqrt{2}} & \frac{1}{\sqrt{2}}\\ \cos\theta & \cos\left(\theta - \frac{2\pi}{3}\right) & \cos\left(\theta + \frac{2\pi}{3}\right) \\ \sin\theta & \sin\left(\theta - \frac{2\pi}{3}\right) & \sin\left(\theta + \frac{2\pi}{3}\right) \end{bmatrix} \tag{1.8}
$$

Esta matriz es cuadrada por lo que tiene su inversa y servirá para llevar el sistema rotatorio a un sistema trifásico. Esta se define como:

$$
\mathbf{T}_{[\mathbf{0}\mathbf{d}\mathbf{q}]}^{-1} = \sqrt{\frac{2}{3}} \begin{bmatrix} \frac{1}{\sqrt{2}} & \cos\theta & \sin\theta \\ \frac{1}{\sqrt{2}} & \cos\left(\theta - \frac{2\pi}{3}\right) & \sin\left(\theta - \frac{2\pi}{3}\right) \\ \frac{1}{\sqrt{2}} & \cos\left(\theta + \frac{2\pi}{3}\right) & \sin\left(\theta + \frac{2\pi}{3}\right) \end{bmatrix}
$$
(1.9)

De las expresiones vistas en (1.8) y (1.9) se concluye que la Transformada de Park es ortogonal al tener que la matriz inversa es igual a la matriz transpuesta [4]. La posición del eje directo del devanado de campo, es decir, la posición del rotor en [rad], en base a la Figura 1.1, se expresa como:

$$
\theta = \omega_s t + \delta + \frac{\pi}{2} \tag{1.10}
$$

Donde:

- ωs: velocidad sincrónica de la máquina [rad/s].
- δ: ángulo entre el fasor fuerza electromotriz (E) y el fasor de voltaje en terminales (V) [rad].
- t: tiempo [s].

### <span id="page-17-0"></span>**1.4.4. Transformada de Inductancias**

Como se mencionó anteriormente se tienen inductancias que dependen de la posición del rotor, significa que estas dependen del tiempo tomando en cuenta la expresión vista en (1.10), entonces se utiliza la Transformada de Park y se establece todas las inductancias en base al sistema del rotor, entonces:

$$
A = \begin{bmatrix} T_{[0dq]} & 0 \\ 0 & I_{4x4} \end{bmatrix}
$$

$$
B = \begin{bmatrix} T_{[0dq]} & 0 \\ 0 & I_{4x4} \end{bmatrix}
$$

$$
A \begin{bmatrix} \lambda_{abc} \\ \lambda_{FGDQ} \end{bmatrix} = A \begin{bmatrix} L_{ss} & L_{sr} \\ L_{rs} & L_{rr} \end{bmatrix} AB \begin{bmatrix} i_{abc} \\ i_{FGDQ} \end{bmatrix}
$$
(1.11)

Donde "**I4x4**" es la matriz identidad de tamaño 4x4, con esto la ecuación (1.2) se modifica teniendo:

$$
\begin{bmatrix}\n\lambda_0 \\
\lambda_d \\
\lambda_q \\
\lambda_F \\
\lambda_F \\
\lambda_G \\
\lambda_D \\
\lambda_D \\
0\n\end{bmatrix} =\n\begin{bmatrix}\nL_0 & 0 & 0 & 0 & 0 & 0 & 0 & 0 \\
0 & L_d & 0 & kM_F & 0 & kM_D & 0 \\
0 & 0 & L_q & 0 & kM_G & 0 & kM_Q \\
0 & kM_F & 0 & L_F & 0 & M_R & 0 \\
0 & 0 & kM_G & 0 & L_G & 0 & M_Y \\
0 & kM_D & 0 & M_R & 0 & L_D & 0 \\
0 & 0 & kM_Q & 0 & M_Y & 0 & L_Q\n\end{bmatrix}\n\begin{bmatrix}\ni_a \\
i_b \\
i_c \\
i_F \\
i_G \\
i_D \\
i_Q\n\end{bmatrix}
$$
\n(1.12)

Donde:

$$
L_d = L_s + M_s + \left(\frac{3}{2}\right) L_m \text{ [H]}
$$
  
\n
$$
L_q = L_s + M_s - \left(\frac{3}{2}\right) L_m \text{ [H]}
$$
  
\n
$$
L_0 = L_s - 2M_s \text{ [H]}
$$
  
\n
$$
k = \sqrt{3/2}
$$
  
\n(1.13)

### <span id="page-18-0"></span>**1.4.5. Ecuaciones de Voltaje**

En base a los circuitos de rotor y estator vistos en la Figura 1.2 se deduce las ecuaciones de voltaje de la máquina en [V], entonces matricialmente son:

$$
\begin{bmatrix} v_a \\ v_b \\ v_c \\ -v_F \\ 0 \\ 0 \\ 0 \\ 0 \end{bmatrix} = - \begin{bmatrix} r_a & 0 & 0 & 0 & 0 & 0 & 0 & 0 \\ 0 & r_b & 0 & 0 & 0 & 0 & 0 & 0 \\ 0 & 0 & r_c & 0 & 0 & 0 & 0 & 0 \\ 0 & 0 & 0 & r_F & 0 & 0 & 0 & 0 \\ 0 & 0 & 0 & 0 & r_G & 0 & 0 & 0 \\ 0 & 0 & 0 & 0 & 0 & r_D & 0 & 0 \\ 0 & 0 & 0 & 0 & 0 & 0 & r_D & 0 \\ 0 & 0 & 0 & 0 & 0 & 0 & 0 & r_Q \end{bmatrix} \begin{bmatrix} i_a \\ i_b \\ i_c \\ i_c \\ i_G \\ i_Q \\ i_Q \end{bmatrix} = \begin{bmatrix} \dot{\lambda}_a \\ \dot{\lambda}_b \\ \dot{\lambda}_c \\ \dot{\lambda}_c \\ \dot{\lambda}_c \\ \dot{\lambda}_c \\ \dot{\lambda}_Q \\ \dot{\lambda}_Q \\ \dot{\lambda
$$

Donde el voltaje por la contribución del neutro se define como:

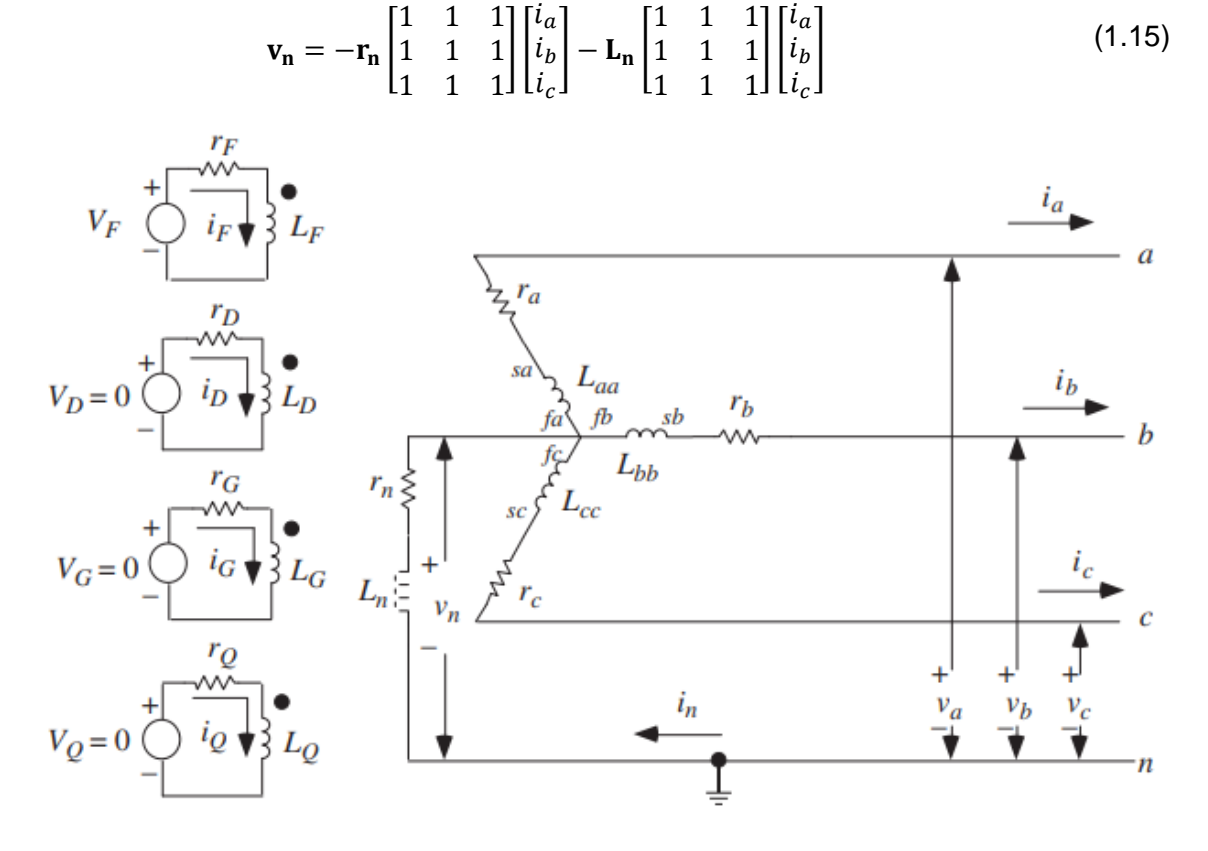

**Figura 1.2.** Circuitos Esquemáticos de la Máquina Sincrónica [4].

Al tener expresiones variables en el tiempo se vuelve a aplicar la Transformada de Park para los voltajes, caídas de voltaje, y variaciones de concatenaciones de flujo en [V] respectivamente teniendo lo siguiente:

$$
A\begin{bmatrix} V_{abc} \\ V_{FGDQ} \end{bmatrix} = \begin{bmatrix} V_{0dq} \\ V_{FGDQ} \end{bmatrix}
$$
 (1.16)

$$
A \begin{bmatrix} R_{abc} & 0 \\ 0 & R_{FGDQ} \end{bmatrix} \begin{bmatrix} i_{abc} \\ i_{FGDQ} \end{bmatrix} = \begin{bmatrix} R_{abc} & 0 \\ 0 & R_{FGDQ} \end{bmatrix} \begin{bmatrix} i_{0dq} \\ i_{FGDQ} \end{bmatrix}
$$
(1.17)

$$
A\begin{bmatrix} \dot{\lambda}_{abc} \\ \dot{\lambda}_{FGDQ} \end{bmatrix} = \begin{bmatrix} T_{[0dq]} \dot{\lambda}_{abc} \\ \dot{\lambda}_{FGDQ} \end{bmatrix}
$$
 (1.18)

$$
\mathbf{T}_{\left[0\text{d}q\right]}\dot{\lambda}_{abc} = \dot{\lambda}_{0\text{d}q} - \mathbf{T}_{\left[0\text{d}q\right]} \mathbf{T}_{\left[0\text{d}q\right]}^{-1} \dot{\lambda}_{0\text{d}q} \tag{1.19}
$$

Donde:

$$
\mathbf{S_0} = \mathbf{T}_{\text{[Odq]}} \mathbf{T}_{\text{[Odq]}}^{-1} \dot{\boldsymbol{\lambda}}_{\text{Odq}} = \begin{bmatrix} 0 \\ -\omega \lambda_q \\ \omega \lambda_d \end{bmatrix}
$$
(1.20)

Si se considera un sistema balanceado se desprecian las caídas de voltaje en el neutro, las resistencias en cada fase del estator son iguales y el voltaje de la red de secuencia cero es nulo, entonces al considerar las expresiones (1.16), (1.17), (1.18) y (1.20) se tiene lo siguiente:

$$
\mathbf{R} = \begin{bmatrix} r & 0 \\ 0 & r \end{bmatrix} [\Omega]; \quad \mathbf{S} = \begin{bmatrix} -\omega \lambda_q \\ \omega \lambda_d \end{bmatrix} [V]
$$
  
\n
$$
\begin{bmatrix} \mathbf{v}_{dq} \\ \mathbf{v}_{FGDQ} \end{bmatrix} = -\begin{bmatrix} \mathbf{R} & \mathbf{0}_{[3x4]} \\ \mathbf{0}_{[4x3]} & \mathbf{R}_{FGDQ} \end{bmatrix} \begin{bmatrix} \mathbf{i}_{dq} \\ \mathbf{i}_{FGDQ} \end{bmatrix} - \begin{bmatrix} \lambda_{dq} \\ \lambda_{FGDQ} \end{bmatrix} + \begin{bmatrix} \mathbf{S} \\ \mathbf{0}_{[4x1]} \end{bmatrix} [V]
$$
\n(1.21)

### <span id="page-19-0"></span>**1.4.6. Sistema en Por Unidad**

Las cantidades numéricas que definen a la máquina suelen ser demasiado grandes en el estator y pequeños en el rotor dando incomodidades en los cálculos, además, en los sistemas eléctricos de potencia se suele trabajar en sistema en por unidad por lo que es necesario definir los valores de la máquina en este sistema, entonces se deben escoger las bases adecuadas en cada devanado.

### <span id="page-19-1"></span>**1.4.6.1. Elección de Bases del Estator**

Normalmente solo se suelen utilizar estas bases para un estudio de un sistema eléctrico de potencia en por unidad, para esto se escogen los datos de placa de Potencia "*Sb*", Voltaje "*Vb*" y Velocidad Angular "*ωb*" como valores base en el estator de la máquina, con estas cantidades se determinan la corriente, flujo, tiempo, resistencia e inductancia bases de la siguiente manera:

$$
I_b = \frac{S_b}{V_b} \text{ [A]; } t_b = \frac{1}{\omega_b} \text{ [s]}
$$
  
\n
$$
\lambda_b = V_b t_b \text{ [Wb - vuelta]}
$$
  
\n
$$
R_b = \frac{V_b}{I_b} \text{ [Ω]; } L_b = \frac{V_b t_b}{I_b} \text{ [H]}
$$
\n(1.22)

### <span id="page-20-0"></span>**1.4.6.2. Elección de Bases del Rotor**

En este caso la potencia base es la misma del estator dado que es fundamental que todos los circuitos de la máquina tengan la misma potencia, de igual manera el tiempo [4]. En ocasiones se suele tener información de las inductancias propias y resistencias de cada devanado presente en el rotor, entonces tomando en cuenta las inductancias de fuga *"l"* las inductancias magnetizantes en cada circuito del rotor se definen como:

$$
L_{md} \triangleq L_d - l_d \text{ [H]}; L_{mq} \triangleq L_q - l_q \text{ [H]}
$$
  
\n
$$
L_{mF} \triangleq L_F - l_F \text{ [H]}; L_{md} \triangleq L_Q - l_Q \text{ [H]}
$$
  
\n
$$
L_{mG} \triangleq L_G - l_G \text{ [H]}; L_{md} \triangleq L_D - l_D \text{ [H]}
$$
\n(1.23)

Con estas inductancias y considerando que la inductancia mutua base en cada circuito es la media geométrica de autoinductancias se determinan las restricciones de los circuitos del rotor [4], teniendo:

$$
k_F \triangleq \left(\frac{L_{mF}}{L_{md}}\right)^{\frac{1}{2}} = \frac{V_{Fb}}{V_b} = \frac{I_b}{I_{Fb}} = \frac{kM_F}{L_{md}} = \frac{L_{mF}}{kM_F} = \frac{M_R}{kM_D}
$$
  
\n
$$
k_D \triangleq \left(\frac{L_{mD}}{L_{md}}\right)^{\frac{1}{2}} = \frac{V_{Db}}{V_b} = \frac{I_b}{I_{Db}} = \frac{kM_D}{L_{md}} = \frac{L_{mD}}{kM_D} = \frac{M_R}{kM_F}
$$
  
\n
$$
k_G \triangleq \left(\frac{L_{mG}}{L_{mq}}\right)^{\frac{1}{2}} = \frac{V_{Gb}}{V_b} = \frac{I_b}{I_{Gb}} = \frac{kM_G}{L_{mq}} = \frac{L_{mG}}{kM_G}
$$
  
\n
$$
k_Q \triangleq \left(\frac{L_{mQ}}{L_{mq}}\right)^{\frac{1}{2}} = \frac{V_{Qb}}{V_b} = \frac{I_b}{I_{Qb}} = \frac{kM_Q}{L_{mq}} = \frac{L_{mQ}}{kM_Q}
$$
 (1.24)

Con ello se calcula la resistencia e inductancia base de cada circuito del rotor:

$$
R_{Fb} = k_F^2 R_b \quad [\Omega]; L_{Fb} = k_F^2 L_b \quad [H]
$$
\n
$$
R_{Db} = k_D^2 R_b \quad [\Omega]; L_{Db} = k_D^2 L_b \quad [H]
$$
\n
$$
R_{Gb} = k_G^2 R_b \quad [\Omega]; L_{Gb} = k_G^2 L_b \quad [H]
$$
\n
$$
R_{Qb} = k_Q^2 R_b \quad [\Omega]; L_{Qb} = k_Q^2 L_b \quad [H]
$$
\n(1.25)

Y las autoinductancias base son:

$$
M_{Fb} = k_F L_b \text{ [H]; } M_{Db} = k_D L_b \text{ [H]}
$$
  
\n
$$
M_{Gb} = k_G L_b \text{ [H]; } M_{Qb} = k_Q L_b \text{ [H]}
$$
  
\n
$$
M_{Rb} = k_F k_D L_b \text{ [H]; } M_{Yb} = k_Q k_G L_b \text{ [H]}
$$
\n(1.26)

#### <span id="page-21-0"></span>**1.4.6.3. Fuerza Electromotriz del Estator.**

La fuerza electromotriz es una cantidad proveniente del estator ya que expresa el voltaje generado en el entrehierro de la máquina, pero, esta depende de cantidades del rotor ya que depende del comportamiento del devanado de campo, es decir, el voltaje generado y la corriente de campo son correspondientes entre sí, entonces en régimen permanente si se tiene un voltaje de campo genera una corriente en este devanado conllevando a tener un voltaje generado en por unidad [4], teniendo:

$$
E = \left(\frac{v_F}{\sqrt{3}r_F}\right) \omega k M_F = \frac{i_F \omega k M_F}{\sqrt{3}}
$$
\n(1.27)

Sin embargo, si el circuito del devanado del campo está abierto en régimen permanente el voltaje generado es el mismo que la fuerza electromotriz en régimen transitorio del eje de cuadratura [4], teniendo:

$$
E = E'_q = \lambda_F \left(\frac{\omega k M_F}{\sqrt{3}L_F}\right) \tag{1.28}
$$

### <span id="page-21-1"></span>**1.4.6.4. Ecuación de Oscilación.**

Esta expresión representa el comportamiento dinámico de la máquina sincrónica en base al movimiento del rotor, es decir, el cambio de medidas de angulares del rotor y relaciona la inercia de la máquina con el acoplamiento del torque electromagnético y mecánico [5], esta ecuación se expresa como:

$$
\frac{2H}{\omega_s} \frac{d^2 \theta}{dt^2} = T_a = T_m - T_e - T_D \tag{1.29}
$$

Donde:

- H: Constante de Inercia de la Maquina [s].
- T<sub>a</sub>: Torque Acelerante [Nm].
- $\bullet$  T<sub>m</sub>: Torque Mecánico [Nm].
- Te: Torque Electromagnético [Nm].
- $\bullet$  T<sub>D</sub>: Torque de Amortiguamiento [Nm].

Se debe normalizar la dinámica de la máquina sincrónica al considerar el sistema en por unidad entonces la ecuación de oscilación es:

$$
2H\omega_s \frac{d\omega_{[pu]}}{dt_{[pu]}} = T_{a[pu]} = T_{m[pu]} - T_{e[pu]} - T_{D[pu]}
$$
\n(1.30)

### <span id="page-22-0"></span>**1.4.7. Torque y Potencia**

En la máquina sincrónica la potencia trifásica en [pu] se calcula como:

$$
p_{abc} = v_a i_a + v_b i_b + v_c i_c
$$
  
\n
$$
p_{abc} = \mathbf{v}_{abc}^{\mathbf{t}} \mathbf{i}_{abc}
$$
 (1.31)

Al aplicar la Transformada de Park se obtiene:

$$
p_{0dq} = \mathbf{v}_{0dq}^{t} (\mathbf{T}_{[0dq]}^{-1})^{t} \mathbf{T}_{[0dq]}^{-1} \mathbf{i}_{0dq}
$$
  
\n
$$
p_{0dq} = v_0 i_0 + v_d i_d + v_q i_q
$$
\n(1.212)

Con esto se comprueba que la Transformada de Park es ortogonal, por tanto, la potencia no cambia al trabajar en el sistema *"0dq"*. Al trabajar en sistemas balanceados se tiene:

$$
p_{dq} = v_d i_d + v_q i_q \tag{1.33}
$$

 $(1.33)$ 

De la expresión (1.21) se toma los voltajes del eje directo y de cuadratura y se los reemplaza en esta última ecuación obteniendo que:

$$
p_{dq} = (i_d \lambda_d + i_q \lambda_q) + (i_q \lambda_d - i_d \lambda_q) \omega - r(i_d^2 + i_q^2)
$$
\n(1.34)

Esta potencia se la representa como la variación de energía del estator producto del campo magnético en el mismo, entonces el torque eléctrico es:

$$
T_e = \frac{dP_{dq}}{d_{\omega}} = i_q \lambda_d - i_d \lambda_q \tag{1.35}
$$

### <span id="page-22-1"></span>**1.4.8. Circuito Equivalente de la Máquina Sincrónica**

En la ecuación (1.12) se elimina la primera fila relacionada al flujo de la secuencia cero al ser un sistema balanceado, con ello se tiene:

$$
\lambda_{d} = [(L_{d} - l_{d}) + l_{d}]i_{d} + kM_{F}i_{F} + kM_{D}i_{D}
$$
\n
$$
\lambda_{F} = kM_{F}i_{d} + [(L_{F} - l_{F}) + l_{F}]i_{F} + M_{R}i_{D}
$$
\n
$$
\lambda_{D} = kM_{D}i_{d} + M_{R}i_{F} + [(L_{D} - l_{D}) + l_{D}]i_{D}
$$
\n
$$
\lambda_{q} = [(L_{q} - l_{q}) + l_{q}]i_{q} + kM_{G}i_{G} + kM_{Q}i_{Q}
$$
\n
$$
\lambda_{G} = kM_{G}i_{q} + [(L_{G} - l_{G}) + l_{G}]i_{G} + M_{Y}i_{Q}
$$
\n
$$
\lambda_{Q} = kM_{Q}i_{q} + M_{Y}i_{G} + [(L_{Q} - l_{Q}) + l_{Q}]i_{Q}
$$
\n
$$
(1.36)
$$

Al trabajar en un sistema en por unidad, normalmente se tiene en el eje directo y cuadratura respectivamente:

$$
L_{AD} = L_D - l_D = L_F - l_F = L_d - l_d = kM_F = kM_D = M_R
$$
  
\n
$$
L_{AQ} = L_q - l_q = L_G - l_G = L_Q - l_Q = kM_G = kM_Q = M_Y
$$
\n(1.37)

De esto se tiene que los elementos del eje directo (d, F, D) están acoplados magnéticamente por medio de una inductancia magnetizante llamada *"LAD"*, de igual manera los elementos del eje de cuadratura (q, G, Q) por medio de la inductancia *"LAQ"* [4]. Considerando este criterio las concatenaciones de flujo en cada eje será:

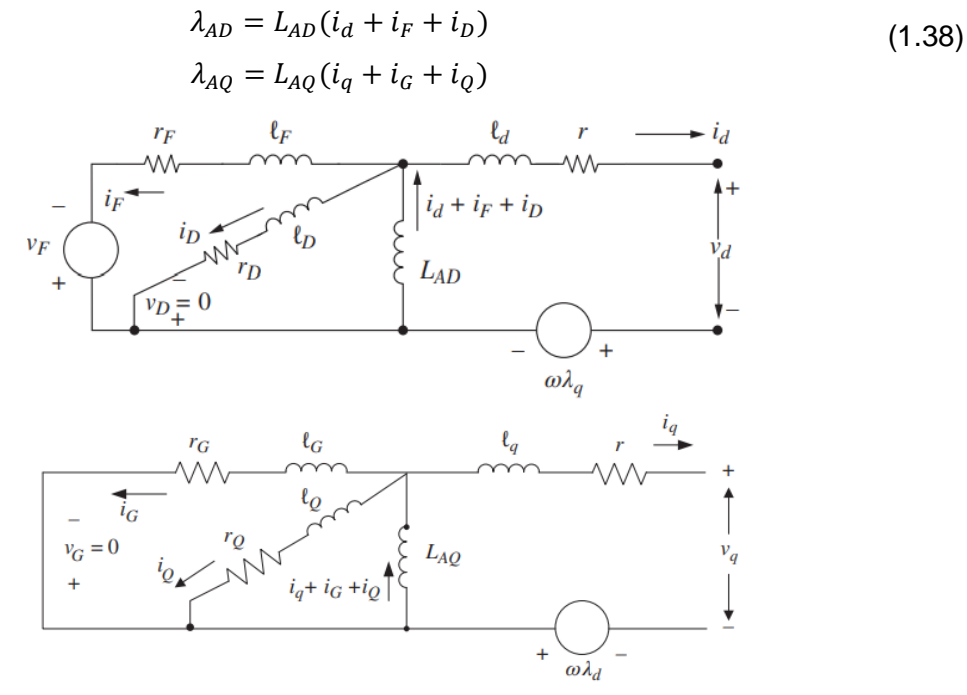

**Figura 1.3.** Circuitos Equivalentes de la Máquina Sincrónica (Superior: Eje Directo; Inferior: Eje de Cuadratura) [4].

De la Figura 1.3, se obtiene las expresiones de voltaje para cada circuito de la máquina sincrónica, entonces:

$$
v_d = -ri_d - l_d i_d^* - L_{AD} (i_d^* + i_F^* + i_D^*) - \omega \lambda_q
$$
  
\n
$$
v_F = r_F i_F - l_F i_F^* - L_{AD} (i_d^* + i_F^* + i_D^*)
$$
  
\n
$$
v_D = -r_D i_D - l_D i_D^* - L_{AD} (i_d^* + i_F^* + i_D^*) = 0
$$
  
\n
$$
v_q = -ri_q - l_q i_q^* - L_{AQ} (i_q^* + i_q^* + i_Q^*) + \omega \lambda_d
$$
  
\n
$$
v_G = -r_G i_G - l_G i_G^* - L_{AQ} (i_q^* + i_G^* + i_Q^*) = 0
$$
  
\n
$$
v_Q = -r_Q i_Q - l_Q i_Q^* - L_{AQ} (i_q^* + i_G^* + i_Q^*) = 0
$$
 (1.39)

### <span id="page-23-0"></span>**1.4.9. Inductancias Transitorias, Subtransitorias y Constantes de Tiempo**

Las inductancias subtransitorias son definidas como las respuestas iniciales de las concatenaciones de flujo ante cualquier perturbación y vienen relacionados con el periodo subtransitorio de las corrientes en los ejes del rotor [3]. Estas inductancias toman en cuenta la presencia de los devanados amortiguadores en la máquina ya que la corriente es nula luego de varios ciclos en estos devanados, sin embargo, si no se cuenta con estos entonces predomina en las respuestas iniciales las inductancias transitorias [3]. El origen de estas inductancias viene de cortocircuitar los devanados del rotor, teniendo:

$$
L''_d = L_d - \frac{L_D + L_F - 2L_{AD}}{L_{AD}^2 - 1}; \ L''_q = L_q - \frac{L_G + L_Q - 2L_{AQ}}{\left(\frac{L_G L_Q}{L_{AQ}^2}\right) - 1}
$$
\n
$$
L'_d = L_d - \frac{L_{AD}^2}{L_F}; \ L'_q = L_q - \frac{L_{AQ}^2}{L_G}
$$
\n(1.40)

Las ecuaciones de inductancia de eje directo sirven para máquinas de rotor cilíndrico y de polos salientes, pero, para las inductancias de eje de cuadratura para una máquina de rotor cilíndrico se cumple que (*Lq'' < Lq' < Lq*) [4]. En la máquina de polos salientes no se cuenta con devanado (G), por lo que la corriente en este devanado es nula y por ende su inductancia tiende a ser infinito, por lo que  $(L_q'' = L_q' = L_q)$  [4].

Las constantes de tiempo representan el comportamiento de las señales de la máquina ante diferentes perturbaciones en los periodos transitorios y subtransitorios, para su obtención los circuitos del estator están abiertos implicando que la corriente de eje directo y el flujo son nulos [4], dicho esto se tiene la siguiente ecuación diferencial:

$$
i_D^* + \frac{r_D}{L_D - \frac{M_R^2}{L_F}} i_D = -\frac{\frac{\nu_F M_R}{L_F}}{L_D - \frac{M_R^2}{L_F}}
$$
(1.41)

Resolviendo esta ecuación las constantes de tiempo subtransitoria y transitoria al no tener devanado amortiguador (D) respectivamente en la condición de circuito abierto son:

$$
\tau_{d0}^{\prime\prime} = \frac{L_D - \frac{M_R^2}{L_F}}{r_D}; \ \tau_{d0}^{\prime} = \frac{L_F}{r_F}
$$
 (1.42)

Pero, si se tiene la condición de cortocircuito en los circuitos del estator, las constantes de tiempo son:

$$
\tau''_d = \frac{\tau''_{d0} L''_d}{L'_d}; \ \tau'_d = \frac{\tau'_{d0} L'_d}{L_d} \tag{1.43}
$$

Realizando el mismo análisis con el circuito del rotor abierto y cortocircuitado, se tiene que:

$$
\tau_{q0}^{"'} = \frac{L_Q - \frac{M_Y^2}{L_G}}{r_Q}; \ \tau_{q0}^{'} = \frac{L_G}{r_G}
$$
\n
$$
\tau_q^{"'} = \frac{\tau_{q0}^{"'} L_q^{"}}{L_q}; \ \tau_q^{'} = \frac{\tau_{q0}^{'} L_q^{'}}{L_q}
$$
\n(1.44)

### <span id="page-25-0"></span>**1.4.10. Parámetros de la Máquina Sincrónica**

Como se ha visto, la máquina sincrónica depende de varios parámetros en cada circuito del sistema, especialmente del rotor, sin embargo, la obtención de esas características por parte de los fabricantes es complicada y los datos comúnmente disponibles son: Voltaje Nominal del Estator [kV], Potencia Trifásica Nominal [MVA], Frecuencia [Hz], Velocidad [rpm] y factor de potencia [6].

Adicionalmente se cuenta en por unidad con los datos de inductancias sincrónicas de los ejes (*Ld, Lq*), resistencia del bobinado de armadura (*r*), inductancias transitorias (*Ld', Lq'*) y subtransitorias ( $L_d$ <sup>"</sup>,  $L_q$ "), inductancia de dispersión del estator ( $l_d = l_q$ ), inductancias de secuencia negativa (*L2*) y cero (*L0*) y las constantes de tiempo transitorias (*τd', τq'*) y subtransitorias (*τd'', τq''*) en segundos [6].

Estos datos servirán para la obtención de las inductancias magnetizantes mediante las ecuaciones (1.37), mediante esos valores y la información de inductancias del estator se obtienen las inductancias de fuga de los circuitos de campo y (G), las cuales son:

$$
l_F = L_{AD} \left[ \frac{(L'_d - l_d)}{(L_d - L'_d)} \right]; \quad l_G = L_{AQ} \left[ \frac{(L'_q - l_q)}{(L_q - L'_q)} \right]
$$
(1.45)

A partir de estos valores utilizando las ecuaciones (1.37) se obtiene las inductancias propias de campo y devanado (G) y con esos valores se obtienen las inductancias de fuga de los devanados amortiguadores, que son:

$$
l_D = \frac{L_{AD}l_F (L_d' - l_d)}{L_{AD}l_F - L_F (L_d' - l_d)}
$$
  
\n
$$
l_Q = \frac{L_{AQ}l_G (L_q' - l_q)}{L_{AQ}l_G - L_G (L_q' - l_q)}
$$
\n(1.46)

Estas inductancias servirán para el cálculo de las inductancias propias de los devanados amortiguadores mediante las ecuaciones (1.37).

A partir de la información de las constantes de tiempo se pueden obtener las resistencias de cada circuito del rotor, sin embargo, estas constantes deben manejarse en por unidad respecto al tiempo base, entonces con las ecuaciones (1.42), (1.43) y (1.44) se tiene:

$$
r_F = \frac{L_F}{\tau_{d0}'}; \quad r_G = \frac{L_G}{\tau_{q0}'}r_D = \left[\frac{L_D L_F - L_{AD}^2}{\tau_d'' L_F}\right] \left(\frac{L_d''}{L_d'}\right); \quad r_Q = \frac{L_Q - \frac{M_Y^2}{L_G}}{\tau_{q0}''}
$$
(1.47)

#### <span id="page-26-0"></span>**1.4.11. Modelo de Espacio de Estados IEEE ID 2.2**

Este modelo representa con mayor exactitud el comportamiento de una máquina sincrónica, ya que se trata de un modelo muy completo en el que se consideran todos los bobinados existentes en el rotor y el estator. Se compone por ocho variables de estado (*λd, λF, λD, λq, λG, λQ, δ, ω*) y considera los diferentes cambios de concatenaciones de flujo que sufre la máquina, su velocidad y el comportamiento angular del rotor, además, representa el comportamiento de una máquina de rotor cilíndrico al tomar en cuenta el devanado (G) y considera el efecto de la saturación en el núcleo [4].

Para el modelamiento se determina matricialmente las corrientes en cada devanado en base a las ecuaciones (1.37) y (1.38), teniéndose que:

$$
\begin{bmatrix}\ni_d \\
i_d \\
i_p \\
i_q \\
i_q \\
i_q\n\end{bmatrix} = \begin{bmatrix}\n1 & 0 & 0 & -\frac{1}{l_d} & 0 & 0 & 0 & 0 \\
0 & \frac{1}{l_F} & 0 & -\frac{1}{l_F} & 0 & 0 & 0 & 0 \\
0 & 0 & \frac{1}{l_D} & -\frac{1}{l_D} & 0 & 0 & 0 & 0 \\
0 & 0 & 0 & \frac{1}{l_d} & 0 & 0 & -\frac{1}{l_d} \\
0 & 0 & 0 & 0 & \frac{1}{l_d} & 0 & 0 & -\frac{1}{l_d} \\
0 & 0 & 0 & 0 & 0 & \frac{1}{l_G} & 0 & -\frac{1}{l_G}\n\end{bmatrix} \begin{bmatrix}\n\lambda_d \\
\lambda_p \\
\lambda_d \\
\lambda_d \\
\lambda_d \\
\lambda_d\n\end{bmatrix}
$$
\n(1.48)

Al incorporar las concatenaciones de flujo magnetizantes vistas en (1.38) en esta última ecuación matricial, se tiene:

$$
\lambda_{AD} = \left(\frac{L_{MD}}{l_a}\right)\lambda_d + \left(\frac{L_{MD}}{l_F}\right)\lambda_F + \left(\frac{L_{MD}}{l_D}\right)\lambda_D
$$
\n
$$
\lambda_{AQ} = \left(\frac{L_{MQ}}{l_q}\right)\lambda_q + \left(\frac{L_{MQ}}{l_G}\right)\lambda_G + \left(\frac{L_{MQ}}{l_Q}\right)\lambda_Q
$$
\n
$$
\frac{1}{L_{MQ}} = \frac{1}{L_{AQ}} + \frac{1}{l_q} + \frac{1}{l_G} + \frac{1}{l_G}; \quad \frac{1}{L_{MD}} = \frac{1}{L_{AD}} + \frac{1}{l_d} + \frac{1}{l_f} + \frac{1}{l_D}
$$
\n(1.49)

Reordenando las ecuaciones (1.48) y (1.49), se obtienen las corrientes de eje directo y cuadratura, siendo:

$$
i_d = \left(1 - \frac{L_{MD}}{l_d}\right)\frac{\lambda_d}{l_d} - \frac{L_{MD}\lambda_F}{l_d l_F} - \frac{L_{MD}\lambda_D}{l_d l_D}; \ \ i_q = \left(1 - \frac{L_{MQ}}{l_q}\right)\frac{\lambda_q}{l_q} - \frac{L_{MQ}\lambda_G}{l_q l_G} - \frac{L_{MQ}\lambda_Q}{l_q l_Q} \tag{1.50}
$$

### <span id="page-27-0"></span>**1.4.11.1. Modelo de Estados sin considerar Saturación**

Al no tomar en cuenta la saturación las inductancias (*LAD, LAQ, LMD, LMQ*) son constantes, por ende, las concatenaciones de flujo ( $λ$ <sub>*AD*</sub>,  $λ$ <sub>*AQ*</sub>) se pueden simplificar [4]. Esto lleva a reordenar las variaciones de flujo de cada devanado mediante el sistema de ecuaciones (1.24), (1.48), (1.49) y estas variaciones se observan matricialmente en la ecuación (1.52).

El torque electromagnético también se ve afectado ante estas consideraciones, y en base a las ecuaciones (1.35) y (1.48) se tiene:

$$
T_e = \lambda_d \lambda_q \left( \frac{L_{MD} - L_{MQ}}{l_d^2} \right) - \frac{\lambda_d \lambda_q L_{MQ}}{l_q l_Q} + \frac{\lambda_q \lambda_r L_{MD}}{l_d l_F} + \frac{\lambda_q \lambda_p L_{MD}}{l_d l_p} - \frac{\lambda_q \lambda_d L_{MQ}}{l_q l_G} \tag{1.51}
$$

Esto servirá para la ecuación de oscilación vista en (1.30) la cual es considerada en la séptima fila del modelo visto en (1.52). Teniendo en cuenta la variación de la posición del ángulo del rotor respecto al tiempo a partir de (1.4) octava fila, se tiene el modelo de estados como:

$$
\mathbf{M}_{\text{dFD}} = \begin{bmatrix}\n-\frac{r}{l_d}\left(1 - \frac{L_{MD}}{l_d}\right) & \frac{r_{LMD}}{l_d l_F} & \frac{r_{LMD}}{l_d l_D} \\
\frac{r_F L_{MD}}{l_F l_d} & -\frac{r_F}{l_F}\left(1 - \frac{L_{MD}}{l_F}\right) & \frac{r_F L_{MD}}{l_F l_D} \\
\frac{r_D L_{MD}}{l_D l_d} & \frac{r_D L_{MD}}{l_D l_F} & -\frac{r_D}{l_D}\left(1 - \frac{L_{MD}}{l_D}\right)\n\end{bmatrix}
$$
\n
$$
\mathbf{M}_{\text{qGQ}} = \begin{bmatrix}\n-\frac{r}{l_d}\left(1 - \frac{L_{MQ}}{l_d}\right) & \frac{r_{LMD}}{l_d l_F} & \frac{r_{LMQ}}{l_d l_Q} \\
\frac{r_{GLMQ}}{l_G l_q} & -\frac{r_G}{l_G}\left(1 - \frac{L_{MQ}}{l_G}\right) & \frac{r_G L_{MQ}}{l_G l_Q} \\
\frac{r_Q L_{MQ}}{l_Q l_q} & \frac{r_Q L_{MQ}}{l_Q l_G} & -\frac{r_Q}{l_Q}\left(1 - \frac{L_{MQ}}{l_Q}\right)\n\end{bmatrix}
$$
\n
$$
\mathbf{M}_{\omega} = \begin{bmatrix}\n-\omega & 0 & 0 \\
0 & 0 & 0 \\
0 & 0 & 0\n\end{bmatrix}
$$
\n
$$
\mathbf{M}_{\omega} = \begin{bmatrix}\n-\omega & 0 & 0 \\
0 & 0 & 0 \\
0 & 0 & 0\n\end{bmatrix}
$$
\n
$$
\begin{bmatrix}\n\lambda_d \\
\lambda_d \\
\lambda_d \\
\lambda_d\n\end{bmatrix} = \begin{bmatrix}\n\frac{M_{\text{dFD}}}{M_{\text{d}}} & \frac{M_{\omega}}{M_{\text{d}}} & \frac{L_{MQ}\lambda_d}{l_d l_B} & \frac{L_{MQ}\lambda_d}{6H\omega_s l_d l_G} & \frac{L_{MQ}\lambda_d}{6H\omega_s l_q l_Q} \\
0 & 0 & 0\n\end{bmatrix}
$$
\n
$$
\begin{bmatrix}\n\lambda_d \\
\lambda_d \\
\lambda_d \\
\lambda_d \\
\lambda_d\n\end{bmatrix} = \begin{bmatrix}\n\frac{M_{\text{dFD}}}{M_{\text{d}}} & \frac{M_{\omega}}{
$$

 $T_e$ 

### <span id="page-28-0"></span>**1.4.11.2. Modelo de Estados considerando Saturación.**

Un modelo de estados en el que se incluye el efecto de saturación brindará respuestas de mayor exactitud, reflejando el comportamiento real de un generador sincrónico, al tomar en cuenta la saturación las inductancias (*LAD, LAQ*) son afectadas por el fenómeno y deben ajustarse [4], en la práctica se tiene:

$$
L_{AD} = K_{s}L_{AD0}
$$
\n
$$
L_{AQ} = L_{AQ0}
$$
\n(1.53)

Donde:

- $\bullet$  L<sub>AD0</sub>, L<sub>AQ0</sub>: inductancias no saturadas.
- Ks: factor de saturación, función de *λAD.*

Según la expresión (1.53) se ajusta la inductancia magnetizante del eje directo por un factor que es determinado por la curva de saturación de la máquina, vista en la Figura 1.4, teniendo una corriente de magnetización sin saturación "*iM0*" se calcula la corriente de magnetización con saturación "*iMS*", para esto se tiene:

$$
i_{MS} = i_{\text{MA}} + i_{M0} \tag{1.54}
$$

 $(1 - 4)$ 

Como se ve en la Figura 1.4, una curva de saturación normalmente tiene comportamiento exponencial, entonces el incremento de corriente por efecto de la saturación es:

$$
i_{M\Delta} = A_{S}e^{B_{S}(\lambda_{AD} - \lambda_{ADT})}
$$
\n(1.55)

Donde:

- *λADT*: concatenación de flujo umbral de saturación del Eje Directo.
- A<sub>S</sub>, B<sub>S</sub>: constantes de la curva de saturación.

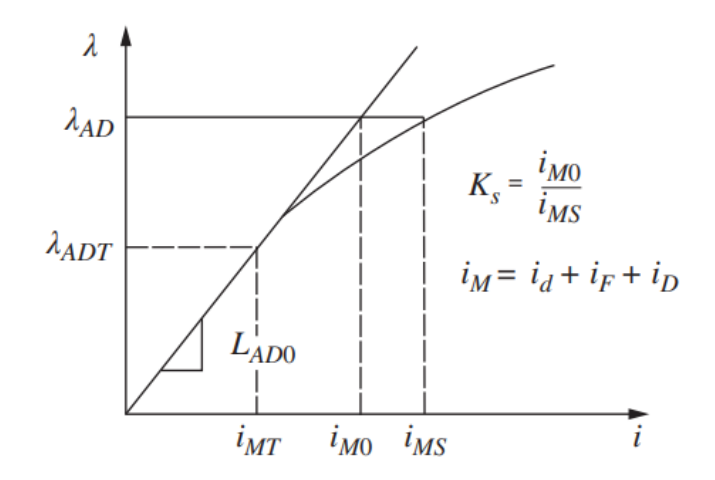

**Figura 1.4.** Curva de Saturación de Eje Directo de la Máquina Sincrónica [4].

#### <span id="page-29-0"></span>**1.4.12. Modelo de Espacio de Estados IEEE ID 0.0**

Este modelo representa un sistema muy simplificado de la máquina sincrónica ya que no considera el efecto de saturación y la presencia de devanados amortiguadores. Esta es una variante del modelo de estados IEEE ID 1.1 que considera los efectos dinámicos de los voltajes generados transitorios (*Ed', Eq'*), sin embargo, este modelo simplificado no considera la dinámica de estos voltajes, es decir, asume que son constantes, por tanto, asume que las concatenaciones de flujo del devanado también son constantes, por esto solo cuenta con dos variables de estado, la velocidad y la posición angular del rotor para una representación más sencilla [4].

Los voltajes generados en régimen transitorio, en base a la fuerza electromotriz expresada en (1.27), son:

$$
E'_d = -\left(L_q - L'_d\right)I_q; \quad E'_q = E + \left(L_d - L'_d\right)I_d \tag{1.56}
$$

 $(1 - 2)$ 

Donde las corrientes son obtenidas por las ecuaciones de régimen permanente detalladas más adelante. Con los voltajes de (1.56) la ecuación de oscilación se ve modificada a ser:

$$
2H\omega_s \frac{d\omega}{dt} = T_m - D\omega - \left(E_q' I_q + E_d' I_d\right) = T_m - D\omega - \left(E_q' I_q - \left(L_q - L_d'\right) I_d I_q\right) \tag{1.57}
$$

En base a esta última ecuación y la variación del ángulo de la máquina obtenida de la octava fila del sistema (1.52) se obtiene el modelo de estados siendo:

$$
\begin{bmatrix} \dot{\omega} \\ \dot{\delta} \end{bmatrix} = \begin{bmatrix} -\frac{D}{2H\omega_s} & 0 \\ 1 & 0 \end{bmatrix} \begin{bmatrix} \omega \\ \delta \end{bmatrix} + \begin{bmatrix} \frac{T_m - (E_q'I_q - (L_q - L_d')I_dI_q)}{2H\omega_s} \\ -1 \end{bmatrix}
$$
(1.58)

### <span id="page-29-1"></span>**1.4.13. Sistema Generador Sincrónico – Barra Infinita**

La Barra Infinita es una fuente invariante en frecuencia, voltaje y ángulo en un sistema eléctrico y cuenta con capacidad de potencia muy grande en comparación a la potencia nominal de una máquina sincrónica por ello se considera que tiene una constante de inercia infinita idealmente.

Es necesario el conocimiento de lo que ocurre en los terminales de una máquina para conocer la restricción por efectos de la carga, para ello es necesario el uso de ecuaciones auxiliares en el sistema de estudio y se considera un sistema simple generador – barra infinita conectados a través de una línea de transmisión de longitud corta, tal como se ve en la Figura 1.5.

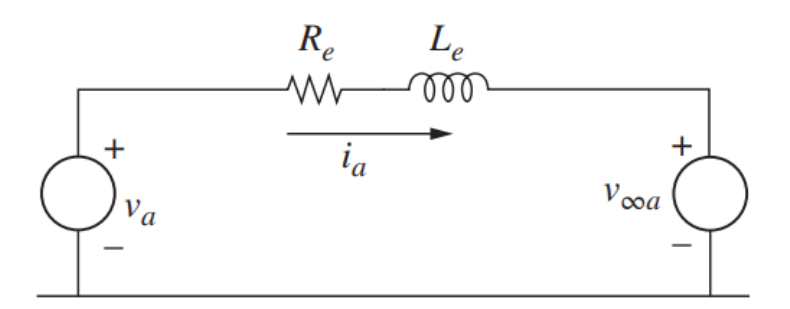

**Figura 1.5.** Modelo Generador – Barra Infinita a través de una Línea de Transmisión Corta [4].

# <span id="page-30-0"></span>**1.4.13.1. Modelo de Estados IEEE ID 2.2 en sistema Generador – Barra Infinita**

En este sistema de prueba los voltajes en la Barra Infinita son la referencia y señales de entrada para cualquier modelo dinámico, esto difiere de la modelación aislada del generador sincrónico donde el voltaje en terminales realiza esa labor de referencia. Por ello en base a la Figura 1.5 y considerando la Ley de Voltajes de Kirchhoff se obtienen los voltajes en los terminales de la máquina.

$$
\begin{bmatrix} v_a \\ v_b \\ v_c \end{bmatrix} = \sqrt{2}V_{\infty} \begin{bmatrix} \cos(\omega_s t + \alpha) \\ \cos(\omega_s t + \alpha - 120^{\circ}) \\ \cos(\omega_s t + \alpha + 120^{\circ}) \end{bmatrix} + R_e \mathbf{I}_{3x3} \begin{bmatrix} i_a \\ i_b \\ i_c \end{bmatrix} + L_e \mathbf{I}_{3x3} \begin{bmatrix} i_a^* \\ i_b^* \\ i_c^* \end{bmatrix}
$$
(1.59)

 $\mathbf{v}_{\mathbf{a}\mathbf{b}\mathbf{c}} = \mathbf{v}_{\infty \mathbf{a}\mathbf{b}\mathbf{c}} + R_e \mathbf{I}_{3x3} \mathbf{i}_{\mathbf{a}\mathbf{b}\mathbf{c}} + L_e \mathbf{I}_{3x3} \mathbf{i}_{\mathbf{a}\mathbf{b}\mathbf{c}}^*$ 

Donde "*α*" es el desfase angular en la Barra Infinita y (*Re, Le*) representan la resistencia e inductancia de la línea de transmisión. Al aplicar la Transformada de Park en la ecuación (1.59) se tiene:

$$
\mathbf{v}_{\mathbf{0}d\mathbf{q}} = V_{\infty}\sqrt{3}\begin{bmatrix} 0\\ -\sin(\delta - \alpha)\\ \cos(\delta - \alpha) \end{bmatrix} + R_e \mathbf{i}_{\mathbf{0}d\mathbf{q}} + L_e \mathbf{i}_{\mathbf{0}d\mathbf{q}}^* - \omega L_e \begin{bmatrix} 0\\ -i_q\\ i_d \end{bmatrix}
$$
(1.60)

Las matrices de inductancia y resistencia en este modelo son modificadas debido a la línea de transmisión, quedando como:

$$
\hat{R} = r + R_e; \ \hat{L}_d = L_d + L_e; \ \hat{L}_q = L_q + L_e \tag{1.61}
$$

A partir del sistema matricial (1.60) se reemplazan las corrientes en (1.38) y combinando estos nuevos arreglos con el modelo (1.52), tomando en cuenta las modificaciones de (1.61), el modelo de estados correspondiente al modelo IEEE ID 2.2, para este nuevo sistema es:

$$
\mathbf{M}_{\infty} = \begin{bmatrix}\n1 + \frac{L_{e}}{l_{d}} \left(1 - \frac{L_{M0}}{l_{d}}\right) & -\frac{L_{e}L_{M0}}{l_{d}l_{F}} & -\frac{L_{e}L_{M0}}{l_{d}l_{F}} & 0 & 0 & 0 & 0 & 0 \\
0 & 0 & 1 & 0 & 0 & 0 & 0 & 0 \\
0 & 0 & 0 & 1 + \frac{L_{e}}{l_{q}} \left(1 - \frac{L_{M0}}{l_{d}}\right) & -\frac{L_{e}L_{M0}}{l_{d}l_{G}} & -\frac{L_{e}L_{M0}}{l_{d}l_{Q}} & 0 \\
0 & 0 & 0 & 0 & 0 & 1 & 0 & 0 \\
0 & 0 & 0 & 0 & 0 & 0 & 0 & 0 \\
0 & 0 & 0 & 0 & 0 & 0 & 0 & 0 \\
0 & 0 & 0 & 0 & 0 & 0 & 0 & 0 \\
0 & 0 & 0 & 0 & 0 & 0 & 0 & 0 \\
0 & 0 & 0 & 0 & 0 & 0 & 0 & 0 \\
\frac{L_{E}}{l_{L0}} = \begin{bmatrix}\n-\frac{\hat{E}}{l_{d}} \left(1 - \frac{L_{M0}}{l_{d}}\right) & \frac{\hat{R}L_{M0}}{l_{d}l_{F}} & \frac{\hat{R}L_{M0}}{l_{d}l_{F}} & \frac{\hat{R}L_{M0}}{l_{d}l_{F}} \\
\frac{L_{E}}{l_{D}l_{H}} & -\frac{L_{E}}{l_{D}l_{H}} & -\frac{L_{D}}{l_{D}l_{H}} & -\frac{L_{D}}{l_{D}l_{L}} & 0 & 0 \\
\frac{L_{D}}{l_{D}l_{H}} & \frac{L_{D}}{l_{D}l_{F}} & -\frac{L_{D}}{l_{D}} & -\frac{L_{D}}{l_{D}l_{L}} & 0 & 0 \\
0 & 0 & 0 & 0 & 0 & 0 \\
0 & 0 & 0 & 0 & 0 & 0 \\
0 & 0 & 0 & 0 & 0 & 0 \\
0 & 0 & 0 & 0 & 0 & 0 \\
L_{\text{GFGwd}} = \begin{bmatrix}\n-\omega_{\text{s}} \left[1 + \frac{L_{e}}{l_{d}} \left(1 - \frac{L_{M
$$

<span id="page-31-0"></span>**1.4.13.2. Modelo de Estados IEEE ID 0.0 en sistema Generador - Barra Infinita** Este modelo no recibe modificaciones en su sistema matricial, visto en (1.58), al trabajar en el sistema de prueba Generador - Barra Infinita, sin embargo, las señales de corriente para determinar el torque electromagnético consideran las ecuaciones de régimen permanente con la Barra Infinita y la línea de transmisión incluidas. El voltaje generado se obtiene de (1.27) para determinar los voltajes transitorios de (1.56).

# <span id="page-32-0"></span>**1.4.14. Ecuaciones de Estado Estacionario del sistema Generador – Barra Infinita**

Un estudio estacionario conlleva a que toda variable en función del tiempo es constante, es decir, que las variaciones de corriente y concatenaciones de flujo en este estado son nulas [6]. Esto ayuda a determinar la condición operativa de régimen permanente del sistema antes de que se origine una perturbación. A partir de esto los voltajes en el estator son:

$$
v_d = -ri_d - \omega_s L_q i_q
$$
  
\n
$$
v_q = -ri_q + \omega_s L_d i_d + k M_F \omega_s i_F
$$
\n(1.63)

Utilizando la Transformada de Park Inversa, teniendo en cuenta la expresión vista en (1.4) y considerando estado operativo en régimen permanente se puede interpretar de manera fasorial el voltaje en terminales y el comportamiento del voltaje generado como:

$$
\overline{V}_t = -r \left( \frac{i_d}{\sqrt{3}} \angle \delta + j \frac{i_d}{\sqrt{3}} \angle \delta \right) - jx_q \frac{i_d}{\sqrt{3}} \angle \delta + x_d \frac{i_d}{\sqrt{3}} \angle \delta + E \angle \delta
$$
\n
$$
x_d = \omega L_d; \quad x_q = \omega L_q; \quad \sqrt{2}E = \omega k M_F i_F
$$
\n(1.64)

Al realizar una simplificación de corrientes y reagrupando el fasor se tiene en términos RMS:

$$
I_d = \frac{i_d}{\sqrt{3}}; I_q = \frac{i_q}{\sqrt{3}}; \quad \bar{I}_a = (I_q + jI_d)e^{j\delta}
$$
  
\n
$$
\bar{E} = \bar{V}_t + r\bar{I}_a + j(x_q\bar{I}_q + x_d\bar{I}_d)
$$
\n(1.65)

Para obtener la potencia activa y reactiva en los terminales de la máquina se hace un producto fasorial de corriente y voltaje, con ello se tiene que:

$$
P_g = V_d I_d + V_q I_q; \quad Q_g = V_d I_q - V_q I_d \tag{1.66}
$$

Al considerar un sistema Generador – Barra Infinita por medio de la ecuación (1.60) se obtienen los voltajes en terminales de la máquina como:

$$
v_d = -\sqrt{3}V_{\infty} \sin(\delta - \alpha) + R_e i_d + \omega L_e i_q
$$
  
\n
$$
v_q = \sqrt{3}V_{\infty} \cos(\delta - \alpha) + R_e i_q - \omega L_e i_d
$$
\n(1.67)

Igualando estos voltajes con los definidos en (1.63), tomando en consideración el voltaje generado (1.65) se tiene en valores RMS:

$$
E = V_{\infty} \cos(\delta - \alpha) + (r + R_e)I_q - (x_d + X_e)I_d
$$
  
\n
$$
0 = -V_{\infty} \sin(\delta - \alpha) + (r + R_e)I_d + (x_q + X_e)I_q
$$
\n(1.68)

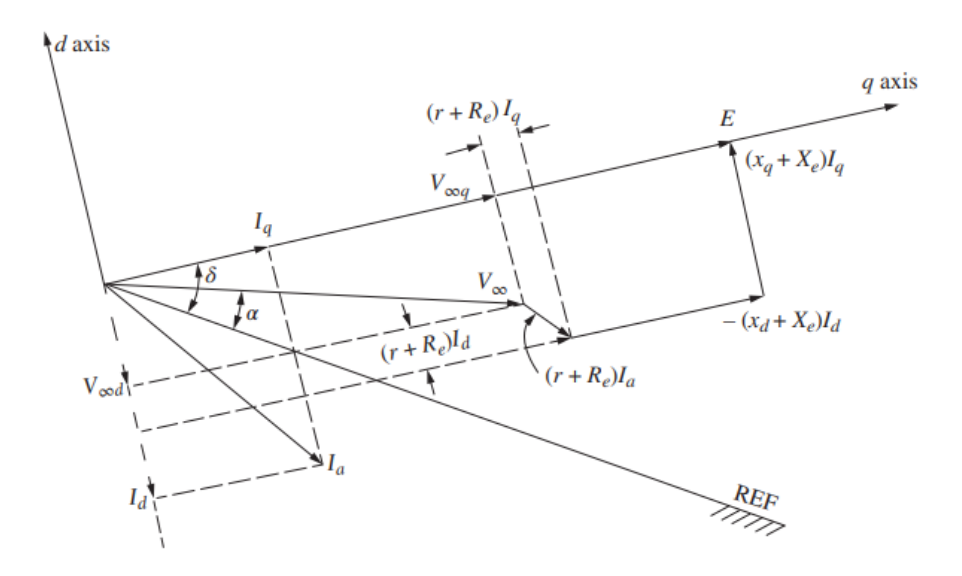

**Figura 1.6.** Diagrama Fasorial del Modelo Generador-Barra Infinita en Estado Estacionario [6].

### <span id="page-33-0"></span>**1.4.15. Simulación del Sistema Generador – Barra Infinita**

Los modelos matemáticos de la máquina sincrónica son del tipo algebraico diferenciales, tal como se ve en los sistemas matriciales (1.58) y (1.62), por este motivo, la simulación en el tiempo se basa en el uso de métodos de resolución como por ejemplo el Método de Runge-Kutta de 4to. Orden. Debido la complejidad del tratamiento matemático, las simulaciones requieren necesariamente el uso de computadores cuya operación permite la discretización en el tiempo, solución por pasos de tiempo [6]. Se debe discretizar de la siguiente manera:

$$
\mathbf{x}(k\Delta t) = \int_0^{(k-1)\Delta t} \mathbf{f}(\mathbf{x}, \mathbf{u}, k\Delta \tau) d\tau + \int_{(k-1)\Delta t}^{k\Delta t} \mathbf{f}(\mathbf{x}, \mathbf{u}, k\Delta \tau) d\tau
$$
 (1.69)

En (1.69) se plantea el método base de resolución de un sistema de ecuaciones diferenciales, donde, para encontrar el siguiente punto de un conjunto de variables a resolver es necesario conocer el estado anterior. En este sentido para la realización de una simulación, es necesario definir las condiciones iniciales como primer paso, luego se calcula la integral para el cálculo del siguiente punto, lo cual lo convierte en un proceso iterativo por un tiempo de simulación definido [6].

### <span id="page-33-1"></span>**1.4.15.1. Determinación de Condiciones Iniciales**

Una buena inicialización de un modelo dinámico requiere determinar sus condiciones previas antes que se presente una perturbación.

En el caso de un sistema Generador – Barra Infinita es necesaria la ejecución de un Flujo de Potencia de un único sistema de dos barras conectadas por medio de una única impedancia serie que representa la línea de transmisión [7]. La Barra Infinita sería la referencia o Barra Slack (Barra 2) (comúnmente *V<sub>α</sub>=1 [pu], α=0 [rad]*), mientras que la barra en los terminales del generador sería una de tipo PV (Barra 1). Se puede evitar ejecutar un flujo completo y utilizar solo la ecuación de potencia activa en los terminales de la máquina, siendo:

$$
P_1 = V_1^2 G_{11} + V_1 V_2 G_{12} \cos(\beta - \alpha) + V_1 V_2 B_{12} \sin(\beta - \alpha) \tag{1.70}
$$

Con la potencia en la Barra 1 conocida, al igual que el resto de los valores se obtiene el ángulo de esta barra "*β*" resolviendo la ecuación no lineal (1.70). Con ello se determina el fasor de voltaje en los terminales y se puede obtener la corriente del sistema siendo:

$$
\overline{I}_a = \frac{V_t \angle \beta - V_\infty \angle \alpha}{R_e + j\omega L_e}; \quad \omega = 1
$$
\n(1.71)

Donde la condición inicial de velocidad es la unidad. Con esta corriente se tiene:

$$
\overline{E_a} = \overline{V_t} + r\overline{I_a} + jx_q\overline{I_a}
$$
\ndonde:  $\delta = \angle \overline{E_a}$ ;  $\phi = \beta - \angle \overline{I_a}$  (1.72)

A partir de esto, se obtienen los fasores de corriente en los ejes de la máquina y sus magnitudes RMS, siendo:

$$
\overline{I_d} = |\overline{I_a}| \sin(\phi - \beta + \delta) \angle (\delta - \frac{\pi}{2}); \ \overline{I_q} = |\overline{I_a}| \cos(\phi - \beta + \delta) \angle \delta
$$
\n
$$
I_d = -|\overline{I_d}|; \ \ i_d = \sqrt{3}I_d; \ \ I_q = |\overline{I_q}|; \ \ i_q = \sqrt{3}I_q
$$
\n
$$
(1.73)
$$

Con ello el fasor de voltaje generado, corriente y voltaje en el devanado de campo son:

$$
\overline{E} = \overline{E_a} + j\overline{I_d}(x_d - x_q); \quad i_F = \frac{\sqrt{3}|\overline{E}|}{L_{AD}}; \qquad v_F = i_F r_F \tag{1.74}
$$

Esto sirve para todos los modelos. En el caso del Modelo IEEE ID 2.2, adicionalmente, las condiciones iniciales de las concatenaciones de flujo se determinan de la siguiente manera:

$$
\lambda_d = L_d i_d + k M_F i_F; \quad \lambda_F = k M_F i_d + L_F i_F; \quad \lambda_D = k M_D i_d + M_R i_F
$$
\n
$$
\lambda_q = L_q i_q; \quad \lambda_G = k M_G i_q; \quad \lambda_Q = k M_Q i_q
$$
\n(1.75)

Con estas concatenaciones de los ejes del rotor, y mediante la ecuación (1.35) se encuentra el torque electromagnético y en base a la ecuación de oscilación con variación de velocidad nula se obtiene el torque mecánico de la máquina.

En el caso del modelo IEEE ID 0.0 solo es necesario la inicialización de la velocidad y ángulo de la máquina vistas en (1.71) y (1.72), en el caso del torque electromagnético es necesario el cálculo de los voltajes transitorios por medio de (1.56) en base a (1.73) y (1.74) con ello a partir de (1.69) se obtiene el torque mecánico de ese modelo de máquina.

### <span id="page-35-0"></span>**1.4.15.2. Computo de la Saturación**

Como se mostró anteriormente, el modelo IEEE ID 2.2 considera el efecto de saturación que afecta la inductancia magnetizante "*LAD*" y con ello afecta al comportamiento de la máquina, requiriéndose el cálculo digital relativo a este fenómeno [6]. La concatenación de flujo magnetizante es función de la corriente de magnetización, misma requiere de las corrientes representadas vistas en la Figura 1.4, las que a su vez dependen de ese flujo magnetizante.

Por ello se hacen estimaciones de la saturación de manera exponencial por facilidad, generalmente no se tiene saturación por debajo de un umbral [6], entonces se tienen los siguientes parámetros de saturación en base a lo planteado en la Figura 1.7:

$$
S_{G1} = \frac{i_{F1} - i_{F0}}{i_{F0}}; \quad S_{G2} = \frac{i_{F3} - 1.2i_{F0}}{1.2i_{F0}}
$$
(1.76)

Estos parámetros suelen también entregar los fabricantes. La curva de saturación puede aproximarse a una función exponencial de la siguiente forma:

$$
S_G = A_G e^{B_G(V_t - V_L)} = A_G e^{B_G(\lambda_{AD}/\sqrt{3} - V_L)}
$$
\n(1.77)

Con los valores obtenidos de (1.76), teniendo en cuenta que ( $V_t = 1$ ;  $V_t = 1.2$  [pu]) para cada expresión respectivamente, considerando en ambos casos que (*V<sup>L</sup> = 0.8 [pu]*) [6], y utilizando la expresión (1.77), se tiene:

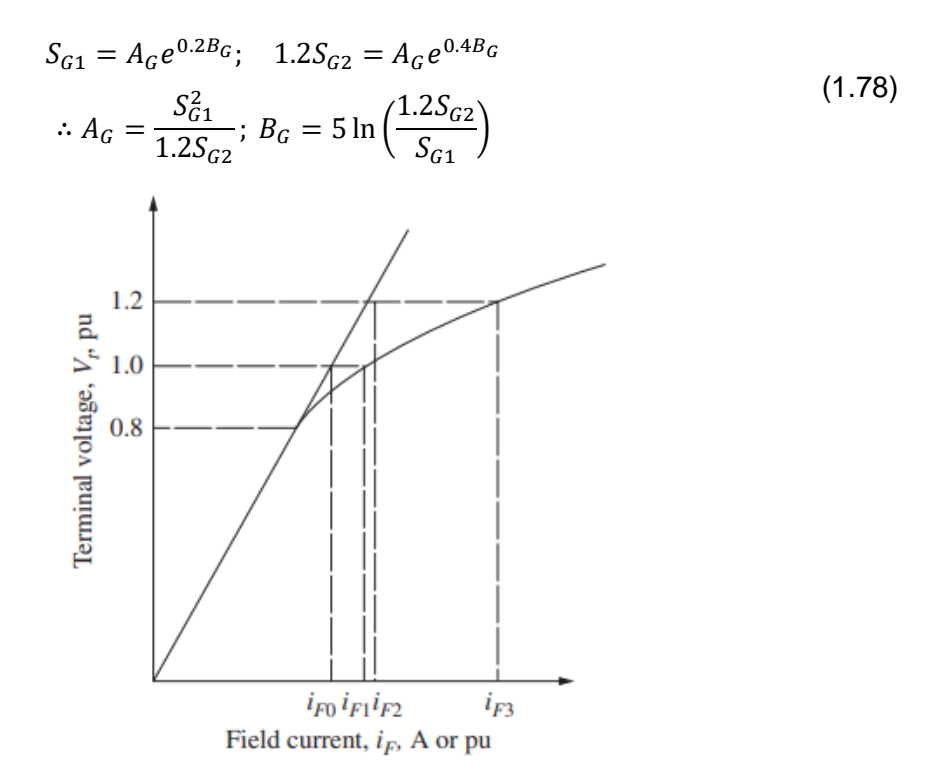

**Figura 1.7.** Estimación de la Curva de Saturación [6].

Con estas estimaciones se hace una actualización por cada paso de tiempo ejecutado, en la concatenación de flujo magnetizante (λ<sub>AD</sub>) para tiempos discretos, para ello se siguen los siguientes pasos:

1. Se realiza una estimación del valor inicial de esta concatenación para ejecutar el primer paso de tiempo y los que le siguen, tal que:

$$
\lambda_{AD_o} = \lambda_{AD}(k\Delta_t) \tag{1.79}
$$

2. Se calcula las nuevas corrientes, teniendo que:

$$
i_d = \frac{\lambda_d - \lambda_{AD_o}}{l_d}; \ i_D = \frac{\lambda_D - \lambda_{AD_o}}{l_D}; \ i_F = \frac{\lambda_F - \lambda_{AD_o}}{l_F}
$$
\n
$$
i_{MD} = i_d + i_F + i_D
$$
\n(1.80)

3. Se estima la nueva concatenación magnetizante por medio de (1.77) teniendo que:

$$
\lambda_0 = \lambda_{AD_O} (1 + S_{GD}); \ \lambda_N = L_{AD} i_{MD}
$$
\n
$$
\lambda_{AD_n} = \lambda_{AD_O} + \frac{\lambda_N - \lambda_0}{1 + S_{GD}} = \frac{L_{AD} i_{MD}}{1 + S_{GD}}
$$
\n(1.81)

4. Se calcula el error entre el valor nuevo y viejo de la concatenación de flujo magnetizante de la siguiente manera:

$$
\left| \lambda_{AD_n} - \lambda_{AD_0} \right| < \epsilon \tag{1.82}
$$

Esto debe cumplir un criterio de 10<sup>-4</sup>, si esto falla se corrige con un valor (h=0.01) a fin de tener un error pequeño, entonces:

$$
\lambda_{AD}(t) \leftarrow \lambda_{AD_O} - h(\lambda_{AD_R} - \lambda_{AD_O}) \tag{1.83}
$$

Con este nuevo valor se repite el proceso desde el paso 1 a fin de encontrar nuevas corrientes y valores saturados.

En el ANEXO I se observa un diagrama de flujo del proceso iterativo de simulación de los modelos dinámicos de la máquina sincrónica, considerando especialmente el modelo IEEE ID 2.2 al ser el más completo.

# <span id="page-37-0"></span>**2. METODOLOGÍA**

En lo que respecta a la implementación digital de los modelos correspondientes a esta componente considerando un sistema generador – barra infinita se ha planteado la siguiente metodología descrita en este capítulo. Como primer apartado se describe el entorno de MATLAB/Simulink y las componentes o bloques a utilizar, luego, se procede a describir el proceso del modelamiento matemático planteado en la herramienta de simulación para cada modelo IEEE analizado en esta componente.

Después, se procede a realizar una comparación de resultados de simulación de un evento dinámico con DIgSILENT PowerFactory implementado el sistema de prueba propuesta con una máquina de la librería de este programa a fin de tener un referente de coherencia de modelamiento

# <span id="page-37-1"></span>**2.1. Programa Computacional MATLAB**

Es una herramienta de simulación muy utilizada en diferentes áreas de ingeniería, ciencia y tecnología. Inicialmente fue diseñada para realizar cálculos matriciales en 1984 por Jack Little y Cleve Moler bajo el acrónimo *"MATrix LABoratory"* en California, Estados Unidos [8].

Actualmente es una aplicación computacional que brinda soluciones matemáticas en base a funciones, algoritmos y herramientas instaladas que sirven para modelamiento y simulación de interfaces personalizadas de manera matricial bajo un lenguaje de programación C y C++ [8]. Consta de una librería amplia de funciones para cumplir distintos propósitos, como realizar análisis numéricos, estadísticos, financieros, tratamientos de señales, resolución de ecuaciones diferenciales, análisis de bases de datos, entre otros [8].

### <span id="page-37-2"></span>**2.1.1. Entorno de Programación Simulink**

Es una aplicación adicional de MATLAB en la cual se puede programar de manera gráfica sistemas lineales y no lineales por medio de diagramas de bloques o funciones de transferencia [9]. Estas simulaciones pueden ser continuas o discretas en el dominio del tiempo o frecuencia para diferentes estudios de ingeniería [9].

Estas simulaciones o programas de prueba se pueden vincular con MATLAB por medio de funciones o bloques que conecten ambos entornos a fin de tener un sistema que trabaje con programación textual y gráfica.

Como se vio en el Capítulo I, los modelos dinámicos de máquina sincrónica son definidos a través de sistemas matriciales de ecuaciones algébrico – diferenciales, cuya resolución – integración en el tiempo constituye el proceso de simulación del comportamiento de sistemas eléctricos de prueba. En este contexto la utilización de Simulink resulta conveniente ya que permite implementar de forma gráfica, por medio de diagramas de bloques, los sistemas de ecuaciones diferenciales y vincularlos con MATLAB para su correspondiente solución.

Para la implementación de estos modelos dinámicos en el sistema de prueba planteado en Simulink son necesarios los siguientes bloques:

- **Repeating Sequence:** este bloque genera una señal mediante arreglos matriciales que definen la amplitud y tiempo respectivamente, cabe destacar que estos dos arreglos deben tener el mismo tamaño, caso contrario, no se puede ejecutar la simulación [10]. Este bloque servirá principalmente en la creación de las señales de entrada y generación de perturbaciones en el sistema.
- **Clock:** define el tiempo real de simulación de Simulink como una señal adicional [10]. Ideal para la definición de las señales que dependen del tiempo.
- **Gain:** en este se puede ingresar un valor escalar constante donde ingresa una señal para tener en la salida la misma señal multiplicada por el valor definido en el bloque [10].
- **Constant:** en este se puede generar señales constantes a partir de un valor escalar [10].
- **Product:** este bloque realiza el producto entre dos o más señales [10].
- **Add:** este bloque realiza la suma o resta entre dos o más señales [10].
- **Integrator:** este bloque realiza la operación de integrar respecto al tiempo una señal por medio de métodos numéricos definidos en la configuración de Simulink y una condición inicial escalar [10]. En el modelamiento de un sistema dinámico de "N" estados se debe tener "N" bloques integradores.
- **Goto y From:** este par de bloques sirven para conectar señales de un mismo modelo en distintos puntos dentro del entorno de Simulink [10].
- **Trigonometric Function:** en este bloque se puede modelar funciones trigonométricas dentro de Simulink donde recibe una señal y en su salida devuelve la función trigonométrica deseada (seno, coseno, tangente, etc.) de la misma en radianes o revoluciones [10].
- **Sqrt:** este bloque calcula la raíz cuadrada de una señal [10].
- **Ground:** este bloque llena puertos de entrada vacíos con un valor nulo a fin de evitar errores de compilación [10]. Este bloque servirá principalmente en la definición de señales de la red de secuencia cero del sistema rotatorio.
- **Terminator:** este bloque conecta puertos de salida que no intervienen en otros bloques con la finalidad de no dejar puertos sin conexión, evitando errores de compilación [10].
- **Mux:** este bloque agrupa varias señales de entrada en una sola de un tamaño que depende del número de entradas al bloque [10].
- **Demux:** mediante este bloque se puede separar señales que vengan de una señal vectorial con la finalidad de manipular cada señal guardada [10].
- **MATLAB Function:** en este bloque se puede definir funciones mediante un código de programación C o C++ para la elaboración de algoritmos personalizados que no puedan ser modelados por diagramas de bloques [10].
- **To Workspace:** a través de este bloque se pueden almacenar datos de una señal o arreglos matriciales para poder utilizarlos en el área de trabajo de MATLAB [10].

Es necesario configurar el entorno de Simulink para el modelamiento de un sistema dinámico, esto implica escoger el método numérico adecuado para la resolución del sistema de ecuaciones diferenciales. Para los sistemas planteados se escoge el algoritmo de solución *"ode45"* el cual se basa en resolver todo el sistema por el método Runge-Kutta de 4to. Orden, siendo necesario definir un paso de tiempo, y tolerancias absoluta y relativa de error para la simulación dependiendo de las capacidades del ordenador.

# <span id="page-39-0"></span>**2.2. Implementación de Modelos Matemáticos en MATLAB/Simulink**

Para implementar los modelos analizados en el Capítulo I se configura Simulink con un paso de tiempo de 0.1 [pu] con tolerancias absoluta y relativa de 1e-3 [pu] en base al tiempo calculado por la ecuación (1.22). Hay que destacar que Simulink considera la simulación en segundos, pero en realidad la simulación será en por unidad o radianes normalizados, por ejemplo, si se desea simular 1 segundo un sistema y la velocidad base es 377 [rad/s], la aplicación interpreta que el tiempo de simulación es 377 segundos cuando en realidad son 377 [pu].

Los sistemas de prueba con los respectivos modelos serán definidos en archivos separados *"slx"*, pero en ambas estructuras se tienen las mismas señales de entrada: voltaje en la Barra Infinita, Torque Mecánico y Voltaje de Campo en por unidad. A la salida se obtendrán las señales de ángulo de la máquina "δ", velocidad "ω", corriente y voltaje en terminales RMS, voltaje generado, potencia activa y reactiva en por unidad.

# <span id="page-40-0"></span>**2.2.1. Esquemático Principal de los modelos IEEE en Sistema Generador – Barra Infinita**

En Simulink se puede agrupar diagramas de bloques por medio de subsistemas, con ello se puede expresar por partes los modelos de máquina sincrónica planteados en esta componente.

En la Figura 2.1. se tiene el esquemático base que sigue cada modelo donde los subsistemas elaborados serán explicados a continuación.

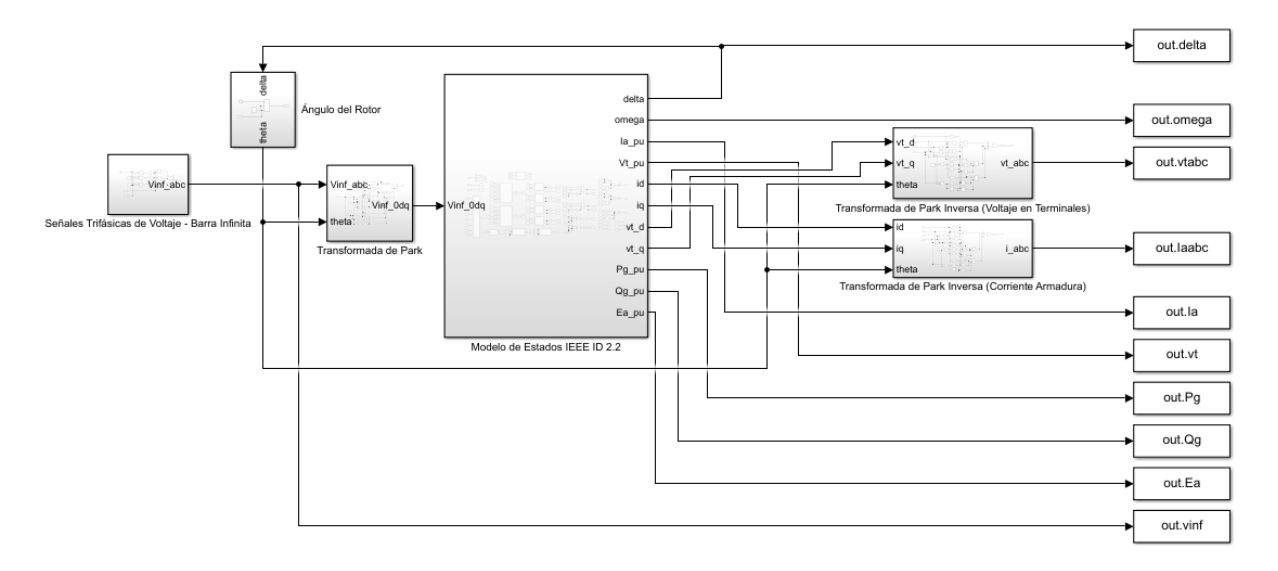

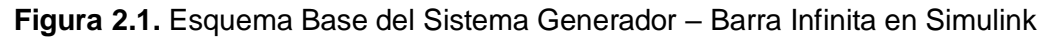

### <span id="page-40-1"></span>**2.2.1.1. Subsistema de las Señales de Voltaje de la Barra Infinita**

En esta parte del esquemático principal se tiene un diagrama de bloques que definen el comportamiento trifásico del voltaje de la Barra Infinita vistos en la ecuación (1.59) como funciones trigonométricas y su modelado en Simulink se aprecia en la Figura 2.2.

Para el desarrollo de este diagrama de bloques se tiene el bloque *"Clock"* que define el tiempo real de simulación, utilizado en tres bloques sumadores para crear las tres señales desfasadas ±120 grados (±2π/3 [rad]). Mediante el bloque *"Repeating Sequence"* se define el comportamiento del desfase angular de la Barra Infinita (α). La salida de cada bloque "*Add*" pasa por un bloque *"Trigonometric Function"* que definen el coseno de estas señales para ser multiplicadas por la amplitud del voltaje de la Barra Infinita que viene definido por otro bloque de generación de señal, las señales generadas se agrupan en un bloque *"MUX"*.

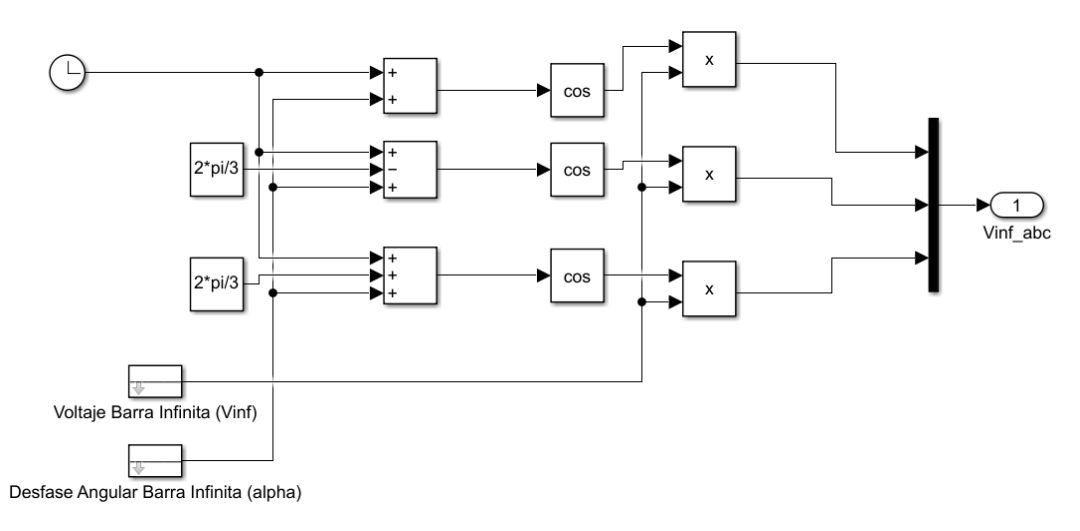

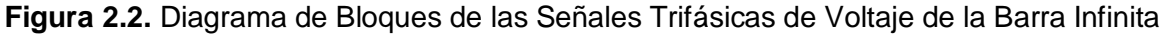

Nótese que a diferencia de las señales de la ecuación (1.59) el tiempo no se multiplica por la velocidad angular real de la red, ya que la simulación considera radianes normalizados.

### <span id="page-41-0"></span>**2.2.1.2. Subsistema de la Transformada de Park**

Toda señal trifásica variante en el tiempo tiene que trabajar en un sistema rotatorio *"0dq"*, entonces las señales de la Barra Infinita pasan por la Transformada de Park como se explicó en el Capítulo I. Este subsistema es modelado en base al sistema matricial (1.8) y se aprecia en la Figura 2.4. Se observa que las señales de voltaje de la Barra Infinita pasan por una ganancia definida en la transformada y luego por un bloque *"DEMUX"* ya que cada señal por separado se multiplica con los elementos de la matriz que son definidos por bloques de ganancia, constantes y funciones trigonométricas y finalmente cada señal es agrupada en un bloque *"MUX"*.

Nótese que aparte del voltaje se tiene como entrada una señal llamada "*theta*" que interpreta la posición del rotor y viene del subsistema *Ángulo del Rotor* visto en la Figura 2.1 donde es definido por la ecuación (1.10) y su diagrama de bloques se aprecia en la Figura 2.3.

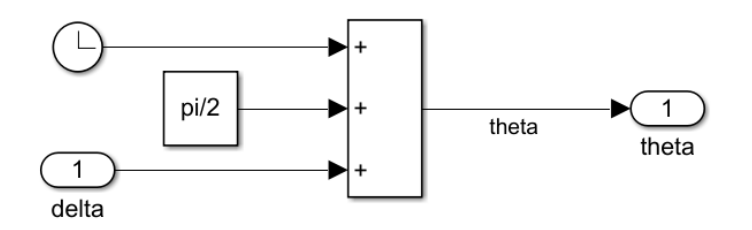

**Figura 2.3.** Diagrama de Bloques del Ángulo del Rotor

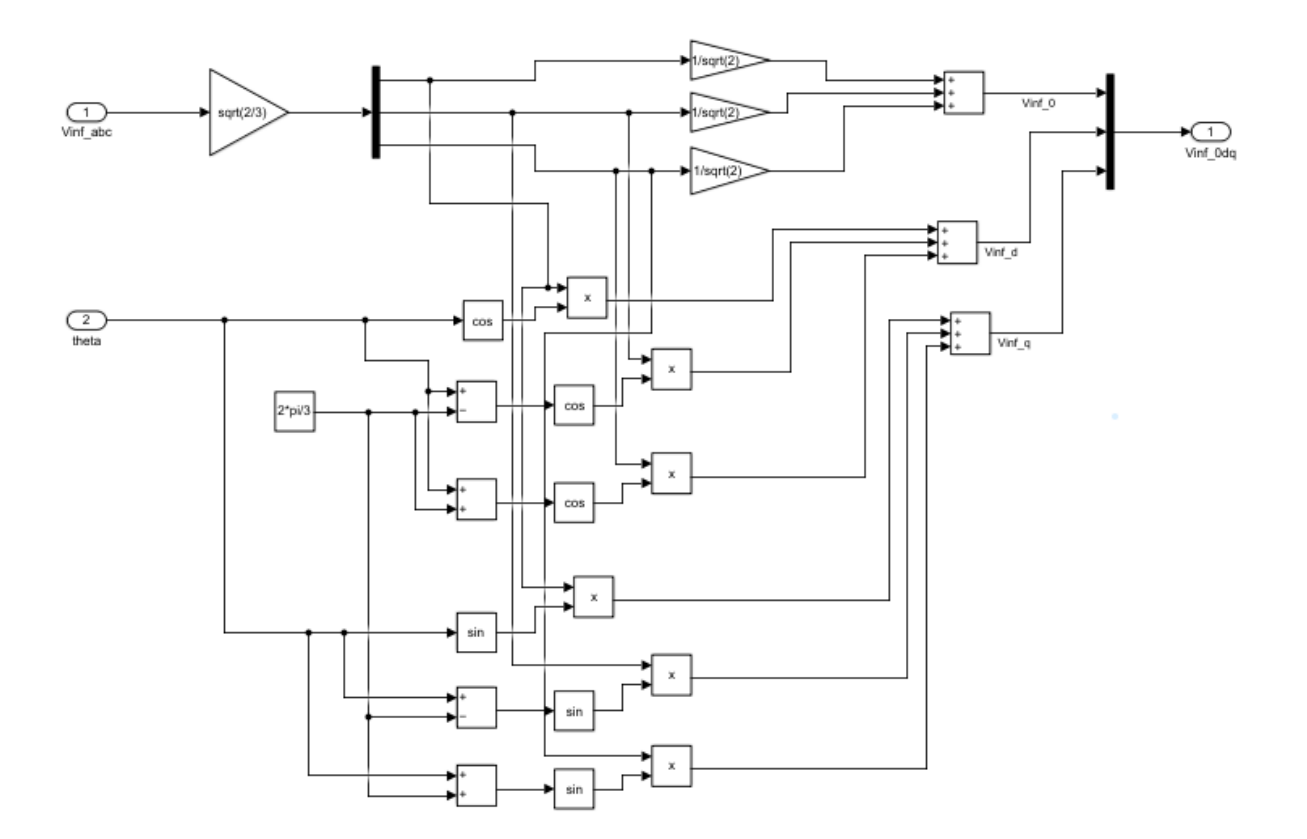

**Figura 2.4.** Diagrama de Bloques de la Transformada de Park

Ya que todo el sistema trabaja con radianes normalizados se considera la velocidad sincrónica angular como unidad, además, este subsistema depende del ángulo "δ" que viene del modelo de estados respectivo sirviendo como retroalimentación.

### <span id="page-42-0"></span>**2.2.1.3. Subsistema de la Transformada Inversa de Park**

Independientemente del modelo y archivo se obtienen señales en el sistema rotatorio *"dq"* entonces al tratarse de un estudio dinámico se puede pasar a un sistema trifásico variante en el tiempo por medio de la Transformada de Park Inversa descrita en la ecuación (1.9).

La implementación de esta matriz se aprecia en la Figura 2.5 y se observa que las entradas son las señales de los ejes d y q, debiéndose considerar que al trabajar en un sistema balanceado la señal de la red de secuencia cero viene de un bloque *"Ground"*.

Hay que destacar que se utilizan bloques similares a los empleados en el modelamiento de la Transformada de Park, diferenciándose a el bloque *"MUX"* ya que no vienen señales agrupadas de entrada, además se cuenta con la señal de posición angular proveniente del esquema de la Figura 2.3

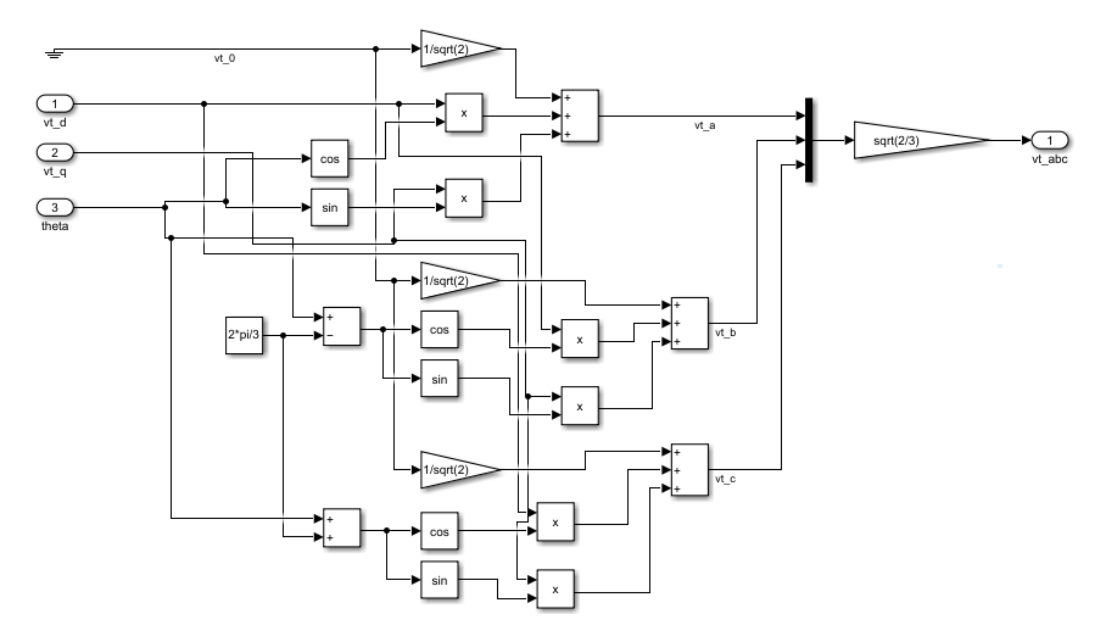

**Figura 2.5.** Diagrama de Bloques de la Transformada Inversa de Park

### <span id="page-43-0"></span>**2.2.2. Modelo de Estados IEEE ID 2.2 en Simulink**

Su estructuración viene de la ecuación (1.62), utilizándose los subsistemas del bloque "*Modelo de Estados IEEE ID 2.2*" del esquemático base, mismos que se ilustran en el ANEXO II. Se tiene como entradas las señales de voltaje en la Barra Infinita en el dominio *"0dq"* las cuales son separadas por medio de un bloque *"DEMUX"*, al trabajar con un sistema balanceado el voltaje de secuencia cero no se considera por lo cual se conecta a un bloque *"Terminator"*. Las entradas Torque Mecánico y el Voltaje de Campo, definidos por el bloque *"Repeating Sequence"* son señales que pueden ser manipuladas por el operador.

Nótese que para una mejor visualización se tienen bloques *"Goto"* y *"From"* para el seguimiento de las señales en cada subsistema y su nombre se refiere a la señal que llevan, por ejemplo, "*omega*" se refiere a la velocidad (ω), mientras que la nomenclatura "*Lx*" representan las concatenaciones de flujo de los devanados de la máquina desde arriba hacia abajo de la expresión (1.62). Si la nomenclatura es "*Lxp*" o "*Lxs*" significa que es la variación de flujo de ese devanado o es la concatenación considerando saturación respectivamente.

### <span id="page-43-1"></span>**2.2.2.1. Subsistema del Devanado de Eje Directo del Estator**

En este bloque se define la primera fila del sistema matricial expresado en la ecuación (1.62), apreciándose que son necesarias como entradas las concatenaciones de cada devanado y la velocidad, el voltaje de la Barra Infinita de eje directo, las variaciones de concatenaciones de flujo de los devanados de campo y amortiguadores de eje directo y el Voltaje de Campo.

El modelamiento en Simulink se aprecia en la Figura 2.6, donde la señal de salida pasa por un bloque integrador tal como se ve en el ANEXO II, que dentro tiene definido su condición inicial "*lambda\_d0*".

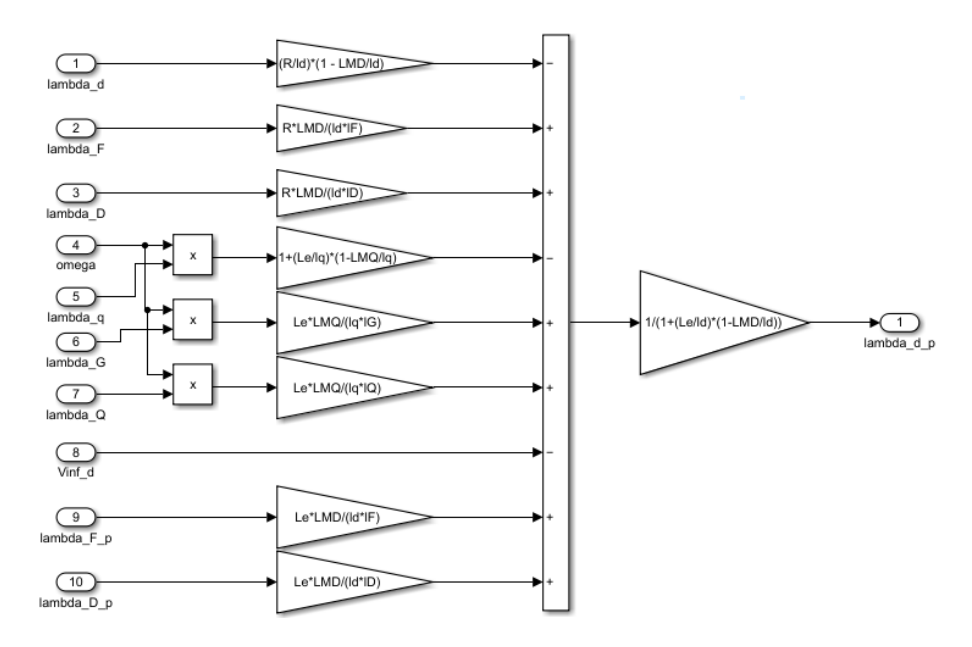

**Figura 2.6.** Diagrama de Bloques del Devanado de Eje Directo (d)

### <span id="page-44-0"></span>**2.2.2.2. Subsistema del Devanado de Campo**

Para el modelamiento de esta parte se utiliza la segunda fila del sistema matricial de la ecuación (1.62), requiriéndose como entradas las concatenaciones de flujo de eje directo, bobinado de campo, y bobinado de amortiguamiento de ese eje, así como el Voltaje de Campo. El diagrama de este modelo se aprecia en la Figura 2.7 donde se observa que su salida se conecta a un bloque integrador con su respectiva condición inicial denominada "*lambda\_F0*".

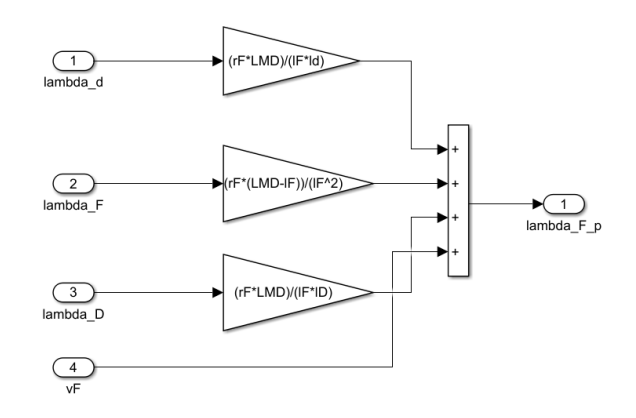

**Figura 2.7.** Diagrama de Bloques del Devanado de Campo (F)

### <span id="page-45-0"></span>**2.2.2.3. Subsistema del Devanado Amortiguador de Eje Directo**

Este bloque corresponde a la ecuación de la tercera fila del sistema matricial (1.62), requiriéndose las mismas entradas que para el subsistema del devanado de campo con la diferencia de que no se incluye el Voltaje de Campo. Este modelo se aprecia en la Figura 2.8, observándose que su salida se conecta a un integrador con condición inicial de nombre "*lambda\_D0*".

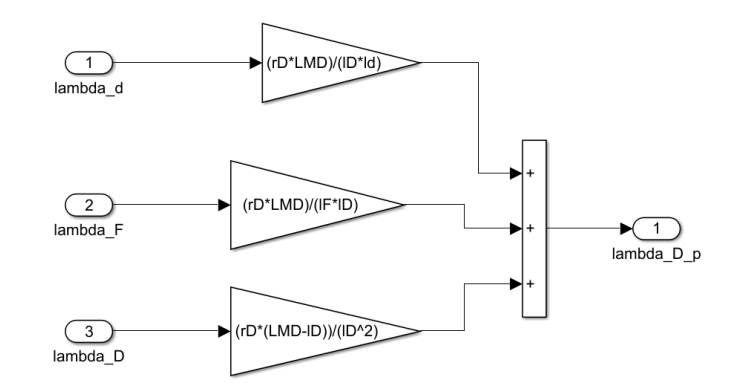

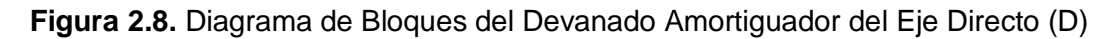

### <span id="page-45-1"></span>**2.2.2.4. Subsistema del Cómputo de la Saturación**

En el Capítulo I se definió los pasos necesarios para la consideración de este fenómeno para este modelo de máquina. Como entradas a este bloque son necesarias las concatenaciones de flujo obtenidas de los subsistemas anteriormente explicados con la intención de obtener el flujo magnetizante de la máquina.

El cómputo de la saturación sigue un proceso iterativo que en Simulink es imposible definirlo. Por medio del bloque *"MATLAB Function"* se desarrolla un código que realiza este proceso. Para el efecto se requiere las concatenaciones de flujo de entrada, así como de ciertos valores constantes que intervienen en el cómputo, todo esto se aprecia mejor en la Figura 2.9, donde se observa que a la salida de este subsistema se tienen las concatenaciones de eje directo, campo y de amortiguamiento (D) considerando la saturación, estas señales son las que se realimentan a otros subsistemas tal como lo indica el ANEXO II.

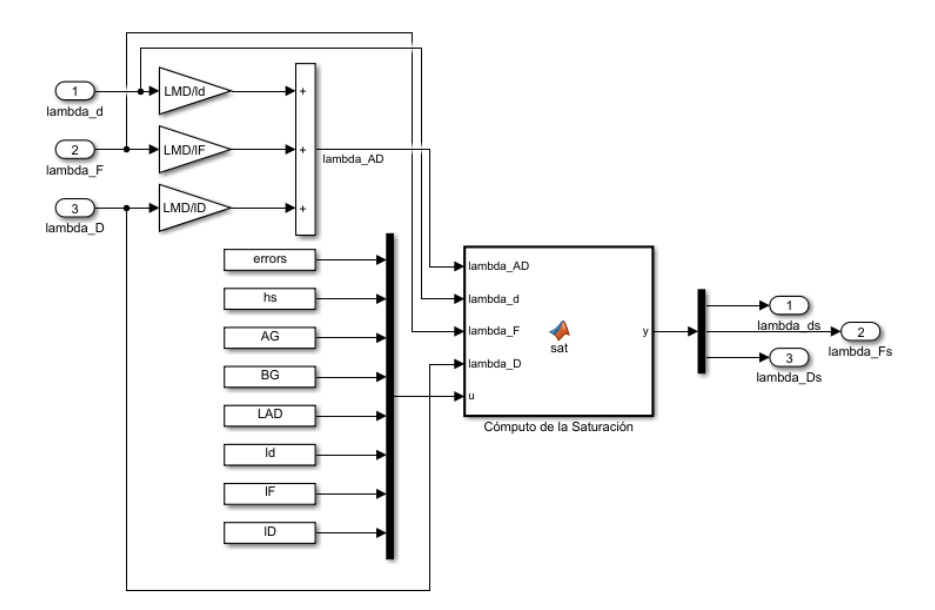

**Figura 2.9.** Diagrama de Bloques del Cómputo de la Saturación

### <span id="page-46-0"></span>**2.2.2.5. Subsistema del Devanado de Eje de Cuadratura del Estator**

Este bloque corresponde a la cuarta fila del sistema matricial descrito en la ecuación (1.62) el cual es similar al subsistema del devanado de eje directo ya que requiere casi las mismas entradas. La diferencia está en las variaciones de flujo de los devanados de eje en cuadratura, corrientes parásitas del rotor, amortiguamiento (Q) y voltaje de la Barra Infinita de eje de cuadratura. Este modelo se aprecia en la Figura 2.10 y al igual que en los anteriores subsistemas su salida pasa por un integrador con condición inicial "*lambda\_q0*".

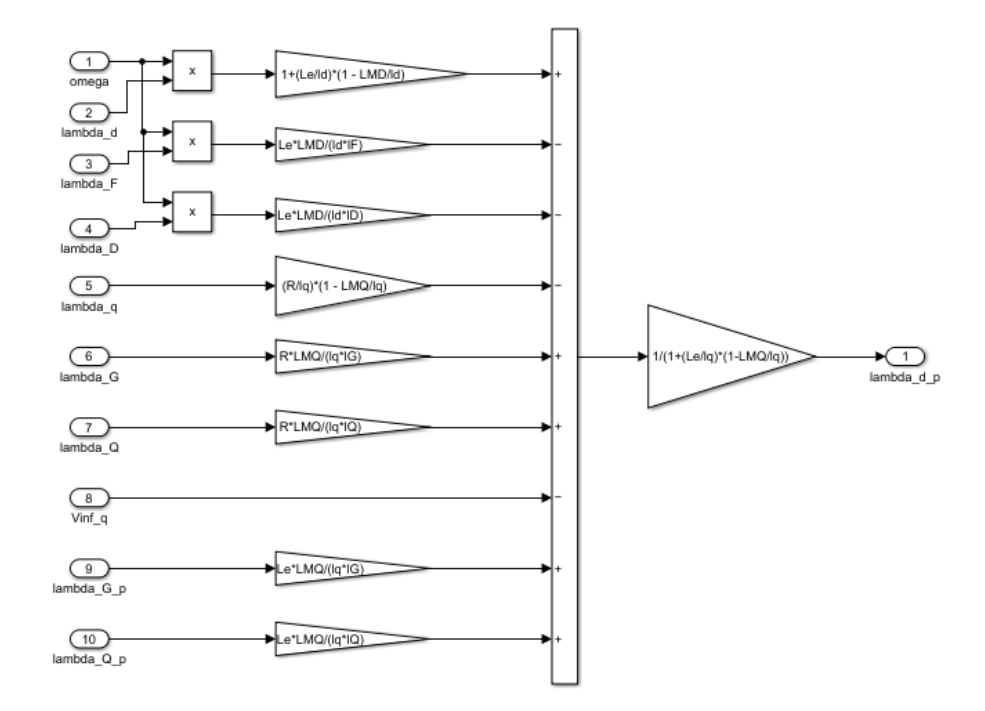

**Figura 2.10.** Diagrama de Bloques del Devanado de Eje de Cuadratura (q)

### <span id="page-47-0"></span>**2.2.2.6. Subsistema del Devanado de Corrientes Parásitas del Rotor**

En este bloque se define el diagrama visto en la Figura 2.11 y se modela según la quinta fila del sistema matricial (1.62). Como entradas se tienen las concatenaciones de flujo del eje en cuadratura, corrientes parásitas y amortiguamiento en este eje, y su salida sigue el mismo proceso que los anteriores subsistemas donde la condición inicial del integrador se llama "*lambda\_G0*".

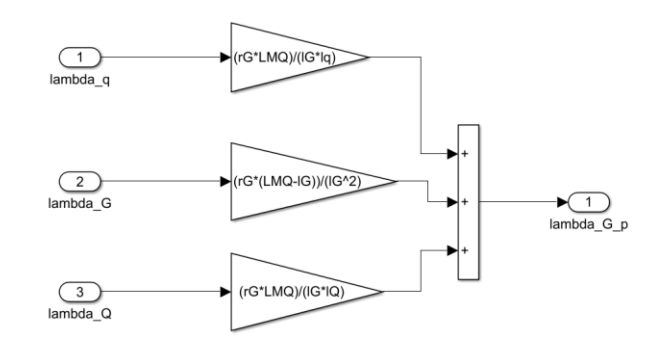

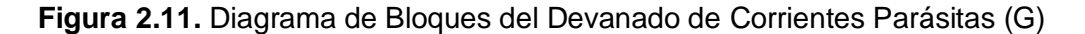

### <span id="page-47-1"></span>**2.2.2.7. Subsistema del Devanado de Amortiguador de Eje de Cuadratura**

Este bloque corresponde a la sexta fila del sistema matricial descrito en (1.62) y es muy similar al diagrama anterior utilizando las mismas entradas y siguiendo el mismo proceso para su señal de salida donde la condición inicial del bloque integrador se llama "*lambda\_Q0*". Esta estructura se aprecia en la Figura 2.12.

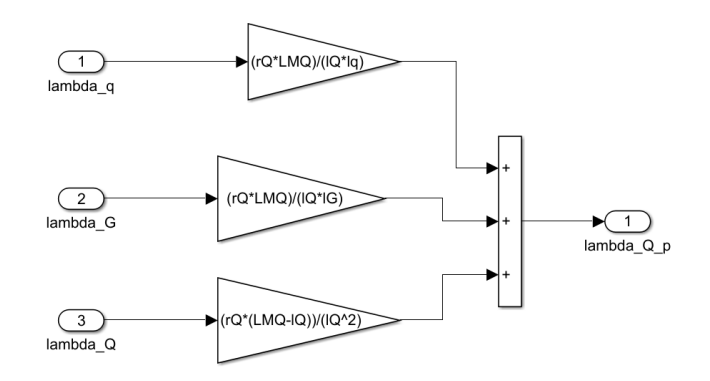

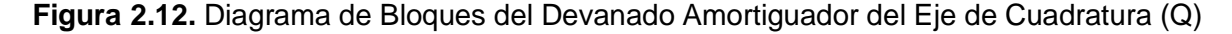

### <span id="page-47-2"></span>**2.2.2.8. Subsistemas de la Ecuación de Oscilación y Ángulo de Máquina**

Resolver la ecuación de oscilación implica conocer el comportamiento dinámico de la máquina, el modelo matricial (1.62) contiene esta ecuación en la séptima fila, cuyo modelado se aprecia en la Figura 2.13 y considera como entradas el Torque Mecánico y todos los estados a excepción del ángulo de máquina (δ) para obtener la variación de

velocidad que según se muestra en el ANEXO II ingresa a un bloque integrador cuya condición inicial es "*w0*".

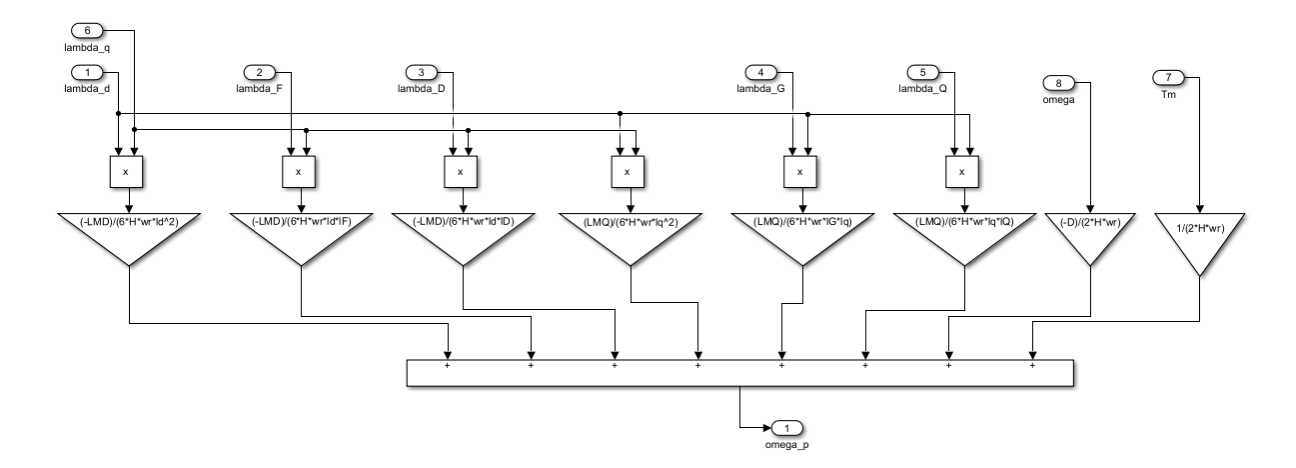

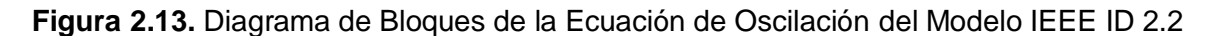

En lo que respecta al subsistema del ángulo de máquina se modela en concordancia con la octava fila del modelo matricial (1.62), su modelamiento en Simulink se aprecia en la Figura 2.14 donde su única entrada es la velocidad, además, el bloque integrador está dentro del subsistema con su condición inicial llamada "*delta0*". Esta señal principalmente sirve para las Transformadas de Park y su Inversa explicadas anteriormente.

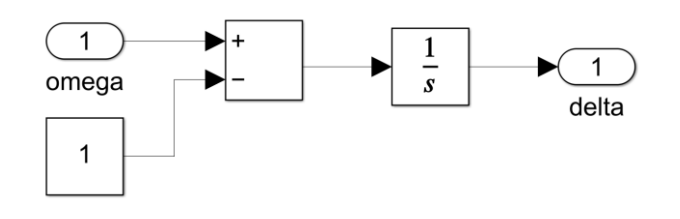

**Figura 2.14.** Diagrama de Bloques del Ángulo de la Máquina

# <span id="page-48-0"></span>**2.2.2.9. Subsistemas de las Corrientes de Eje Directo y Cuadratura del Estator**

Como se aprecia en el ANEXO II se tienen dos subsistemas adicionales para determinar las corrientes de los ejes directo y cuadratura, es decir, las corrientes en el sistema rotatorio *"dq"*. Los diagramas de bloques para determinar estas corrientes se aprecian en las Figuras 2.15 y 2.16 que representan las expresiones de corriente de la ecuación (1.50). Como se puede apreciar en cada subsistema las entradas son justamente las concatenaciones de flujo determinadas anteriormente y las señales de salida de estos subsistemas pasaran por el bloque de Transformada de Park Inversa visto en la Figura 2.4.

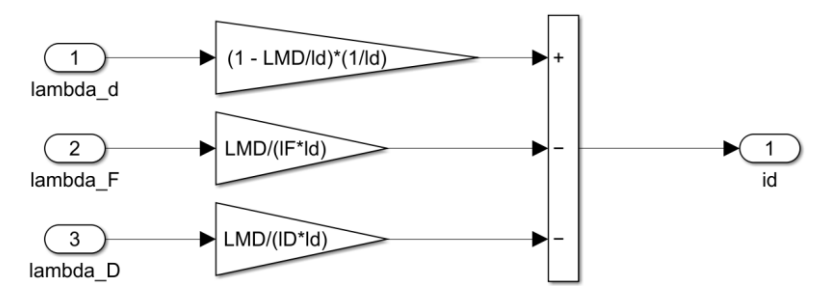

**Figura 2.15.** Diagrama de Bloques de la Corriente de Eje Directo del Estator

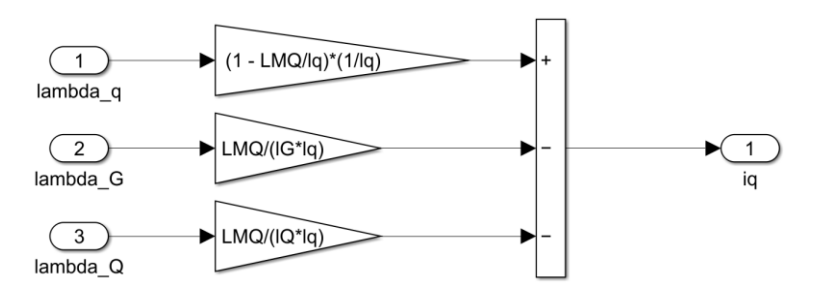

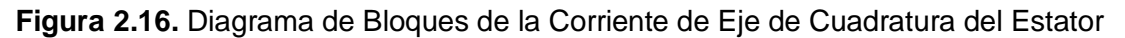

### <span id="page-49-0"></span>**2.2.2.10. Implementación de las Ecuaciones de Flujo**

Dentro del subsistema de los modelos de estados del esquemático principal también se modelan las ecuaciones de flujo definidas en el estudio de régimen permanente del Capítulo I. Estas sirven para obtener el resto de las señales de salida que serán enviadas a MATLAB por el bloque *"To Workspace"*.

Mediante las ecuaciones (1.67) se obtienen las señales en el sistema rotatorio *"dq"* del voltaje en terminales y el modelado en Simulink se aprecia en la Figura 2.17.

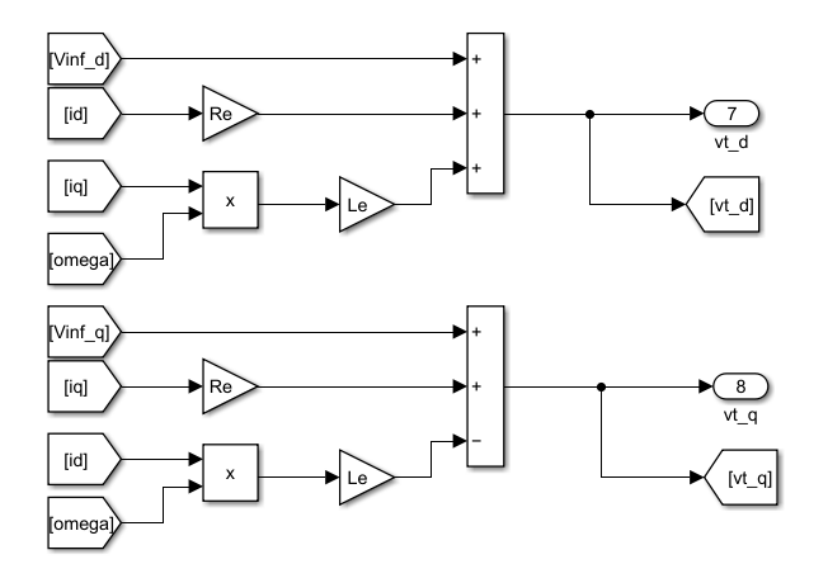

**Figura 2.17.** Diagrama de Bloques del Voltaje en Terminales de la Máquina Sincrónica

Se puede determinar el voltaje generado de la máquina sincrónica utilizando la primera ecuación del sistema (1.68) cuyo diagrama de bloques se aprecia en la Figura 2.18.

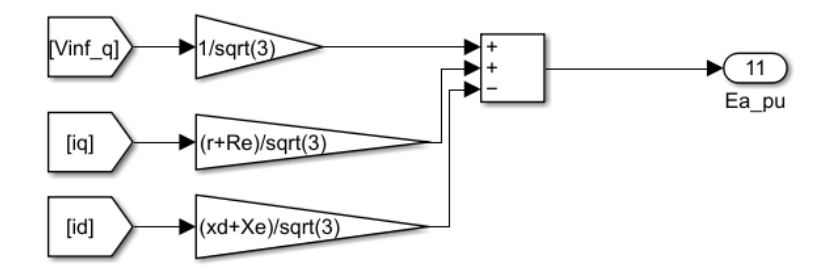

**Figura 2.18.** Diagrama de Bloques del Voltaje Generado de la Máquina Sincrónica

Para conocer la corriente de la máquina en valores RMS, se utiliza las señales respectivas dentro del sistema rotatorio y por medio del fasor de corriente visto en la ecuación (1.65) por una operación cuadrática se construye el diagrama de bloques de la Figura 2.19. La misma idea aplica para el voltaje en terminales.

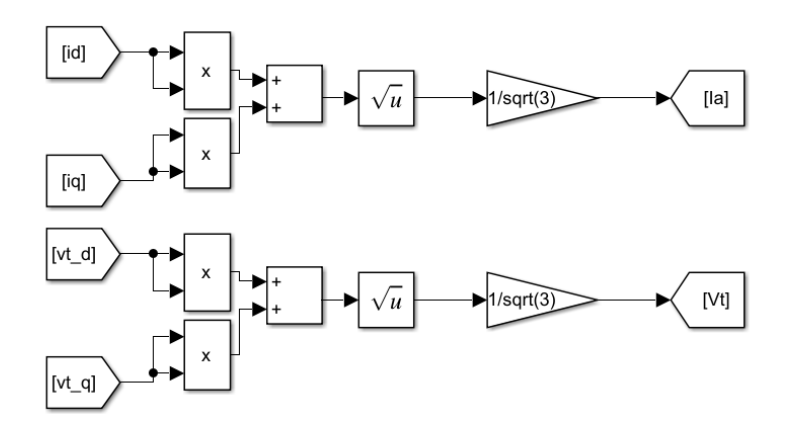

**Figura 2.19.** Diagrama de Bloques Voltaje y Corriente en Terminales

Finalmente, para obtener la potencia activa y reactiva generada por la máquina se utilizan las ecuaciones (1.66) respectivamente y se modela en Simulink tal como se observa en la Figura 2.20.

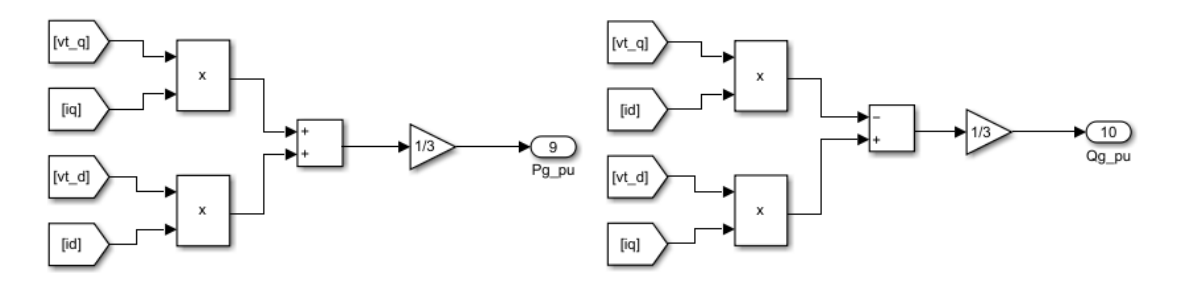

**Figura 2.20.** Diagrama de Bloques la Potencia Activa y Reactiva de la Máquina en Por Unidad

### <span id="page-51-0"></span>**2.2.3. Modelo de Estados IEEE ID 0.0 en Simulink**

Al ser un modelo muy simplificado su implementación es relativamente más sencilla ya que considera como estados a la velocidad y al ángulo de máquina. Dentro de otro archivo en Simulink se desarrolla este modelo siguiendo el mismo esquemático visto en la Figura 2.1, solo que el bloque principal en este caso es llamado "*Modelo de Estados IEEE ID 0.0*".

Este modelo cuenta con las mismas entradas del modelo anterior y que se aprecia en el ANEXO II. La diferencia radica en que, al tratarse de solo dos estados, implica que solo se tengan dos subsistemas.

### <span id="page-51-1"></span>**2.2.3.1. Subsistemas de Ecuación de Oscilación y Ángulo de Máquina**

El modelamiento de la ecuación de oscilación en Simulink se basa en las ecuaciones (1.56) y (1.57) dentro del subsistema "*Ecuación de Oscilación*" tal como se ve en la Figura 2.21, en la que se aprecia que como entradas se tiene las corrientes en cada eje del estator, voltaje generado RMS, Torque Mecánico y Voltaje de Campo a fin de determinar el torque electromagnético. La salida es la variación de velocidad que se conecta a un integrador con condición inicial "*w0*".

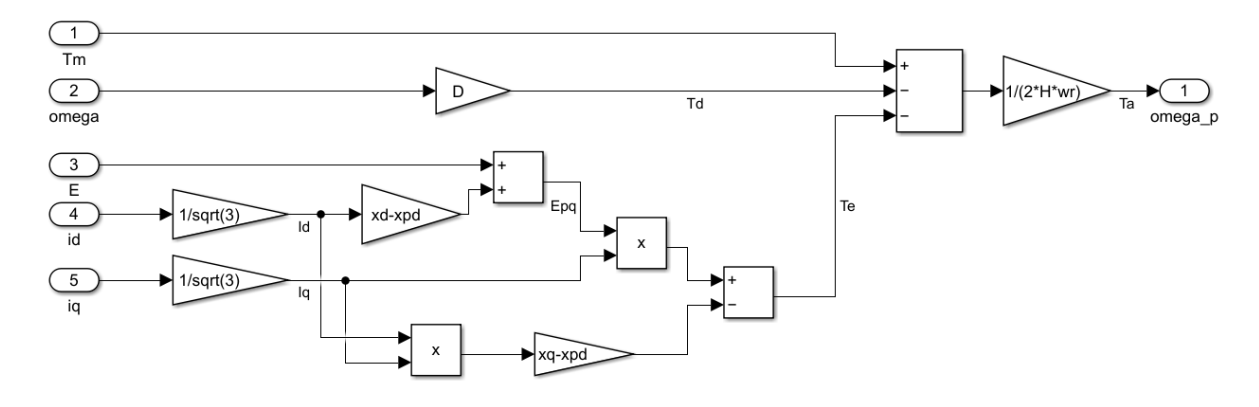

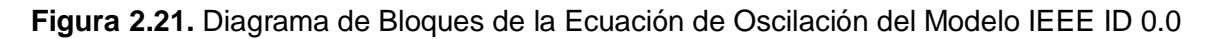

En lo que respecta al subsistema que define el ángulo de máquina se utiliza el mismo diagrama de bloques de la Figura 2.14.

### <span id="page-51-2"></span>**2.2.3.2. Implementación de las Ecuaciones de Flujo**

Se aplican los esquemas vistos en las Figuras 2.17, 2.18 y 2.20 mediante las expresiones (1.27) y (1.68) se definen las señales del voltaje generado y las corrientes. Su implementación en Simulink se aprecia en la Figura 2.22.

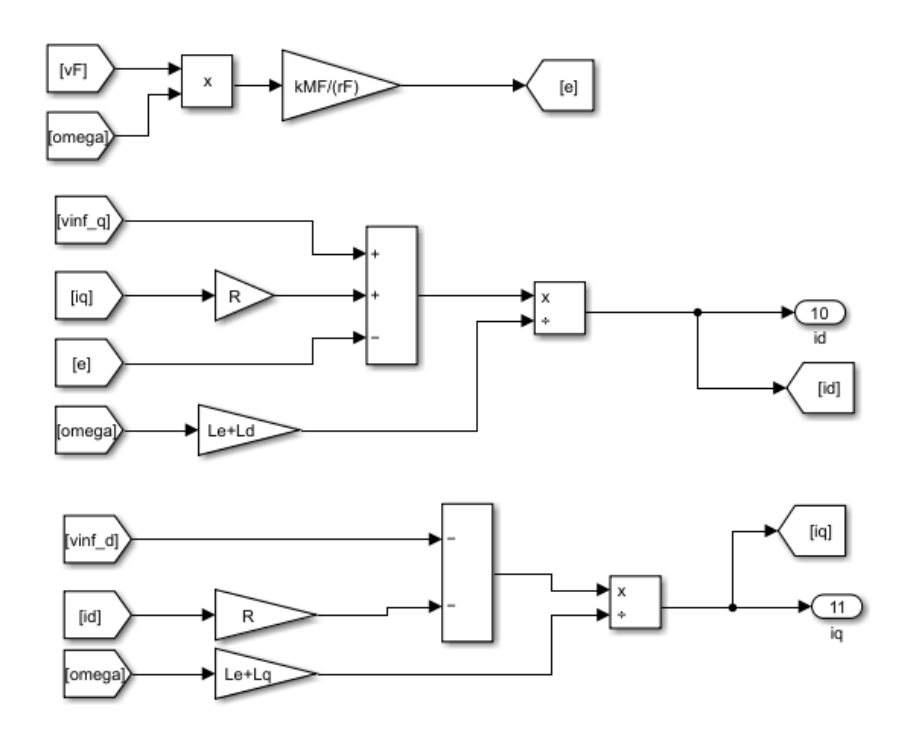

**Figura 2.22.** Diagrama de Bloques del Voltaje Generado y Corriente en Terminales para modelo IEEE ID 0.0

### <span id="page-52-0"></span>**2.2.4. Desarrollo del Código Base en MATLAB**

Para cada modelo implementado en Simulink se incluyen a través de un script los parámetros de la máquina, condiciones iniciales, las señales de entrada a cada modelo y el tiempo de simulación (tomando en cuenta que se trabaja con radianes normalizados).

En primer lugar, se definen funciones que sirven para realizar una limpieza de todas las variables que tenga MATLAB guardadas en su *Workspace*, estas son:

- **clc:** limpia la ventana de trabajo de MATLAB (*Command Window*) a fin de no tener nada escrito en dicha ventana [10].
- **clear all:** limpia todas las variables existentes de MATLAB [10].
- **close all:** cierra todas las ventanas de gráficas que estén abiertas en MATLAB [10].

Luego, se ingresa la información de la máquina sincrónica, es decir, los datos de placa, información de inductancias transitorias y subtransitorias, así como sus constantes de tiempo, tal como fue explicado en el Capítulo I. De igual manera se ingresan los datos de la línea de transmisión de este sistema en por unidad considerando las bases de la máquina. Para el modelo completo, el cómputo de la saturación requiere de los parámetros (*SG1, SG2*), el paso de tiempo y error de este computo siguiendo los lineamientos indicados en el ANEXO I.

Las condiciones iniciales de cada modelo se obtienen según lo planteado en la Sección 1.4.15.1 en el código a partir de las Barras 1 y 2 definidas en esa parte del Capítulo I. Con ello se define el Torque Mecánico y Voltaje de Campo de la máquina para los bloques *"Repeating Sequence"* al igual que el tiempo de simulación expresado en por unidad.

Finalizada la simulación de cada modelo y con los datos extraídos de Simulink por el bloque *"To Workspace"* se define un código final que permita la obtención de gráficas de todas las señales enviadas a MATLAB, pero con la consideración que el vector de tiempo se le multiplica por el tiempo base para obtener el comportamiento real en cada señal.

# <span id="page-53-0"></span>**2.3. Comparativa con DIgSILENT PowerFactory**

La herramienta de DIgSILENT es líder en el estudio de los sistemas eléctricos de potencia, con ella se puede modelar todo tipo de sistemas de prueba a fin de conocer su comportamiento dinámico o estacionario. Hay que destacar que los modelos de máquina sincrónica en esta aplicación no son los mismos que los estudiados dentro de esta componente, sin embargo, interpretan de manera cuasi exacta el comportamiento de la máquina. Se realiza un modelamiento del sistema Generador – Barra Infinita conectados a través de una línea de transmisión utilizando los datos de la máquina y línea de transmisión según se dispone en el ANEXO III, y estos mismos datos son utilizados en cada modelo implementado en Simulink. El modelo en PowerFactory se observa en la Figura 2.23.

Se define un evento de caída del 50% del Torque Mecánico a 1 [s], con un tiempo de simulación de 15 segundos y como variable de comparación se tendrá la velocidad de la máquina.

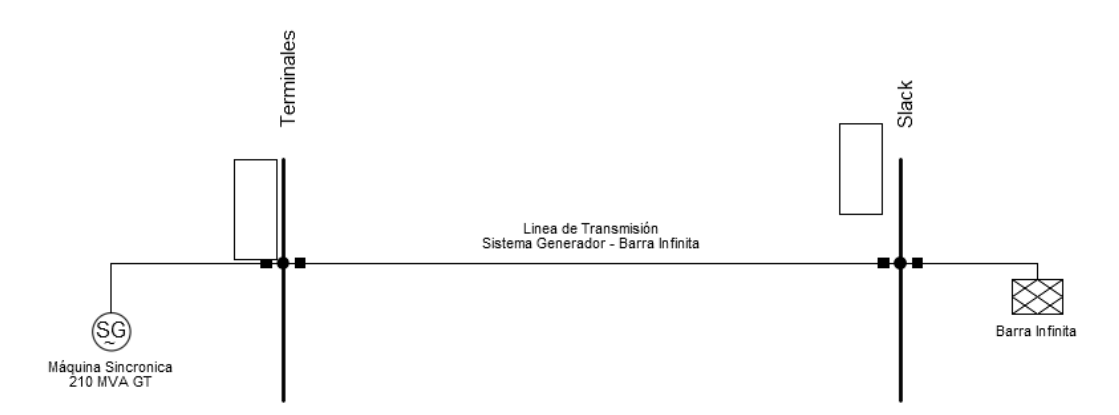

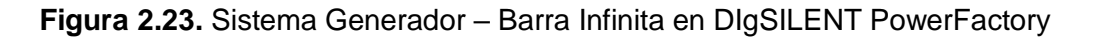

### <span id="page-53-1"></span>**2.3.1. Comparativa con Modelo IEEE ID 2.2**

Como se indicó anteriormente, en PowerFactory se dispone de varios modelos para máquina sincrónica, el más aproximado a un modelo completo es el "*Standar*". Al simular con este modelo se obtiene la velocidad vista en la Figura 2.24, mientras que el resultado de esta señal con el modelo construido en MATLAB del sistema IEEE ID 2.2 se aprecia en la Figura 2.25. Se puede observar que ambas señales tienen un comportamiento similar y se estabilizan a los 12 [s], por tanto, se puede decir que los resultados de la simulación, haciendo uso del modelo IEEE ID 2.2 implementado, presentan un comportamiento coherente y verificable en relación con el software patrón.

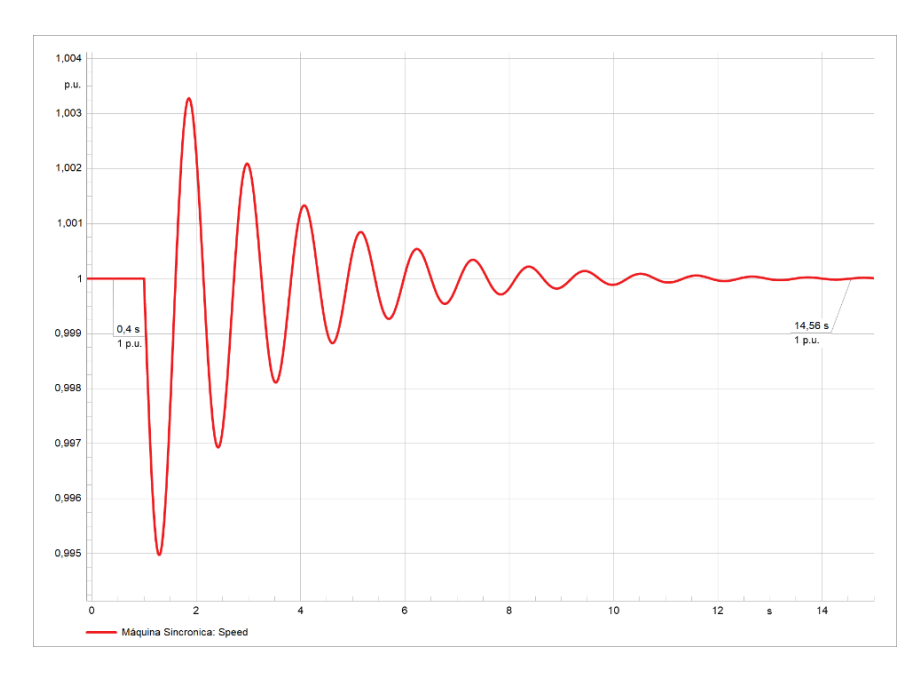

**Figura 2.24.** Señal del Velocidad del Sistema Generador – Barra Infinita obtenida en PowerFactory con modelo Standar.

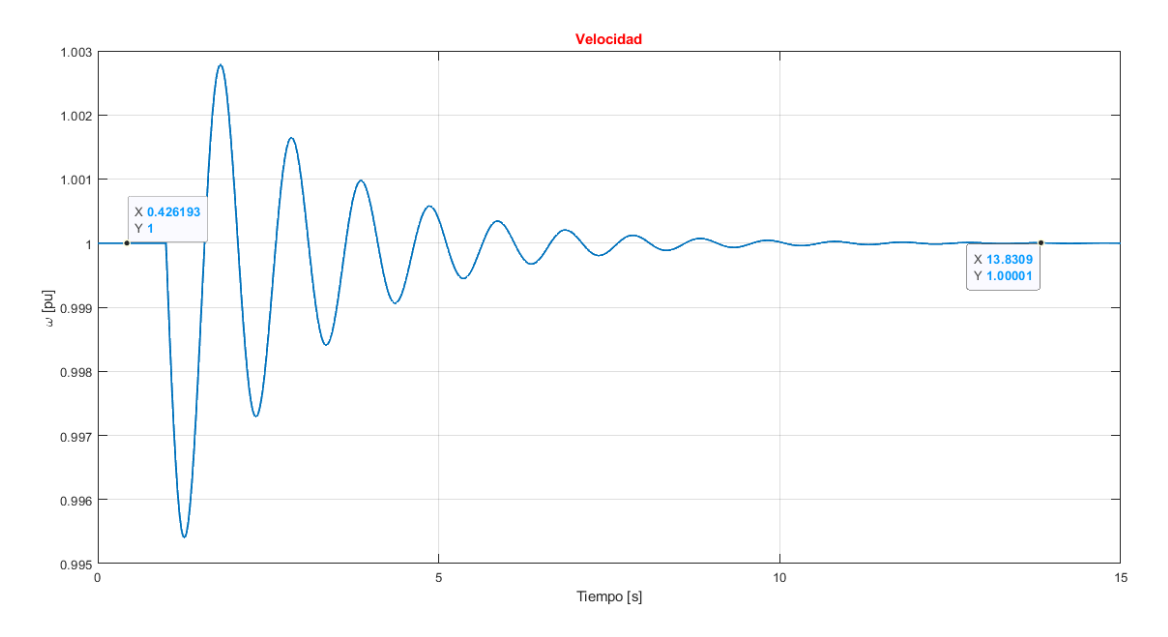

**Figura 2.25.** Señal del Velocidad del Sistema Generador – Barra Infinita obtenida en MATLAB/Simulink del Modelo IEEE ID 2.2

### <span id="page-55-0"></span>**2.3.2. Comparativa con Modelo IEEE ID 0.0**

PowerFactory cuenta con el modelo de máquina sincrónica llamado "*Classical*" que es el más simple de sus modelos, en tal sentido es el más aproximado al modelo IEEE ID 0.0. Con el modelo "*Classical*" se simula la respuesta de velocidad que se observa en la Figura 2.26, por otra parte, la correspondiente señal obtenida de la simulación en MATLAB se observa en la Figura 2.27. Ambas señales tienen un comportamiento semejante ante el evento planteado por lo que se puede establecer que el modelo IEEE ID 0.0 implementado en Simulink guarda coherencia en sus respuestas.

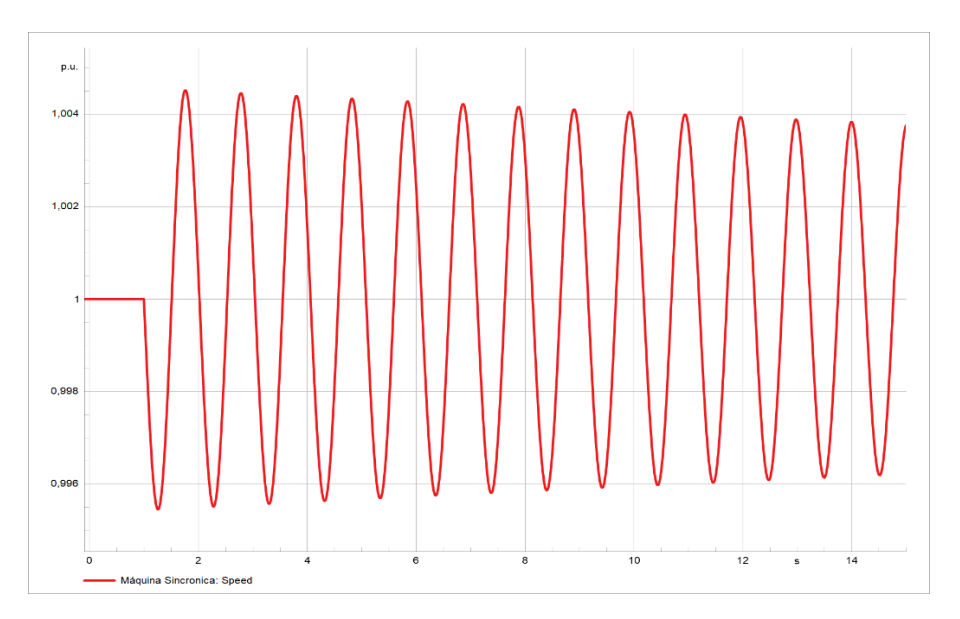

**Figura 2.26.** Señal del Velocidad del Sistema Generador – Barra Infinita obtenida en PowerFactory con modelo Classical.

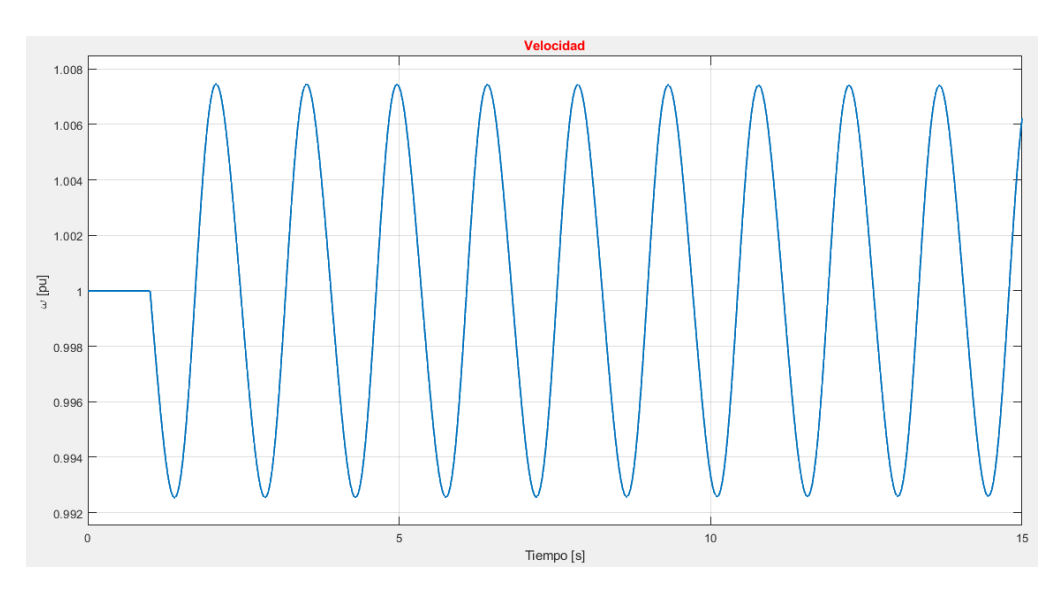

**Figura 2.27.** Señal del Velocidad del Sistema Generador – Barra Infinita obtenida en MATLAB/Simulink del Modelo IEEE ID 0.0

# <span id="page-56-0"></span>**3. RESULTADOS, CONCLUSIONES Y RECOMENDACIONES**

Con base a la metodología planteada en el capítulo anterior, se desarrolla una herramienta computacional en lenguaje de programación Python mediante la cual se implementan y simulan los modelos de máquina sincrónica analizados dentro de esta componente en un sistema de prueba Generador – Barra Infinita.

Primero, se explica a brevedad la implementación realizada en el lenguaje de programación Python, a continuación, son presentados los resultados de señales de interés para los modelos abordados en esta componente, así como para los otros modelos estudiados en el proyecto de trabajos de integración curricular. La comparación de resultados permite generar conclusiones y recomendaciones respecto al tema de este proyecto.

# <span id="page-56-1"></span>**3.1. Resultados**

### <span id="page-56-2"></span>**3.1.1. Implementación de los Modelos en Python**

Python es un lenguaje de programación de alto nivel de libre acceso en el cual se pueden desarrollar herramientas computacionales con diferentes propósitos en ramas científicas, sociales, financieras, etc. Además, por su versatilidad se puede adaptar fácilmente en cualquier sistema operativo al ser un lenguaje multiplataforma con una amplia variedad de bibliotecas.

Por ello esta herramienta de programación resulta conveniente para la implementación de los modelos de máquina sincrónica bajo estudio. Inicialmente se definen los parámetros de la línea de transmisión y del generador (ver ANEXO III), seguido del cálculo de valores base del sistema y determinación de las condiciones iniciales, de forma muy similar al código base elaborado en MATLAB y explicado en el Capítulo II.

En Python el modelamiento es textual, por lo que las estructuras elaboradas en Simulink y presentadas en la Figura 2.2 a la 2.23 sirven como guía en la programación de cada modelo en Python. Para la simulación se debe considerar que el tiempo se encuentra en por unidad y que se debe utilizar el mismo paso de tiempo que en MATLAB/Simulink. Los modelos se guardan en archivos tipo "*py*" (ANEXO IV).

Para la resolución de los sistemas de ecuaciones diferenciales se utiliza la librería "*scipy.integrate*" a través de la función "*odeint*" que emula el sistema de resolución "*ode45*" que opera en Simulink. Para el efecto un vector de condiciones iniciales y el sistema de estados a resolver son definidos en una función, tomando como guía la ecuación (1.69). Al Como resultado se devuelve cada estado del sistema que servirá para la obtención de las señales de salida planteadas en el Capítulo II.

En el sistema de prueba Generador – Barra Infinita modelado en Python se define que la Barra Slack será de valor de 1 [pu] con desfase angular nulo y la Barra en los Terminales de la máquina sincrónica al ser tipo PV, se define con un voltaje de 1.05 [pu] y potencia en por unidad según se indica en la Tabla 5.1.

Los resultados a analizar serán la velocidad, ángulo de la máquina, corriente y voltaje en terminales en régimen permanente para una perturbación de caída del 50% del torque mecánico en ambos modelos a 1 [s] de iniciada la simulación.

### <span id="page-57-0"></span>**3.1.1.1. Resultados del Modelo IEEE ID 2.2**

A manera de prueba, en primera instancia se simula condiciones de estado estacionario para un tiempo de simulación de 15 [s]. Las señales de respuesta en estado estacionario se aprecian en la Figura 3.1, donde se puede corroborar que dichas señales son constantes durante todo el intervalo de simulación, concluyéndose que el modelamiento, así como la definición de condiciones iniciales son correctos.

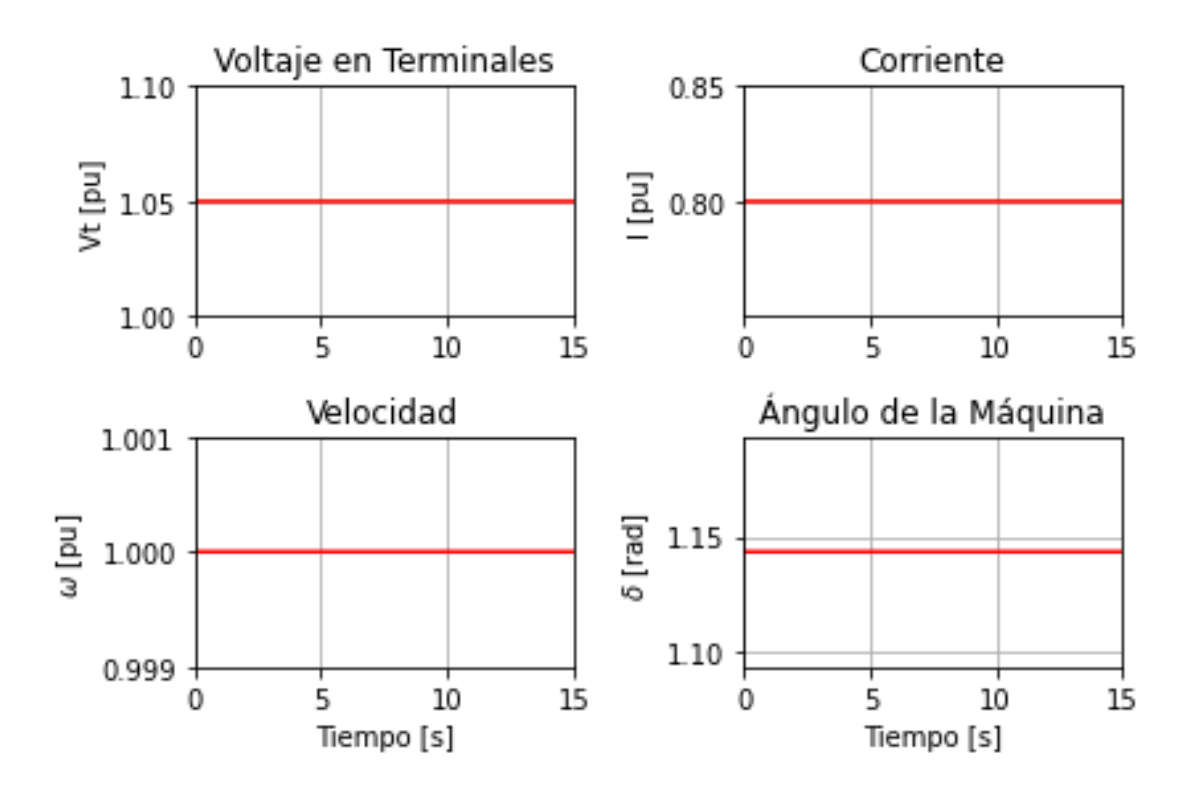

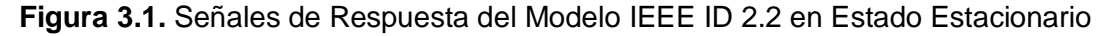

En la Figura 3.2 se aprecian las señales obtenidas al considerar el evento del cambio en el Torque Mecánico según fue establecido con anterioridad, se observa que antes de la perturbación se tienen las señales constantes al trabajar en régimen permanente, sin embargo, a partir de t=1 [s] las señales comienzan a tener cambios oscilatorios estabilizándose luego de aproximadamente 10 [s]. Al ser un modelo muy completo se

evidencia el efecto real de los regímenes transitorios y subtransitorios en estas señales de respuesta al considerar devanados amortiguadores (D, Q), y devanado (G) que actúa como amortiguamiento adicional en el eje de cuadratura al ser una máquina de rotor cilíndrico.

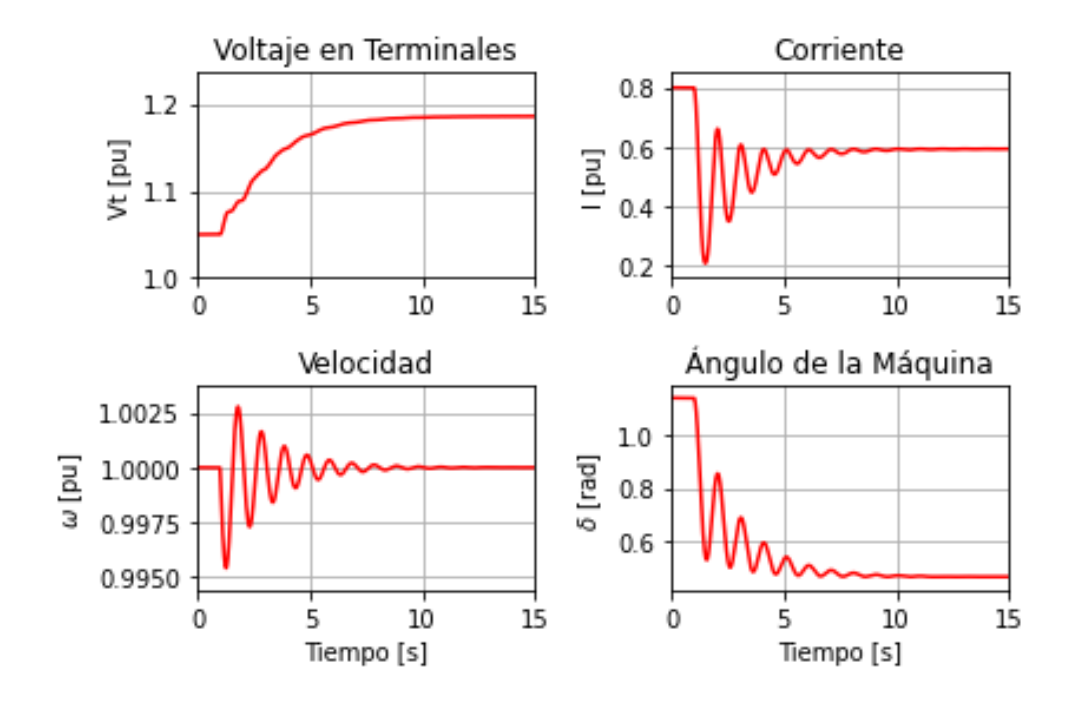

**Figura 3.2.** Señales de Respuesta del Modelo IEEE ID 2.2 con Perturbación de Torque Mecánico

En general, los resultados de modelo de máquina sincrónica en el sistema de prueba definido muestran un comportamiento de similares características a los presentados en el Capítulo II (Figura 2.25) evidenciado su correcta programación. Analizando la perturbación se tiene que una caída de torque mecánico influye en la caída del torque electromagnético lo que provoca disminución en la corriente, además, provoca que la potencia activa disminuya y con ello la producción de potencia reactiva aumenta haciendo que el voltaje en terminales se incremente. La señal de velocidad por otra parte oscila por un tiempo, pero no llega a perder el sincronismo ya que la máquina está conectada a un sistema de inercia infinita, es decir, no experimenta cambios en la carga.

### <span id="page-58-0"></span>**3.1.1.2. Resultados del Modelo IEEE ID 0.0**

Para un tiempo de 30 [s] de simulación, las respuestas de estado estacionario son presentadas en la Figura 3.3, demostrándose su adecuado funcionamiento al registrarse el mismo comportamiento del modelo anterior (Figura 3.1). Esto evidencia que este modelo muy simplificado de máquina sincrónica en un sistema de prueba Generador – Barra Infinita sirve para estudios de régimen permanente.

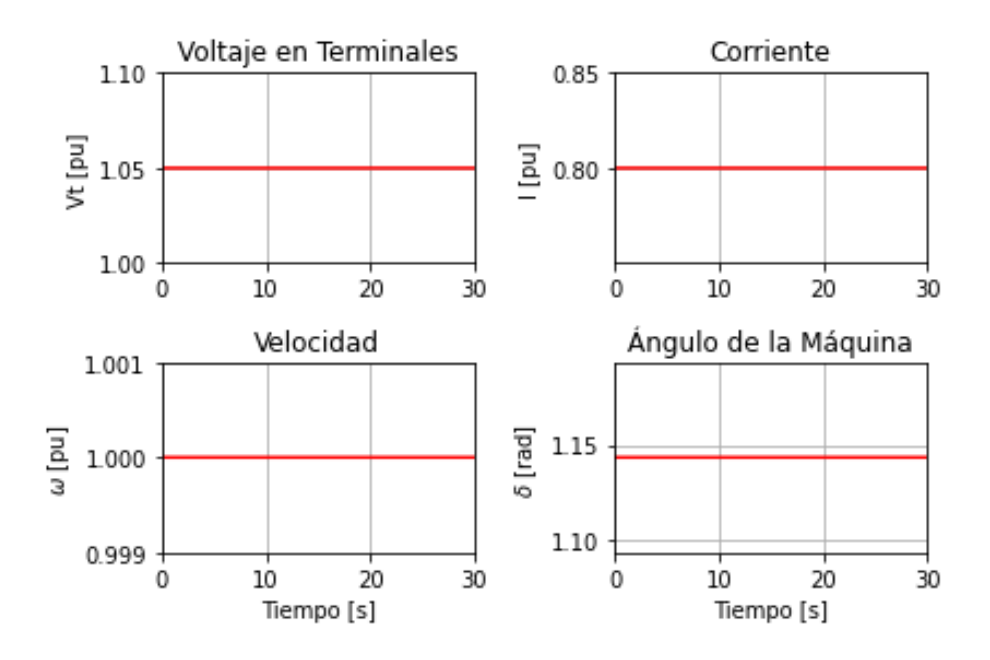

**Figura 3.3.** Señales de Respuesta del Modelo IEEE ID 0.0 en Estado Estacionario

En la Figura 3.4 se observan las señales obtenidas al simular la perturbación de prueba de caída de torque mecánico, se aprecia un comportamiento oscilatorio prolongado que tiende a estabilizarse, pero luego de varios segundos, incluso minutos. Este modelo no considera saturación, presencia de devanados amortiguadores o respuesta dinámica de los voltajes generados por lo que resulta no adecuado para estudios de estabilidad ante perturbaciones cercanas al punto de conexión de la unidad.

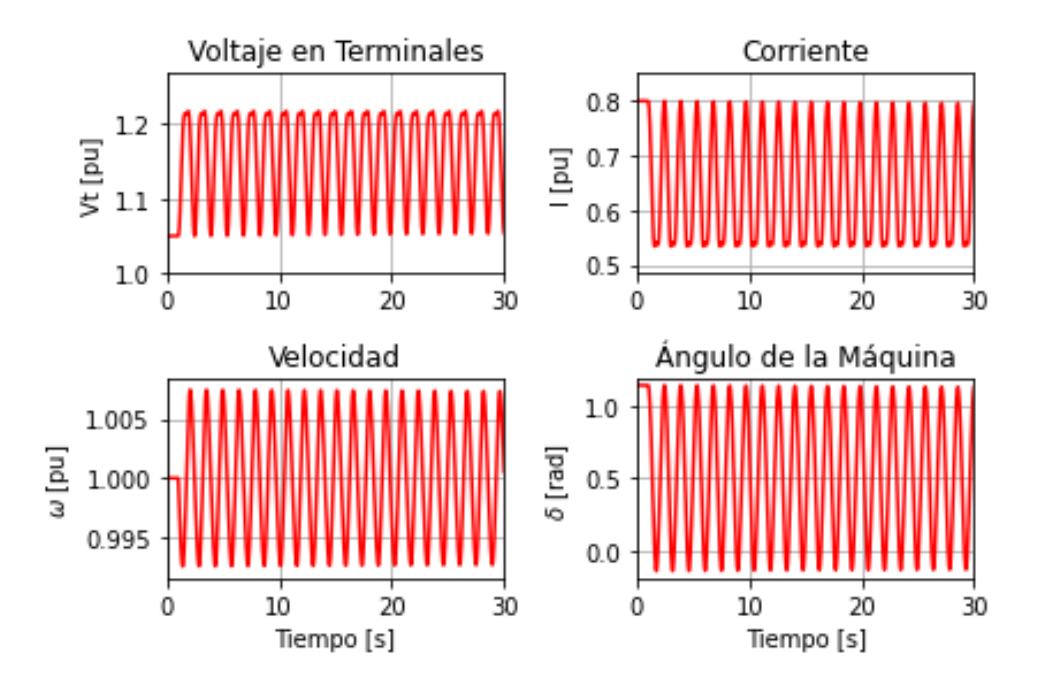

**Figura 3.4.** Señales de Respuesta del Modelo IEEE ID 0.0 con Perturbación de Torque Mecánico

### <span id="page-60-0"></span>**3.1.2. Resultados provenientes de Modelos de las otras componentes.**

Como parte del Proyecto de Trabajos de Integración Curricular, se desarrollaron tres componentes, cada uno de ellos enfocados en el modelamiento de dos tipos de modelos IEEE de máquina sincrónica en el sistema Generador – Barra Infinita. La presente componente se enfocó en los modelos dinámicos IEEE ID 2.2 e IEEE ID 0.0 explicados a lo largo de este trabajo.

En este punto se procede a realizar una comparación con los resultados provenientes de las demás componentes que siguen la misma metodología explicada anteriormente. Solo se considera el evento de prueba de caída de torque mecánico para las mismas señales de prueba planteadas ya que de las Figuras 3.1 y 3.3 se evidencia que los modelos dinámicos de este trabajo entregan las mismas respuestas operativas de régimen permanente.

### <span id="page-60-1"></span>**3.1.2.1. Resultados del Modelo IEEE ID 2.1**

Este modelo guarda relación con el sistema IEEE ID 2.2 al considerar la misma matriz de estados (1.62) simplificándola al no tomar en cuenta el devanado de corrientes parásitas (G), es decir, elimina la quinta fila de la ecuación matricial y las inductancias respectivas de dicho devanado, por ello este modelo es ideal para el modelamiento de una máquina sincrónica de polos salientes.

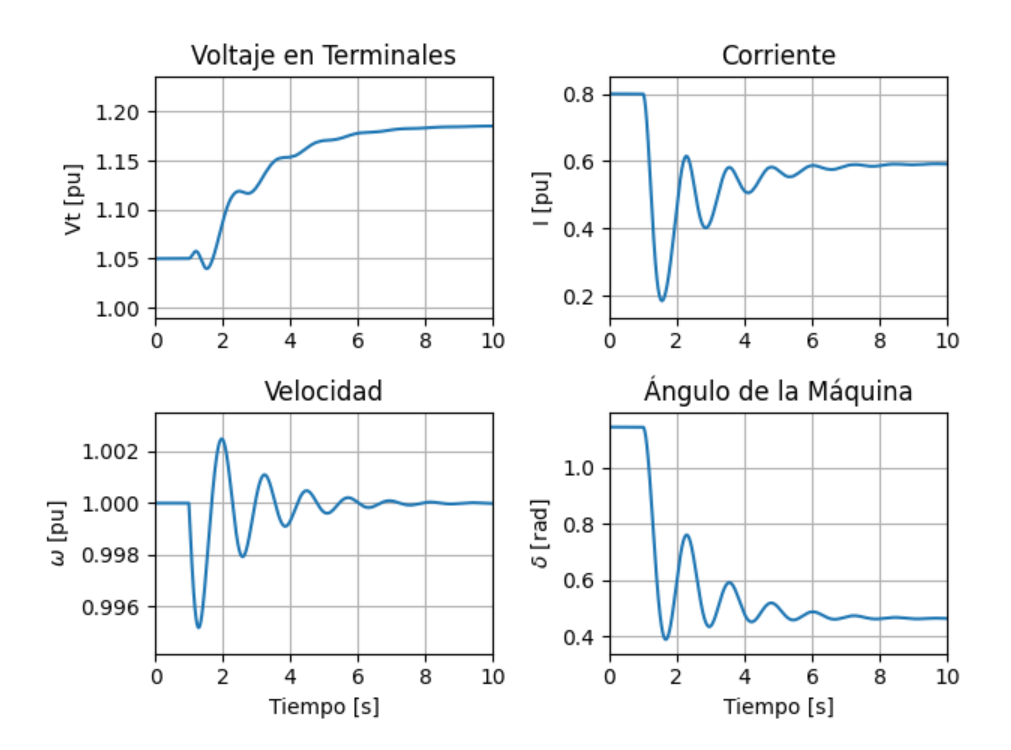

**Figura 3.5.** Señales de Respuesta del Modelo IEEE ID 2.1 con Perturbación de Torque Mecánico

Los resultados de este modelo de máquina se aprecian en la Figura 3.5 y se puede observar que luego de un cierto tiempo las señales se estabilizan y tienen prácticamente el mismo comportamiento que las señales resultantes del modelo IEEE ID 2.2. Se observa que el comportamiento oscilatorio difiere ligeramente, por un lado, el modelo completo tiene más contenido oscilatorio que el modelo IEEE ID 2.1, infiriéndose que el modelo de una máquina de polos salientes tiende a tardar un par de segundos más en estabilizarse que un modelo de rotor cilíndrico.

### <span id="page-61-0"></span>**3.1.2.2. Resultados del Modelo IEEE ID 1.1**

Este modelo no toma en cuenta la presencia de los devanados amortiguadores en los ejes del rotor y toma en cuenta el devanado de corrientes parásitas (G) como único amortiguamiento de la máquina.

Este sistema tiene dos maneras de modelamiento, por un lado, a través de concatenaciones de flujo, similar al modelo matricial (1.62) eliminando las filas correspondientes a los devanados amortiguadores, así como sus inductancias, y, por otra parte, mediante la consideración de los voltajes generados transitorios. Cada modelamiento que representa el sistema IEEE ID 1.1 fue desarrollado en los otros componentes respectivamente.

En la Figura 3.6 se aprecian las señales obtenidas en la simulación basada en el modelo IEEE ID 1.1 que considera concatenaciones de flujo implementado, se puede observar que las señales tienen un comportamiento relativamente similar al que presentan las simulaciones obtenidas para los modelos IEEE ID 2.2 y 2.1, la diferencia radica en el mayor contenido oscilatorio y en el tiempo de estabilización, aspecto que responde al hecho de que el modelo IEEE ID 1.1 no considera el efecto de los devanados amortiguadores lo que afecta particularmente al periodo subtransitorio, durante el cual solo se considera el efecto del devanado (G).

En la Figura 3.7 se observan las señales provenientes de la simulación para el modelo IEEE ID 1.1 que considera a las fuerzas electromotrices del estator en estado transitorio como variables de estado, hay que destacar que este modelo no considera saturación magnética.

Las respuestas son semejantes a las observadas en la Figura 3.6, corroborándose la viabilidad de usar las dos alternativas de implementación del modelo IEEE ID 1.1.

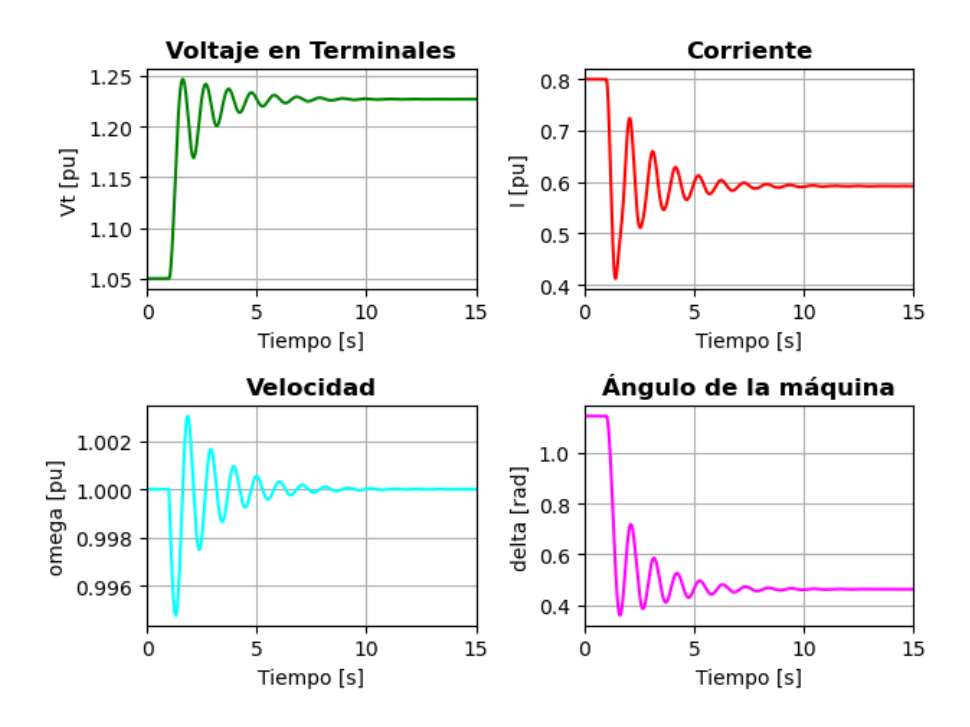

**Figura 3.6.** Señales de Respuesta del Modelo IEEE ID 1.1 de Concatenaciones de Flujo con Perturbación de Torque Mecánico

Ambas alternativas de modelamiento del sistema IEEE ID 1.1 servirán para estudios de estabilidad ante diferentes perturbaciones sin la consideración de los devanados amortiguadores del rotor, es decir, tomando en cuenta el amortiguamiento del devanado de corrientes parásitas de la superficie del rotor (G).

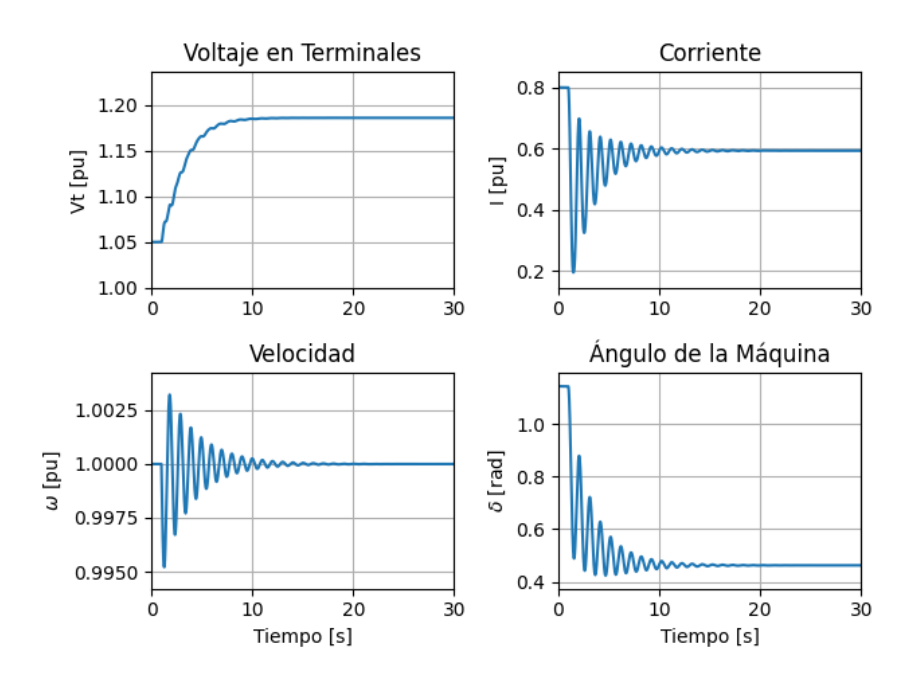

**Figura 3.7.** Señales de Respuesta del Modelo IEEE ID 1.1 de Voltajes Generados Transitorios con Perturbación de Torque Mecánico

### <span id="page-63-0"></span>**3.1.2.3. Resultados del Modelo IEEE ID 1.0**

El modelo de esta sección es similar al modelo IEEE ID 1.1 que considera los voltajes generados transitorios como variables de estado, la diferencia está en el hecho de que para el modelo IEEE ID 1.0 el voltaje de estado transitorio de eje directo se considera constante y por tanto solo estará presente la dinámica transitoria del voltaje generado en el eje de cuadratura. Adicionalmente este modelo no considera el devanado (G) ni el efecto de saturación.

Las señales de respuesta de este modelo obtenidas de Python se aprecian en la Figura 3.8, se puede notar que a diferencia de los resultados mostrados en la Figura 3.7 las señales presentan mayor cantidad de oscilaciones y se estabilizan luego de varios segundos por efecto de suprimir los efectos dinámicos de la fuerza electromotriz de eje directo y ya que no considera el devanado (G). Este modelo es aplicable para el análisis del comportamiento de una máquina sincrónica de polos salientes sin devanados amortiguadores ante eventos perturbadores que afecten el comportamiento de la máquina, además, tanto el modelo IEEE ID 1.1 e 1.0 a base de voltajes generados son de un nivel superior al modelo IEEE ID 0.0 ya que este último no considera efectos dinámicos de los voltajes transitorios generados tal como se ve en la Figura 3.4.

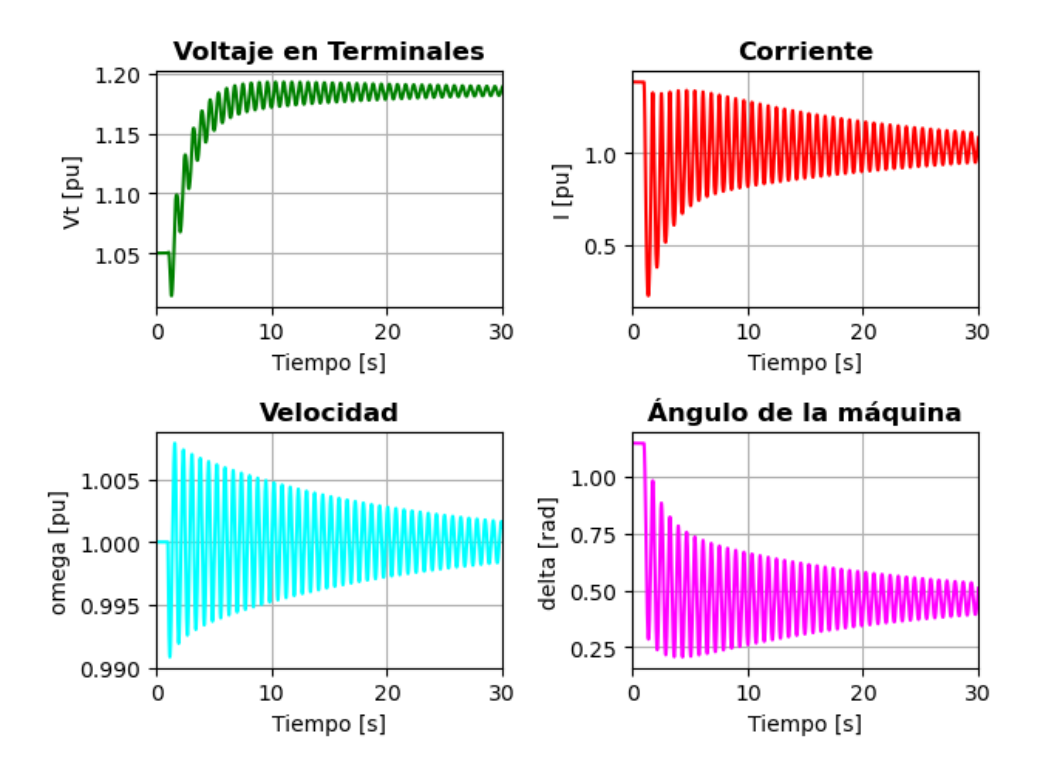

**Figura 3.8.** Señales de Respuesta del Modelo IEEE ID 1.0 con Perturbación de Torque Mecánico

# <span id="page-64-0"></span>**3.2. Conclusiones**

- Se han implementado modelos dinámicos de máquina sincrónica en un sistema de prueba generador – barra infinita en programas computacionales muy utilizados en el campo de la ingeniería eléctrica a fin de realizar simulaciones de eventos con el objetivo de analizar el comportamiento dinámico y estacionario del sistema de prueba planteado.
- Se elaboró una base conceptual del modelamiento matemático de los sistemas IEEE analizados dentro de esta componente para el sistema de prueba por medio de lecturas en diversas fuentes de información verificadas y confiables a fin de generar una metodología que pueda ser usada en varios proyectos relacionados a máquinas sincrónicas de diferentes características.
- Se concluye que existen diversos programas computacionales operados de manera diferente para las simulaciones de las estructuras desarrolladas en el proyecto, sin embargo, cada una maneja diferentes aplicaciones, compiladores y librerías dependiendo del lenguaje que interpreta y su versatilidad, además, la elección adecuada de un programa depende del tipo de programación deseado (textual o escrito) y de las características que tenga el ordenador.
- Como resultados se ha obtenido una herramienta computacional para cada modelo planteado en este proyecto que emula el comportamiento de máquinas sincrónicas, por un lado, un modelamiento completo relaciona el comportamiento de un generador de rotor cilíndrico, pero si se suprime los efectos del devanado de corrientes parásitas en la superficie maciza de ese rotor se emula el comportamiento de una máquina de polos salientes. Si se considera como variables de estado fuerzas electromotrices del estator en régimen transitorio se puede obtener resultados de una máquina sin devanados amortiguadores y sin devanado (G) dependiendo si se suprime los efectos transitorios de un eje y la máquina en cuestión es de rotor cilíndrico o polos salientes.
- El uso de un modelo muy simplificado, para el cual no se considera saturación ni efectos transitorios ni subtransitorios, no es adecuado para estudios de estabilidad ya que suprime muchas componentes importantes, sin embargo, su implementación y simulación es rápida y sencilla siguiendo con la metodología planteada y puede servir para el estudio del sistema de prueba en estado estacionario a fin de conocer la operación normal de la red.

## <span id="page-65-0"></span>**3.3. Recomendaciones**

- Para el modelamiento de estas herramientas computaciones es importante escoger un buen sistema de resolución de ecuaciones diferenciales, preferible el método de Runge-Kutta de 4to. Orden al ser muy exacto y el más utilizado, por ello es recomendable desarrollar un algoritmo que ejecute este sistema de resolución o dependiendo del programa escoger una aplicación o librería que emule este método.
- Los modelos planteados consideran sistemas balanceados Generador Barra Infinita, por ello es recomendable solo ejecutar perturbaciones balanceadas como eventos de torque, voltaje de campo y fallas trifásicas ya que no se considera la conexión del neutro por ello no se puede visualizar ni manipular los efectos existentes en la red de secuencia cero.
- En el cómputo de la saturación para los modelos que consideren este fenómeno es importante definir un error y paso de tiempo tolerable conveniente para la actualización del flujo magnetizante explicado en el marco teórico, por ello es recomendable utilizar los valores establecidos en el Capítulo I ya que si se escogen valores más pequeños a los definidos, puede provocar no convergencia o simulaciones que demoran largos periodos de tiempo, en su defecto si se escogen valores más grandes pueden generar errores en el cómputo del efecto de la saturación magnética.
- Es recomendable considerar líneas de transmisión cortas ya que el sistema de prueba planteado solo toma en consideración este tipo de medio de transmisión eléctrica al únicamente considerar una impedancia serie para el modelamiento de esta parte, en caso de líneas medias o largas se debe considerar las susceptancias que definen esos modelos de transmisión.
- Para el estudio de estabilidad en un sistema multi-máquina es conveniente implementar modelos de máquina IEEE ID 2.2 o IEEE ID 2.1 en puntos que se encuentren cercanos a la perturbación, en caso de que las máquinas no cuenten con devanados amortiguadores se deben implementar los modelos IEEE ID 1.1 o IEEE ID 1.0 dependiendo del tipo de máquina. Se puede utilizar el modelo IEEE ID 0.0 para máquinas que se encuentren lejanas a la perturbación.

### <span id="page-66-0"></span>**4. REFERENCIAS BIBLIOGRÁFICAS**

- [1] S. J. Chapman, "Synchronous Generators" in Electric Machinery Fundamentals, 5th ed. New York, NY, USA: McGraw-Hill, 2012, pp. 191-205.
- [2] P. Kundur, "Synchronous Machine Theory and Modelling" in *Power System Satibility and Control*, 1st ed. Palo Alto, California, USA: McGraw-Hill, 1994, pp. 45-53.
- [3] C. M. Ong, "Synchronous Machines" in *Dynamic Simulation of Electric Machinery Using MATLAB/Simulink*, 1st ed. Saddle River, New Jersey, USA: Prentice-Hall, 1998, pp. 259-261.
- [4] P. M. Anderson & A. A. Fouad, "The Synchronous Machine" in *Power System Control and Stability*, 3rd ed. Hoboken, New Jersey, USA: Wiley, 2020, pp. 91-154.
- [5] P. M. Anderson & A. A. Fouad, "The Elementary Mathematical Model" in *Power System Control and Stability*, 3rd ed. Hoboken, New Jersey, USA: Wiley, 2020, pp. 19-21.
- [6] P. M. Anderson & A. A. Fouad, "The Simulation of Synchronous Machine" in *Power System Control and Stability*, 3rd ed. Hoboken, New Jersey, USA: Wiley, 2020, pp. 165-193.
- [7] J. J. Grainger & W. D. Stevenson, "Soluciones de Flujos en Potencia" in *Análisis de Sistemas de Potencia*, 1st ed, México: McGraw-Hill, 1996, pp. 309-314.
- [8] A. Gilat, *MATLAB An Introduction with Apllications*, 1st ed, Naucalpan de Juarez, México: Pearson, 2010, pp. 1-3.
- [9] R. H. Gaviño, "Introducción a Simulink" in *Introducción a los sistemas de control*, 1st ed, México: McGraw-Hill, 1996, pp. 488
- [10] The MathWorks Inc. (2022). *MATLAB version: 9.12 (R2022a).* Accessed: December 05, 2023. Available: https://www.mathworks.com
- [11] DIgSILENT, "Technical Reference Synchronous Machine", Germany, DIgSILENT GmbH, 2013.

### <span id="page-67-0"></span>**5. ANEXOS**

# <span id="page-67-1"></span>**ANEXO I. DIAGRAMA DE FLUJO DE LA SIMULACIÓN DE LOS MODELOS DINÁMICOS DE MÁQUINA SINCRÓNICA**

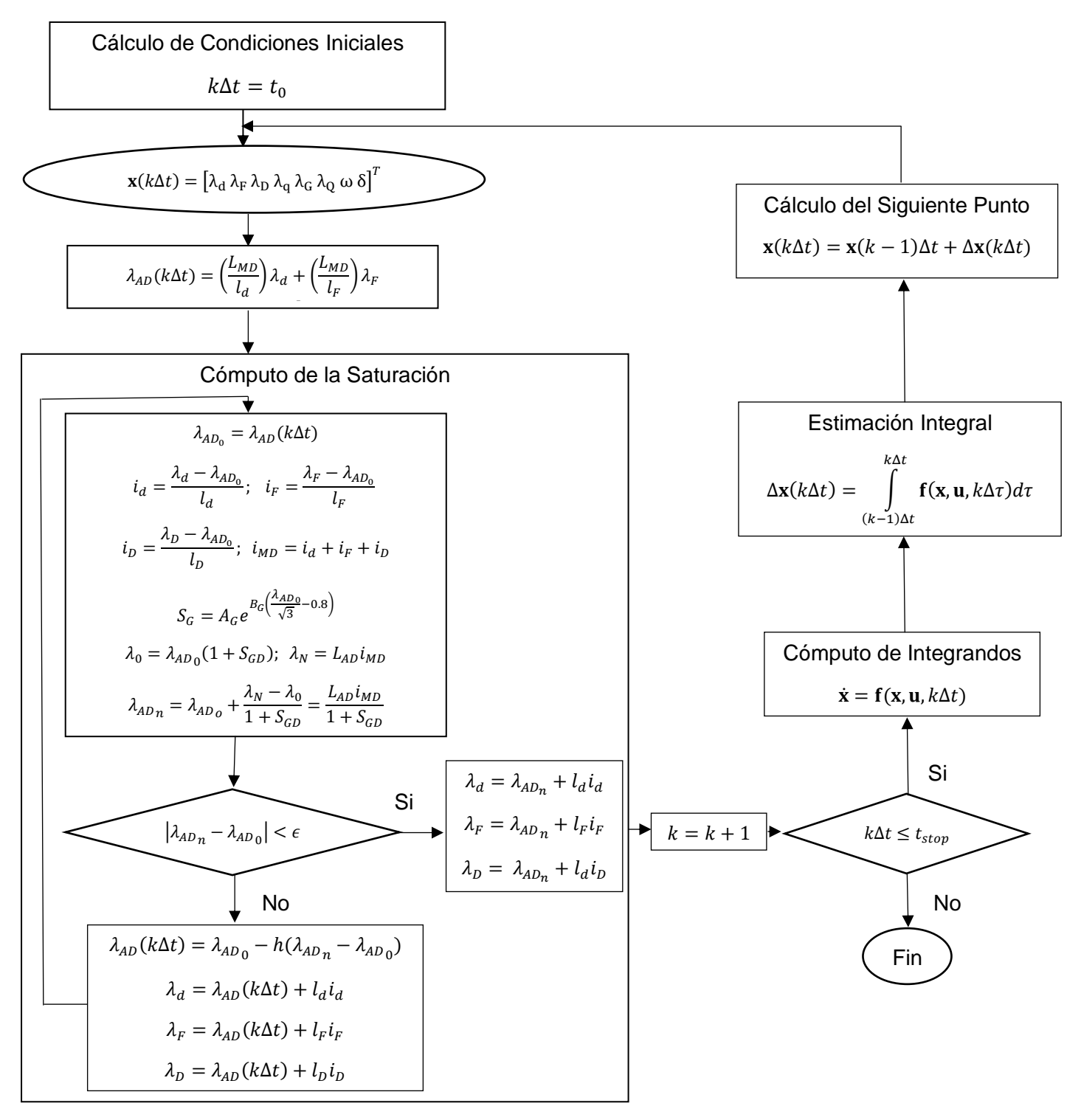

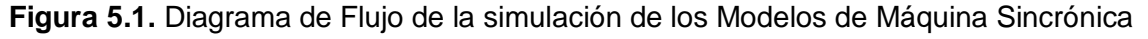

[4].

# <span id="page-68-0"></span>**ANEXO II. SUBSISTEMAS DEL MODELO DE ESTADOS IEEE ID 2.2 EN SIMULINK**

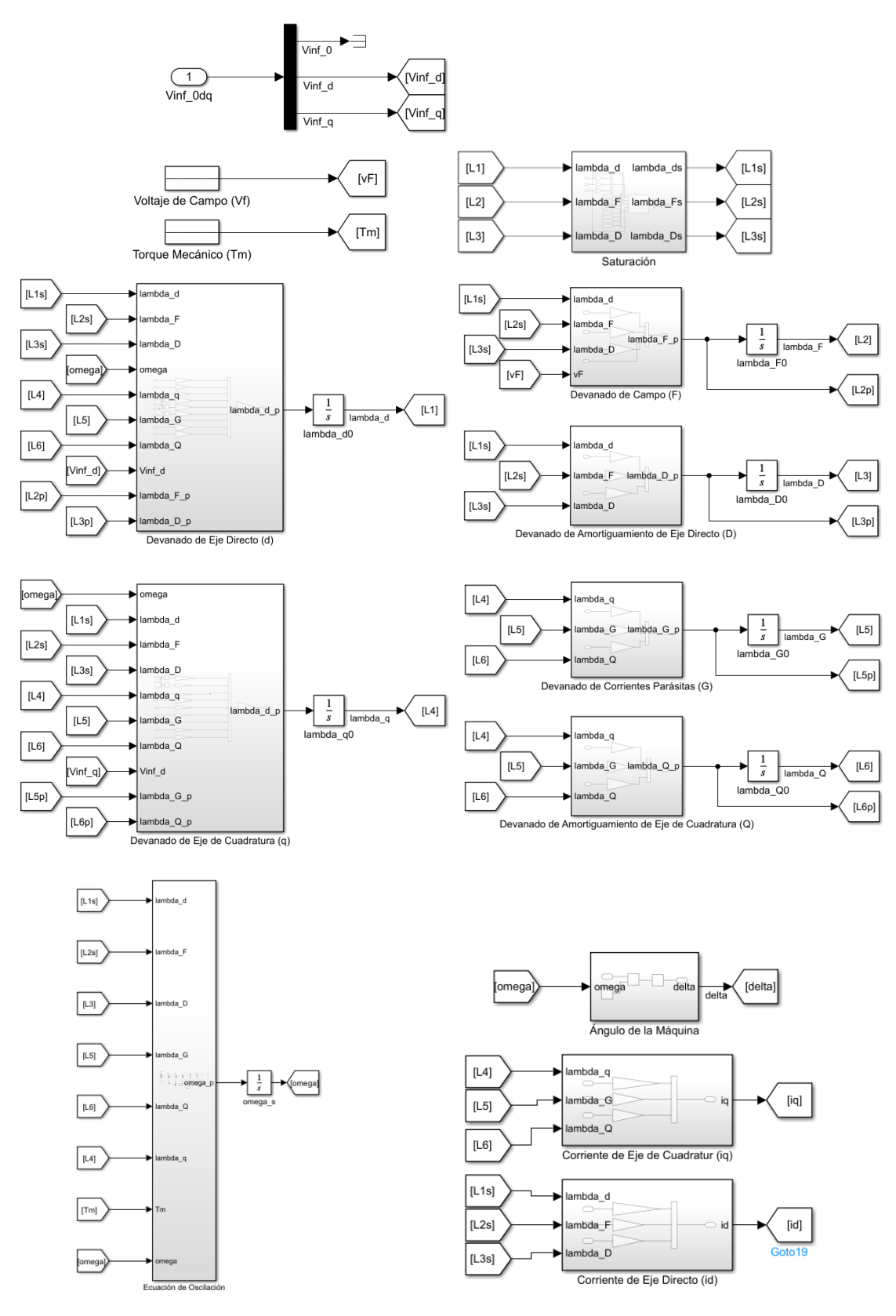

**Figura 5.2.** Subsistemas del bloque Modelo IEEE ID 2.2 en Simulink

# <span id="page-69-0"></span>**ANEXO III. DATOS DE MÁQUINA SINCRÓNICA Y LÍNEA DE TRANSMISIÓN PARA MODELAMIENTO EN POWERFACTORY**

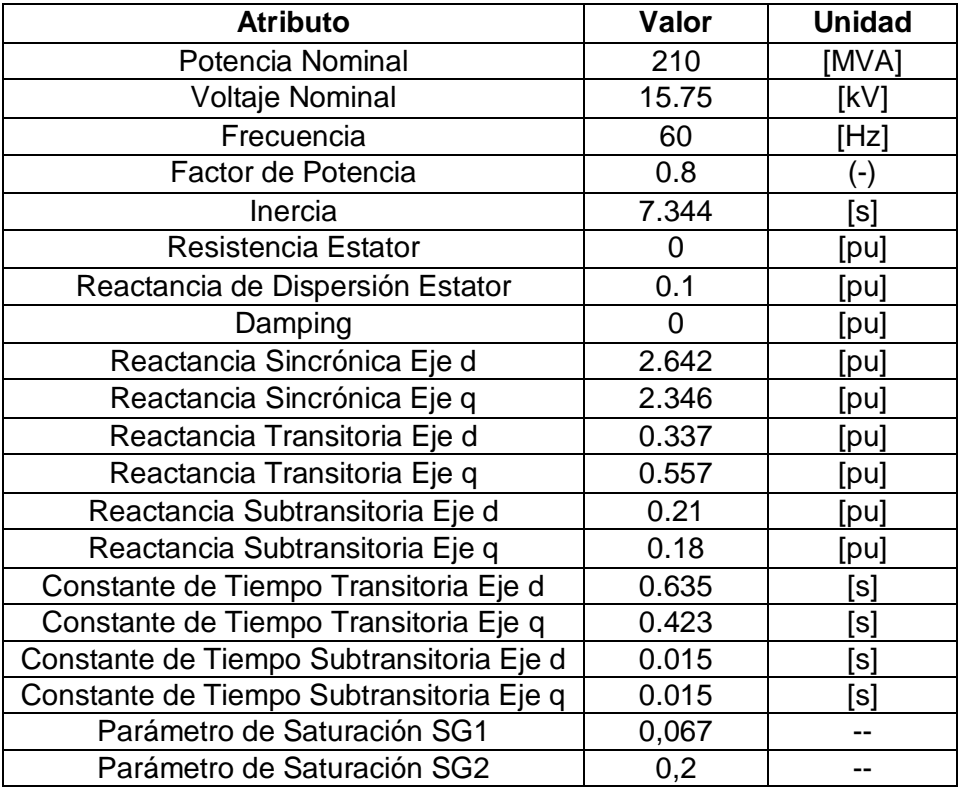

**Tabla 5.1.** Datos de la Máquina Sincrónica 210 MVA GT [11].

**Tabla 5.2.** Información de Impedancia de la Línea de Transmisión Corta [4].

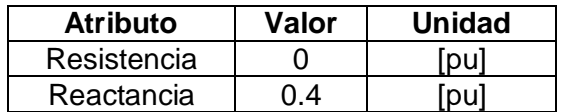

# <span id="page-69-1"></span>**ANEXO IV. MODELOS IEEE ID 2.2 Y 0.0 DESARROLLADOS EN MATLAB/SIMULINK Y PYTHON**

Los archivos correspondientes son presentados como un anexo virtual.